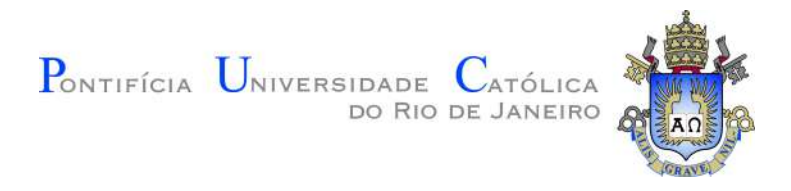

# **Mário Paes de Almeida Júnior**

# **Impacto no imageamento sísmico de falhas geológicas em rochas carbonáticas**

**Dissertação de Mestrado**

Dissertação apresentada como requisito parcial para obtenção do grau de Mestre pelo Programa de Pós–graduação em Engenharia Civil, do Departamento de Engenharia Civil e Ambiental da PUC-Rio.

Orientador: Profa. Raquel Quadros Velloso

Rio de Janeiro Maio de 2022

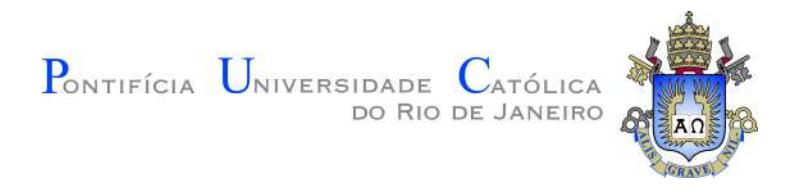

## **Mário Paes de Almeida Júnior**

## **Impacto no imageamento sísmico de falhas geológicas em rochas carbonáticas**

Dissertação apresentada como requisito parcial para obtenção do grau de Mestre pelo Programa de Pós–graduação em Engenharia Civil da PUC-Rio. Aprovada pela Comissão Examinadora abaixo:

**Profa. Raquel Quadros Velloso Orientador** Departamento de Engenharia Civil e Ambiental – PUC-Rio

**Prof. Eurípedes do Amaral Vargas** Departamento de Engenharia Civil e Ambiental – PUC-Rio

> **Dr. Anderson Moraes** Cenpes/Petrobras

Rio de Janeiro, 9 de Maio de 2022

Todos os direitos reservados. A reprodução, total ou parcial do trabalho, é proibida sem a autorização da universidade, do autor e do orientador.

#### **Mário Paes de Almeida Júnior**

Graduou-se em Geologia pela Universidade da Brasília em 2011. Atualmente é empregado da Petrobras no cargo de Geofísico Senior atuando na interpretação sísmica de reservatórios de petróleo do Pré-Sal da Bacia de Santos.

Ficha Catalográfica

Almeida Júnior, Mário Paes

Impacto no imageamento sísmico de falhas geológicas em rochas carbonáticas / Mário Paes de Almeida Júnior; orientador: Raquel Quadros Velloso. – 2022.

116 f: il. color. ; 30 cm

Dissertação (mestrado) - Pontifícia Universidade Católica do Rio de Janeiro, Departamento de Engenharia Civil e Ambiental, 2022.

Inclui bibliografia

1. Engenharia Civil – Teses. 2. Geotecnia – Teses. 3. Geomecânica do Petróleo. 4. Método do Elemento Discreto. 5. Modelagem Geomecânica. 6. Modelagem Sísmica. 7. Interpretação Sísmica. I. Quadros Velloso, Raquel. II. Pontifícia Universidade Católica do Rio de Janeiro. Departamento de Engenharia Civil e Ambiental. III. Título.

CDD: 624

## **Agradecimentos**

Gostaria de agradecer especialmente a minha orientadora Profa. Raquel Quadros Velloso. Em particular, pela atenção e compreensão pelos meus problemas pessoais durante o mestrado. Além disso, a Profa. montou todo um apoio logístico para continuar com a pesquisa em um momento de pandemia em que a Universidade e laboratório de informática do departamento ficaram fechados.

Eu também tive a sorte de ter a colaboração de Douglas Pinto, que sem dúvida contribuiu enormente para essa dissertação. Além de me ajudar no acesso remoto da estação de trabalho do laboratório de informática ainda colobarou nas calibrações e simulações dos modelos de falhas geológicas. Individualmente, gostaria de agradecer ao Bruno Raphael Barbosa Melo de Carvalho, Thiago da Cruz Falcão e Paulo Cezar Santarem da Silva, colegas da Petrobras, e que me orientaram na escolha do tema e universidade para a realização do mestrado.

Eu também devo muito ao Thiago Coutinho de Salles Pessoa, Luciana dos Santos Silva, Fávio Alves Souto Cruz, Daniel Dargan Cordeiro e Rodrigo Risso Schuenck Leal pela liberação das horas no trabalho para que pudesse me dedicar a pesquisa do mestrado. Também gostaria de agradecer a Ariely Luparelli Rigueti, Yves Leonardo dos Reis Assis e Carlos Eduardo Lourenço Pereira por terem segurado as demandas do trabalho na minha ausência devido ao mestrado. E a Petrobras por ter me concedido a oportunidade de realizar o mestrado com liberação parcial na PUC-Rio.

Eu também gostaria de agradecer à minha esposa Lídia Gomes Bandeira Barros, por cada minuto de amor, estímulo, paciência, encorajamento e força. A minha filha Viviana Barros Almeida, que nasceu durante o tempo de mestrado, que me deu ânimo para dar continuidade ao mestrado. A meus pais pelo apoio, mesmo a muitos quilômetros de distância, que tem sido essencial para encontrar forças e continuar lutando pelos meus objetivos. Palavras não podem expressar a imensidão da gratidão que tenho por eles. À minha família em geral pela força e confiança.

O presente trabalho foi realizado com apoio da Coordenação de Aperfeiçoamento de Pessoal de Nível Superior - Brasil (CAPES) - Código de Financiamento 001.

#### **Resumo**

Almeida Júnior, Mário Paes; Quadros Velloso, Raquel. **Impacto no imageamento sísmico de falhas geológicas em rochas carbonáticas**. Rio de Janeiro, 2022. 116p. Dissertação de Mestrado – Departamento de Engenharia Civil e Ambiental, Pontifícia Universidade Católica do Rio de Janeiro.

As falhas geológicas são estruturas tipicamente interpretadas em duas dimensões, como superfícies, nos dados sísmicos e da mesma maneira são representadas em modelos geológicos de reservatórios de petróleo. Entretanto, as falhas são zonas tridimensionalmente complexas que representam regiões de fraquezas que concentram fraturas e rochas altamente e heterogeneamente deformadas. Portanto, a representação adequada destas zonas é importante para o gerenciamento e avaliação econômica de um campo de petróleo, com impacto nas áreas de perfuração, completação e locação de poços, estratégias para aumento de fator de recuperação e até na estimativa da reserva recuperável. Devido a grande importância dos reservatórios carbonáticos fraturados, mais de 60% das reservas provadas de óleo e 40% das reservas de gás no mundo [1] estão presentes nesses reservatórios, o trabalho proposto tem como objetivo a modelagem geológica estrutural de uma falha em rochas carbonáticas do reservatório de Gawar da Arábia Saudita a partir de parâmetros de deformabilidade obtidos por Ameen et al. [2]. O trabalho também aborda os impactos da resolução espacial dos dados sísmicos na intepretação destas estruturas, através da simulação da imagem sísmica da falha. Os resultados mostram que o método de elemento discreto é uma ferramenta adequada para modelagem realística de falhas geológicas, entretanto, alguns modelos obtiveram resultados não realísticos devido à dificuldade da manutenção da tensão confinante durante a produção da falha. Os estudos mostraram que apesar da interpretação volumétrica destas estruturas através das metodologias de interpretação baseadas em atributos sísmicos serem possíveis, existe uma considerável limitação devido a resolução espacial e na dificuldade dos algoritmos em formar a imagem sísmica da zona de falha, onde há contraste lateral de propriedades acústicas.

#### **Palavras-chave**

Geomecânica do Petróleo; Método do Elemento Discreto; Modelagem Geomecânica; Modelagem Sísmica; Interpretação Sísmica.

#### **Abstract**

Almeida Júnior, Mário Paes; Quadros Velloso, Raquel (Advisor). **Impact on seismic imaging of geological faults in carbonate rocks.**. Rio de Janeiro, 2022. 116p. Dissertação de Mestrado – Departamento de Engenharia Civil e Ambiental, Pontifícia Universidade Católica do Rio de Janeiro.

Faults are structures typically interpreted in two dimensions, such as surfaces, in seismic data and are similarly represented in geological models of oil reservoirs. However, faults are three-dimensionally complex zones that represent regions of weakness that concentrate fractures and highly heterogeneously deformed rocks. Therefore, the adequate representation of these zones is important for the management and economic evaluation of an oil field, with an impact on the areas of drilling, completion and location of wells, strategies for increasing the recovery factor and even on estimating the recoverable reserve. Due to the great importance of fractured carbonate reservoirs, more than 60% of the proven oil reserves and 40% of the gas reserves in the world [1] are present in these reservoirs, the proposed work aims at the geomechanical modeling of a geological fault in carbonate rocks of Saudi Arabia's Gawar reservoir from deformability parameters obtained by Ameen et al. [2]. The work also addresses the impacts of the spatial resolution of seismic data on the interpretation of these structures, through the simulation of the fault seismic image. The results show that the discrete element method is an adequate tool for realistic modeling of geological faults, however, some models obtained unrealistic results due to the difficulty of maintaining the confining stress during fault production. The studies showed that although the volumetric interpretation of these structures through interpretation methodologies based on seismic attributes are possible, there is a considerable limitation due to the spatial resolution and the inadequacy of the seismic data to adequately deal with the lateral contrast of acoustic properties present in areas close to the damage zones.

## **Keywords**

Petroleum Geomechanics; Discret Element Method; Geomechanical Modeling; Seismic Modeling; Seismic Interpretation.

# **Sumário**

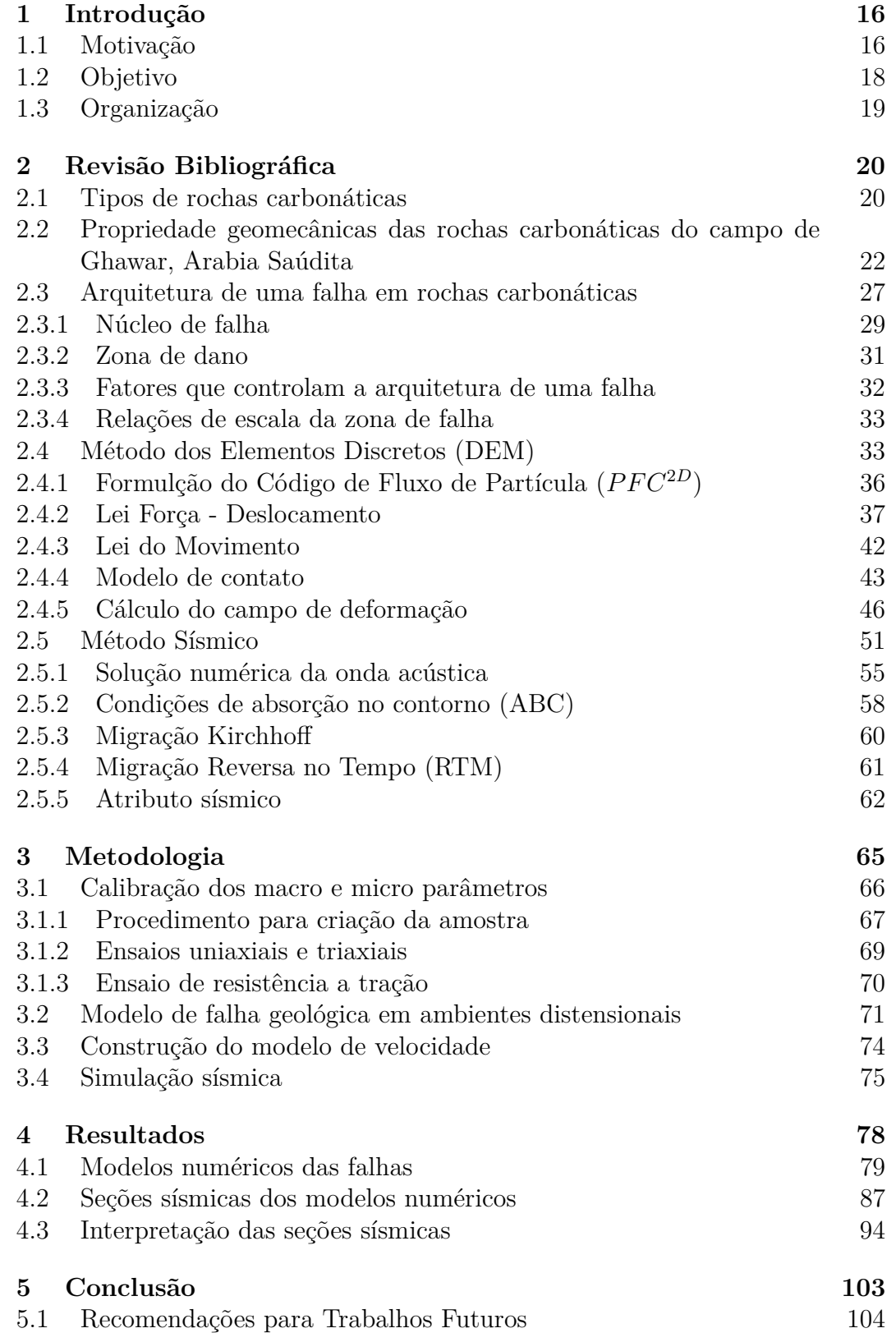

**Referências bibliográficas 105**

# **Lista de figuras**

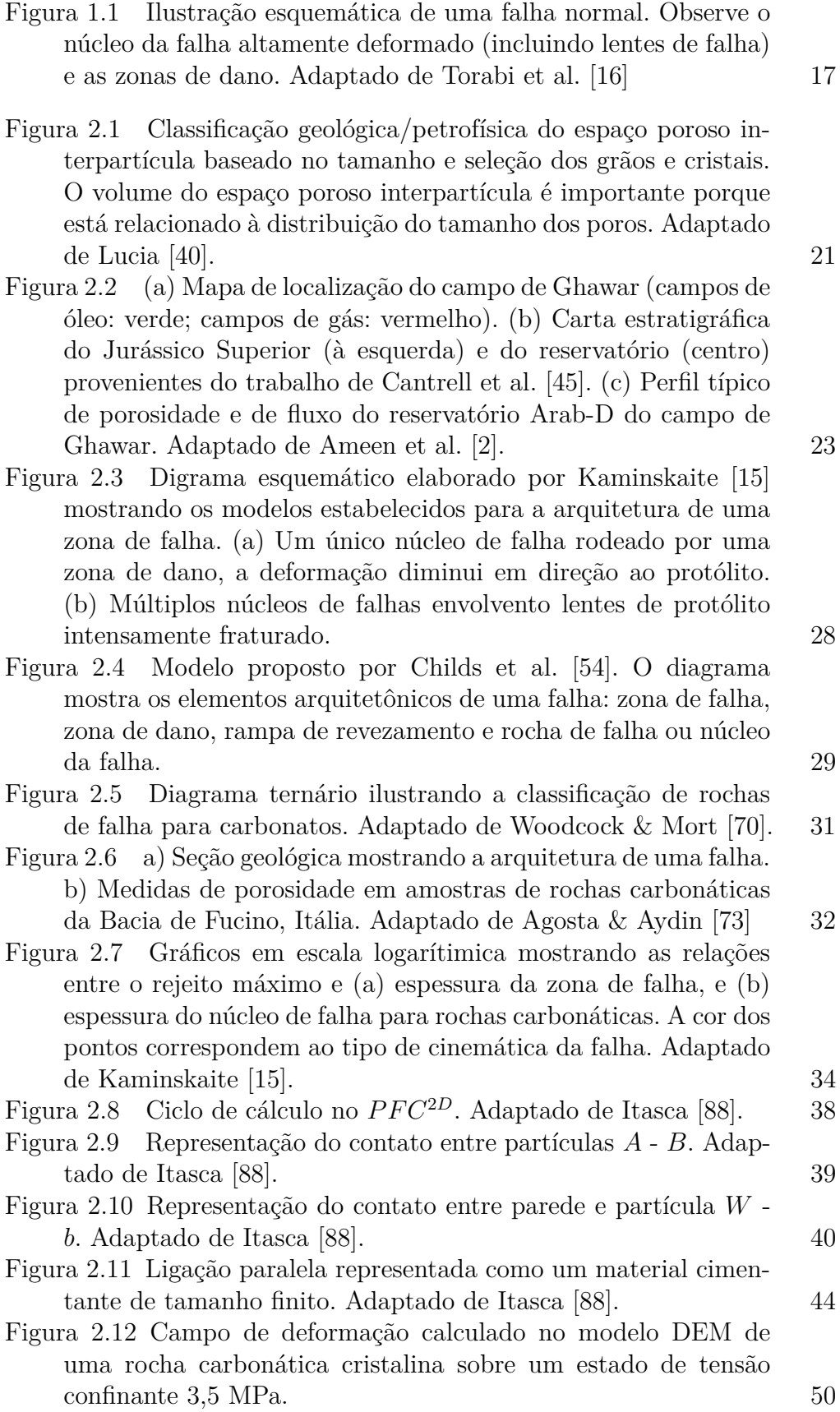

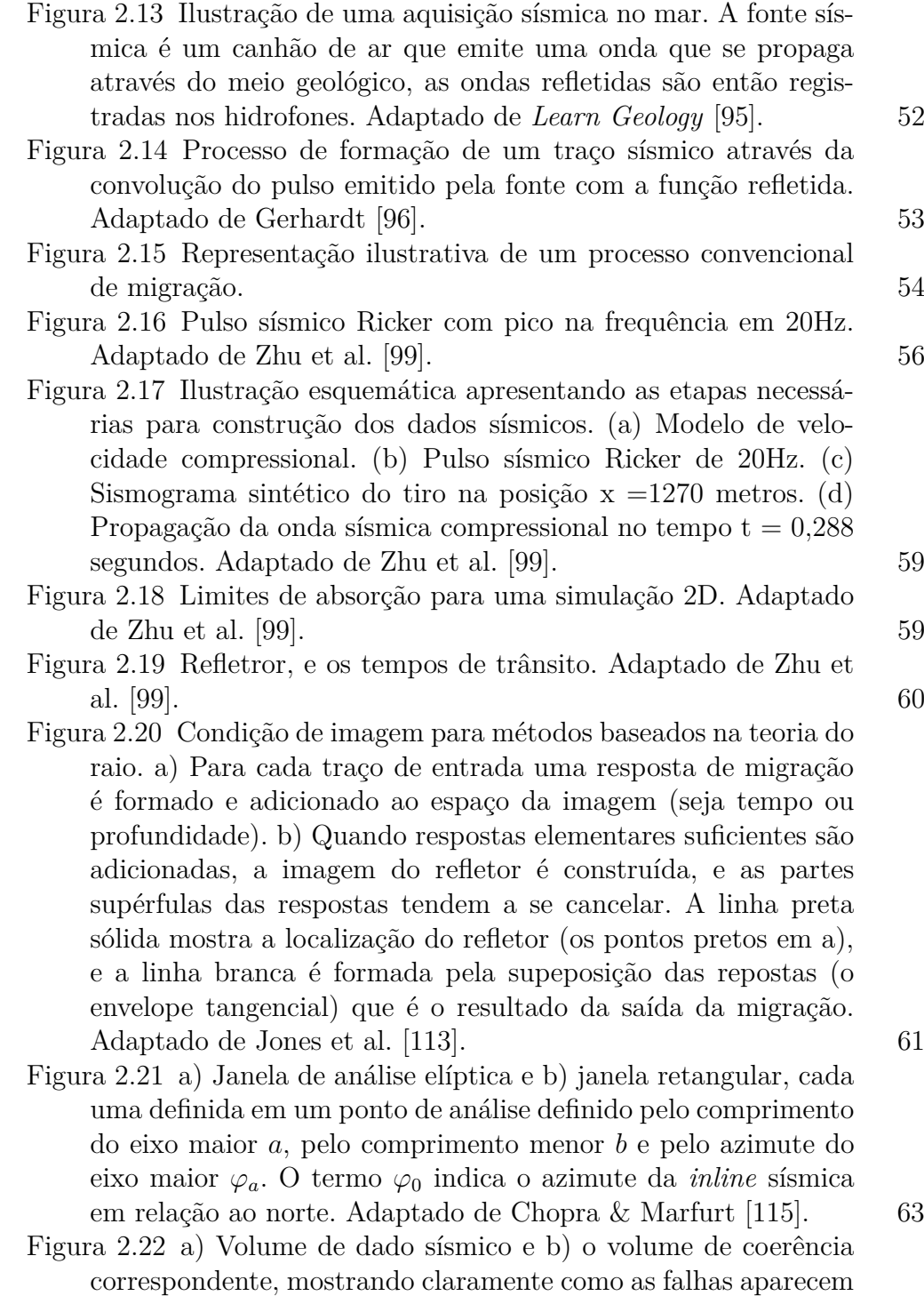

nesse tipo de atributo. Adaptado de Chopra & Marfurt [115]. 64

PUC-Rio - Certificação Digital Nº 1912665/CA PUC-Rio - Certificação Digital Nº 1912665/CA

- Figura 3.1 (a) Calibração das rochas em estudo com ensaios os virtuais triaxiais e de resistência a tração. (b) Simulação da falha geológica. (c) Cálculo do campo de deformação máxima cisalhante. (d) Construção do modelo de velocidade da onda compressional. (e) Simulação sísmica, da esquerda para direita: modelo de velocidade utilizado na simulação, pulso sísmico Ricker, registro das reflexões para um fonte localizada no centro do modelo e a propagação da onda sobre o modelo. (f) Imagem migrada e atributos sísmicos calculados a partir da imagem migrada, da esquerda para direita: atributo similaridade (imagem superior esquerda), atributo *semblance* (imagem inferior esquerda) e a imagem migrada. 66
- Figura 3.2 Procedimento da fase de empacotamento. (a) Nuvem de partículas inicial no final da etapa 1. (b) Nuvem de partículas em estado estático ao final da etapa 2. (c) Arranjo de partículas compactado no final da etapa 3. Adaptado de Itasca [120]. 68

Figura 3.3 Arranjo de partículas na fase de finalização. A imagem à esquerda o *installation gap* é igual a zero e na imagem à direita o *installation gap* é maior que zero. O aumento do *installation gap* aumenta a conexão entre as partículas. Adaptado de Itasca [120]. 69

- Figura 3.4 Configurações de carregamento para ensaios de compressão. *H* e *W* são a altura e espessura da amostra, ∆*σd* é a tensão desviadora. A figura ilustra a direção axial do carregamento. 70
- Figura 3.5 Configurações de carregamento para ensaios de resistência a tração. *H* e *W* são a altura e espessura da amostra, *σ* é a tração aplicada. A figura ilustra a direção axial do carregamento. 71
- Figura 3.6 Resultados do modelo de falha geológica de Withjack et al. [121]. As imagens da esquerda mostram os resultados para rejeitos de 0 cm e 1 cm. As imagens da direita mostram os resultados para rejeitos de 2 cm e 3 cm. A deformação inicia com um dobramento monoclinal e evolui para falhas secundárias. 72
- Figura 3.7 Seção esquemática mostrando trapas de hidrocarbonteos associadas com dobramento forçado em ambiente distensional.  $[121]$  72
- Figura 3.8 (a) Modelo inicial da rocha carbonática intacta. (b) Modelo final já com a falha geológica formada na camada de rocha carbonática. A estratificação observada em (b) tem a finalidade de ilustrar mais facilmente a falha geológica. 73
- Figura 3.9 a) Campo de deformação máxima cisalhante calculado no modelo DEM de uma rocha carbonática cristalina sobre um estado de tensão confinante 25 MPa. b) Detalhe da geometria externa da zona de falha após a exclusão dos valores de deformação abaixo de 0,25. 74

- Figura 3.10 a) Modelo de velocidade compressional utilizado para a simulação da aquisição sísmica com a representação da zona de falha. b) Modelo de velocidade compressional sem a representação da zona de falha utilizado para migração. Ambos os modelos são do modelo DEM da rocha carbonática cristalina sobre um estado de tensão de 25 MPa. *V p<sup>c</sup>*<sup>1</sup> velocidade compressional da camada1,  $Vp^{c2}$  velocidade compressional da camada2,  $Vp^{z}$  velocidade compressional da zona de falha. 76
- Figura 3.11 a) Dispersão numérica. b) Sem a dispersão numérica. Adaptado de Zhu et al. [99]. 77
- Figura 3.12 a) Instabilidade de Courant. b) Sem a instabilidade de Courant. Adaptado de Zhu et al. [99]. 77
- Figura 4.1 (a) Curva tensão-deformação do ensaio uniaxial para a rocha cristalina para obtenção do módulo de elasticidade e da resistência a compressão simples (UCS). (b) Curva de deformação radial pela deformação axial do ensaio uniaxial para a rocha cristalina para obtenção do coeficiente de poisson. (c) Curva de tensão-deformação do ensaio de resistência a tração para a rocha cristalina. 81
- Figura 4.2 Gráfico de  $\sigma_1$  por  $\sigma_3$  construído a partir das resistência de pico obtidas pelas curvas tensão-deformação dos ensaios uniaxial e triaxiais para rocha cristalina. 81
- Figura 4.3 (a) Curva tensão-deformação do ensaio uniaxial para a rocha *grainstone* para obtenção do módulo de elasticidade e da resistência a compressão simples (UCS). (b) Curva de deformação radial pela deformação axial do ensaio uniaxial para a rocha *grainstone* para obtenção do coeficiente de poisson. (c) Curva de tensão-deformação do ensaio de resistência a tração para a rocha *grainstone*. 83
- Figura 4.4 Gráfico de  $\sigma_1$  por  $\sigma_3$  construído a partir das resistência de pico obtidas pelas curvas tensão-deformação dos ensaios uniaxial e triaxiais *grainstone*. 84
- Figura 4.5 (a) Curva tensão-deformação do ensaio uniaxial para a rocha *packstone* dominado por lama para obtenção do módulo de elasticidade e da resistência a compressão simples (UCS). (b) Curva de deformação radial pela deformação axial do ensaio uniaxial para a rocha *packstone* dominado por lama para obtenção do coeficiente de poisson. (c) Curva de tensão-deformação do ensaio de resistência a tração para a rocha *packstone* dominado por lama. 86
- Figura 4.6 Gráfico de  $\sigma_1$  por  $\sigma_3$  construído a partir das resistência de pico obtidas pelas curvas tensão-deformação dos ensaios uniaxial e triaxiais para rocha *packstone* dominado por lama. 87

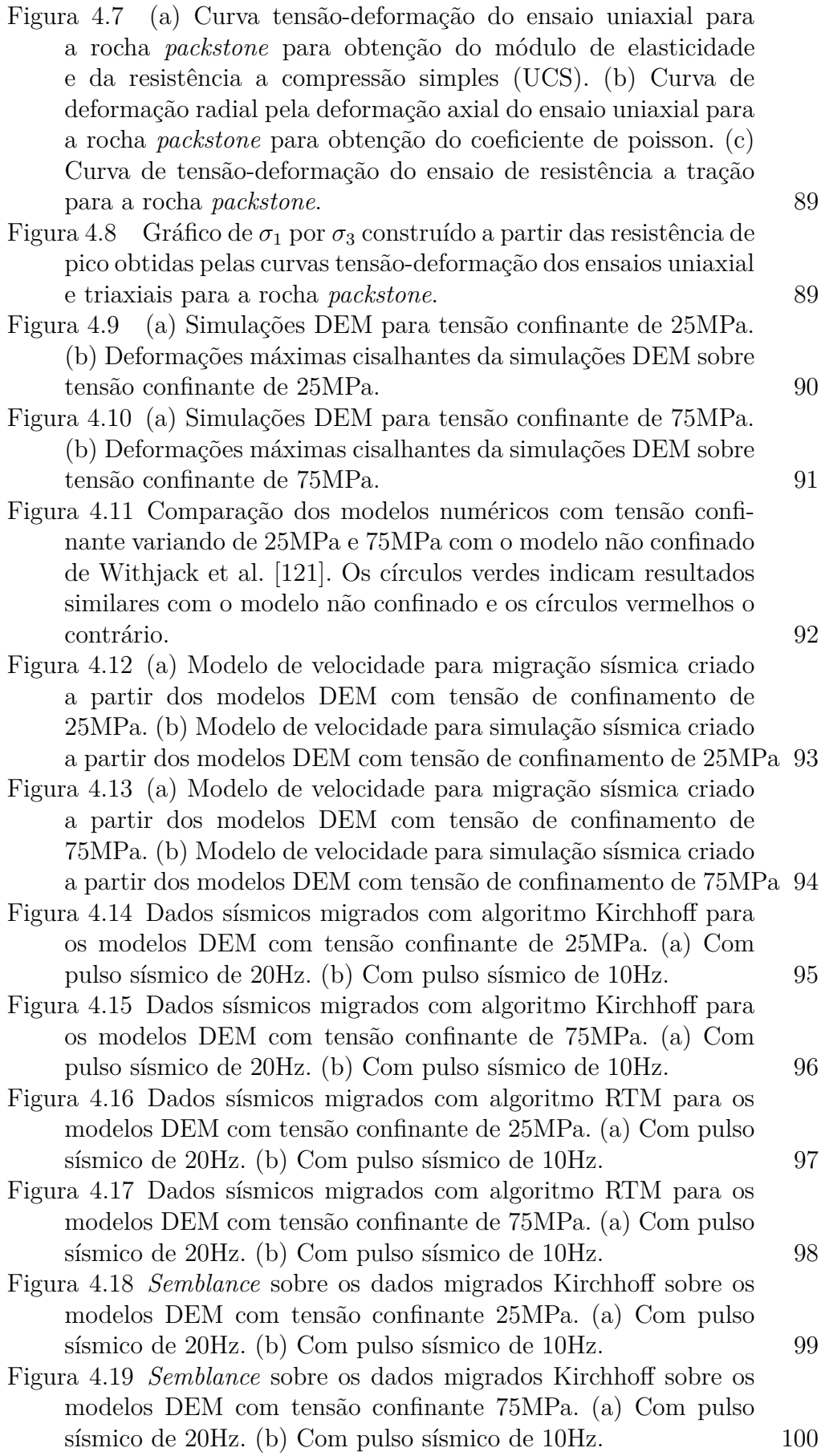

PUC-Rio - Certificação Digital Nº 1912665/CA PUC-Rio - Certificação Digital Nº 1912665/CA

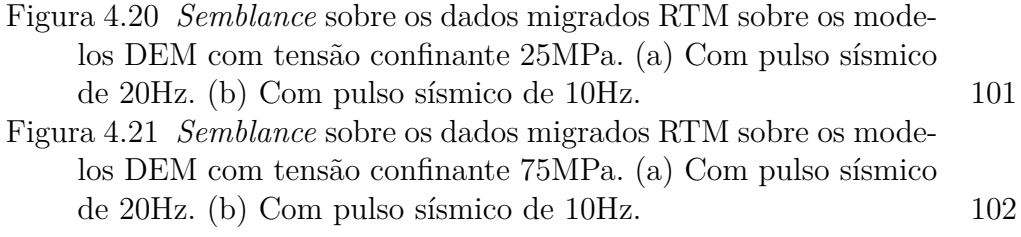

# **Lista de tabelas**

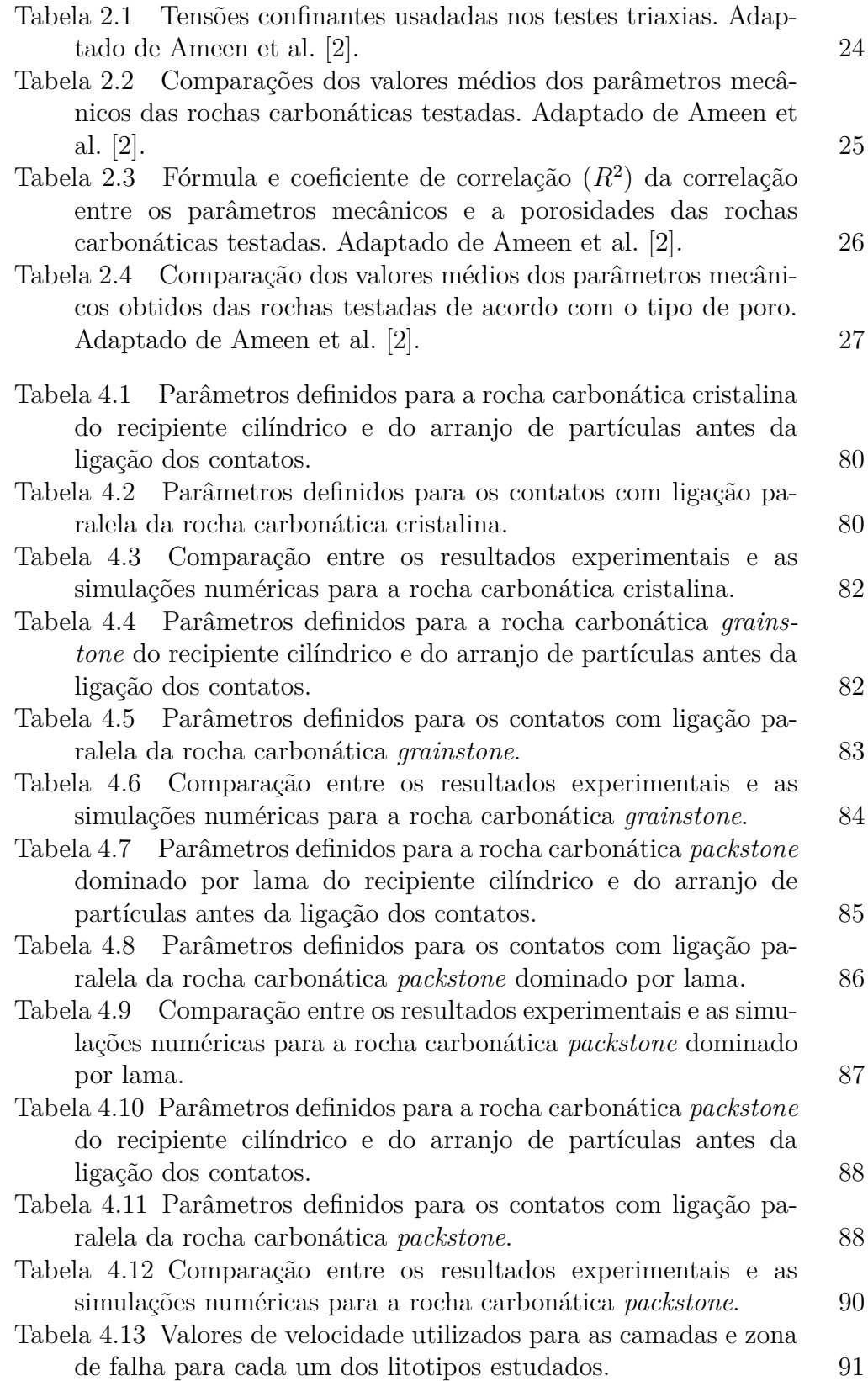

# **1 Introdução**

## **1.1 Motivação**

Esta pesquisa é motivada, principalmente, pela dificuldade da caraterização e representação das falhas geológicas em modelos geológicos 3D de reservatórios de petróleo. As falhas geológicas são comumente representadas, devido ao limite de resolução espacial como uma estrutura planar em dados sísmicos 3D. Entretanto, as falhas são zonas volumétricas complexas composta por dois componentes distintos: um núcleo de falha onde a maior parte do deslocamento é acomodado e uma zona de dano associada que é mecanicamente relacionada ao crescimento da falha. [3, 4, 5, 6, 7, 8, 9] Em geral, o núcleo de falha é composto por produtos altamente deformados, que frequentemente tem uma baixa permeabilidade, atuando como barreira ao fluxo. A zona de dano circundante, normamalmente contendo uma alta densidade de fraturas, é comumente considerada um conduto ao fluxo. [5, 10, 11, 12, 13] Entretanto, a depender das condições de porosidade, textura e estado de tensões durante o crescimento da falha, a zona de dano pode atuar como uma barreira ao fluxo, devido a formação de bandas de deformação e não fraturas, particularmente em casos de rochas carbonáticas e clásticas com alta porosidade. [14, 15]

Portanto, uma vez que as zonas de dano e núcleo de falha influenciam fortemente o fluxo no reservatório, é importante caracterizá-las e incorporá-las em modelos geológicos para uma simulação adequada do fluxo no reservatório. Como pode ser visto na Figura 1.1, a extensão da zona deformada, onde as propriedades petrofísicas como porosidade e permeabilidade são alteradas, pode ser simplificada para extensão da zona de dano. Recentemente, um grande número de trabalhos investigam o potencial dos dados sísmicos parar caracterizar as propriedades e a arquitetura das zonas de dano. [17, 18, 19, 20, 21, 22, 23, 24, 25] Muitos destes estudos usam fluxos baseados em atributos sísmicos. Dutzer et al. [26] estima a arquitetura da falha e propriedades selantes através de uma combinação de atributos sísmicos geométricos que capturam os contrastes laterais de propriedades acústicas. Iacopini et al. [27] aplicou os atributos sísmicos para definir fácies sísmicas não supervisionadas de uma

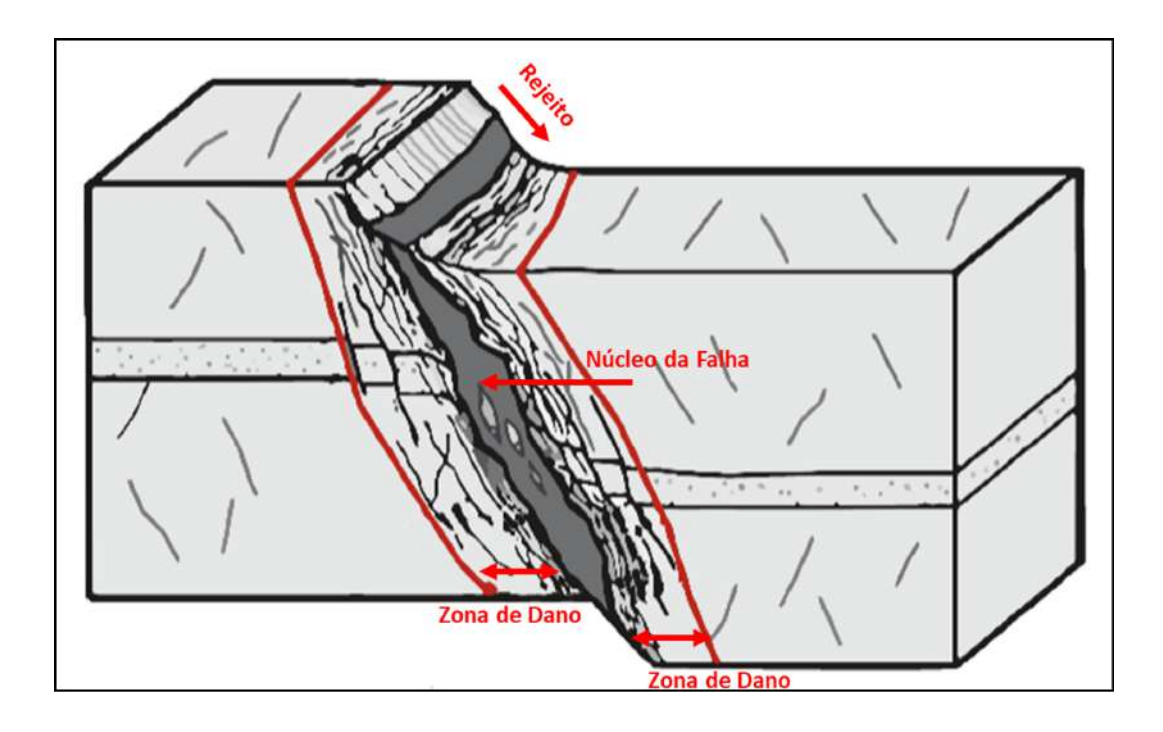

Figura 1.1: Ilustração esquemática de uma falha normal. Observe o núcleo da falha altamente deformado (incluindo lentes de falha) e as zonas de dano. Adaptado de Torabi et al. [16]

zona de dano. Botter et al. [24, 25] usou uma combinação de atributos sísmicos geométricos para extrair volumetricamente uma falha geológica de uma sísmica sintética 3D de uma falha normal de um modelo de afloramento de rampa de revezamento. Torabi et al. [28, 29] usou uma série de atributos geométricos para quantificar a relação entre o rejeito da falha e o comprimento da zona de dano. Os resultados desses estudos mostram claramente a importância e a viabilidade de interpretar falhas como um volume representativo da zona de dano através dos dados sísmicos.

Entretanto, apesar de todos esses estudos, há amplo cetismo sobre o uso de dados sísmicos para caracterizar adequadamente as falhas, em parte porque as falhas estão no limite da resolução horizontal e vertical da sísmica, por volta de 30 metros para profundidades de investigação de 2 e 4km, e em parte porque os dados sísmicos padrão da indústria não são projetados para lidar adequadamente com os contrastes laterais de propriedades acústicas encontrados nas falhas [23]. Para profundidades típicas de investigação de 2 e 4 km, a sísmica dificilmente irá capturar falhas com rejeitos menores que 12 e 25 metros. [24] A resolução horizontal em dados sísmicos é altamente dependente de muitos fatores, incluindo ruído, e é geralmente menor ou na melhor das hipóteses, igual a resolução vertical. [30] O ruído está frequentemente presentes em dados sísmicos, devido às técnicas de aquisição e às complexas estruturas 3D encontradas. Todos esses fatores devem ser levados em consideração a fim de obter uma representação correta das falhas e suas deformações associadas. [24]

Existem poucos trabalhos na literatura que abordam estes aspectos da sísmica para a caracterização da falha. Couples et al. [31] usou a técnica de elementos finitos para simular a falha, e um modelo convulocional 1D do modelo da falha, com proprieades acústicas modificadas pelo campo de deformação, para produzir uma imagem símica da falha. Botter et al. [23, 24] aplicou um fluxo semelhante, no entanto, com algumas diferenças importantes. Para a modelagem geológica da falha usou o método de elementos discretos (DEM), relações empíricas simples para modificar as propriedades acústicas iniciais com base no campo de deformação relacionada à falha e um simulador de migração sísmica pré-empilhamento (PSDM) baseado em traçado de raios para produzir imagens sísmicas da falha modelada. O propósito para a utilização do DEM é produzir um campo de deformação e geometria realistas da falha. O simulador PSDM permite avaliar os impactos do parâmetro de aquisição, processamento sísmico e resolução para a caracterização da falha. Botter et al. [24, 25] utilizou um modelo geocelular de alta resolução para a falha baseado em análise de afloramentos e um simulador PSDM para produzir as imagens sísmicas. Todos estes trabalhos utilizaram técnicas de interpretação baseados em atributos sísmicos e avaliaram os impactos de resolução e parâmetros de aquisição na caracterização da falha. Os modelos de falha utilizados nesses trabalhos correspodem a assembléias de arenitos e folhelhos, e nos modelos geológicos não há manutenção da tensão confinante durante o simulação da falha, existe apenas uma tensão vertical constante que simula os efeitos de sobrecarga de sedimentos depositados acima do modelo.

## **1.2 Objetivo**

O objetivo do trabalho é utilizar a técnica do método do elemento discreto para produzir um campo de deformação e geometria condizentes com a complexidade de uma zona de falha. A partir do campo de deformação, produzir imagens sísmica da falha modelada para avaliar a imagem sobre os aspectos de resolução sísmica e sobre os diferentes métodos para formação da imagem sísmica.

O trabalho irá aplicar a metodologia desenvolvida por Botter et al. [23] para rochas carbonáticas, visto que, uma procentagem significativa de óleo e gás está presente em reservatórios carbonáticos fraturados, mais de 60 % das reservas provadas de óleo e 40% das reservas de gás no mundo. [1] Entrentato, algumas diferenças serão aplicadas nesse trabalho. Haverá manuntenção da tensão confinante durante a produção da falha geológica. A tensão confinante e os parâmetros de deformabilidade serão variados para produzir difentes geometrias da falha. Os parâmetros de deformabilidade foram obtidos a partir do trabalho de Ameen et al.[2] de rochas carbonáticas do campo de Gawar da Arábia Saudita. O simulador PSDM, que forma a imagem sísmica, irá considerar diferentes algoritmos, Kirchhoff e RTM (Migração Reversa no Tempo), e serão estudados os aspectos da resolução espacial através da variação do pulso sísmico.

Os resultados do trabalho podem ser utilizados para definir estratégias de interpretação e processamento sísmico com o foco na investigação e caracterização de falhas geológicas em rochas carbonáticas.

#### **1.3 Organização**

Este documento está organizado da seguinte maneira. O Capítulo 1 aborda a motivação, objetivo e a organização da dissertação. O Capítulo 2 apresenta uma revisão bibliográfica sobre as características e propriedades petrofísicas das rochas carbonáticas. Neste capítulo também é abordado as propriedades mecânicas destas rochas e as características das falhas neste litotipo. Na revisão bilbiográfica também será abordado o método do elemento discreto DEM, utilizado para modelagem da falha, e os métodos utilizados para simulação da imagem sísmica da falha. A metodologia será abordada no capítulo 3. No Capítulo 4 são apresentados os resultados da modelagem geológica da falha e simulação sísmica realizada. E finalmente o Capítulo 5 apresenta as conclusões e as sugestões para trabalhos futuros.

# **2 Revisão Bibliográfica**

### **2.1 Tipos de rochas carbonáticas**

Os carbonatos são rochas sedimentares, de origem clástica, química ou bioquímica, composta mineralogicamente por Calcita (CaCO3), Dolomita (CaMg(CO3)2) e Aragonita (CaCO3), além de minerais secundários como anidrita, gesso, siderita, quartzo, argilominerias, pirita, óxidos e sulfatos [32]. As rochas carbonáticas são compostas de grãos aloquímicos (grãos produzidos por precipitação em outro lugar e transportados para o local de deposição), matriz fina micrítica (lama) e um cimento cristalino de calcita ou dolomita precipitado durante a diagênese. [15] Estas são depositadas em ambientes variados com processos diagenéticos que levam à heteregeonidades e microstruturas complexas, que muitas vezes representam um problema significativo quando se trata de compreender a qualidade permo-porosa de reservatórios carbonáticos (por exemplo, [33]).

As rochas carbonáticas podem ser classificadas com base: na composição química e mineralógica [34, 35, 36]; nos parâmetros físicos como porosidade [37, 33]; na composição e textura das rochas, grãos, matriz e/ou cimento [38, 39]. A classificação de Dunham [39] é baseada na textura deposicional da rocha, que é a quantidade de matriz ao redor dos grãos no momento da deposição. A rocha sustentada pela matriz consistindo de menos de 10% de grãos é chamada de *mudstone*, e com mais de 10% de grãos *wackestone*. *Grainstone* é uma rocha grão suportada, sem lama carbonática, e geralmente se forma em ambientes onde qualquer lama presente é removida. Na presença de 1% ou mais de lama carbonática, a rocha é chamada de *packstone*. Se os componentes originais foram unidos (por exemplo por corais ou algas) no momento da deposição, a rocha é denominada de *boundstone*. A rocha recristalizada, que resultou na destruição da textura deposicional original a ponto de não ser identificável é chamada de cristalina.

As classificações petrofísicas utilizadas na indústria do petróleo estão focadas na textura deposicional e diagenética [40]. Portanto, pequenas modificações devem ser feitas na classificação de Dunham antes que ela possa ser aplicada a uma classificação petrofísica. Em vez de dividir as texturas em grão suportado ou matriz suportado, como na classificação de Dunham [39], as texturas são divididas em dominados por grãos e dominados por lama. Estes termos são destinados a enfatizar os elementos texturais que controlam o tamanho dos poros. A Figura 2.1 mostra a classificação em termos do espaço poroso interpartícula, segundo Lucia [40], as propriedades permo-porosas são representadas na classificação se consideradas a seleção e tamanho das partículas.

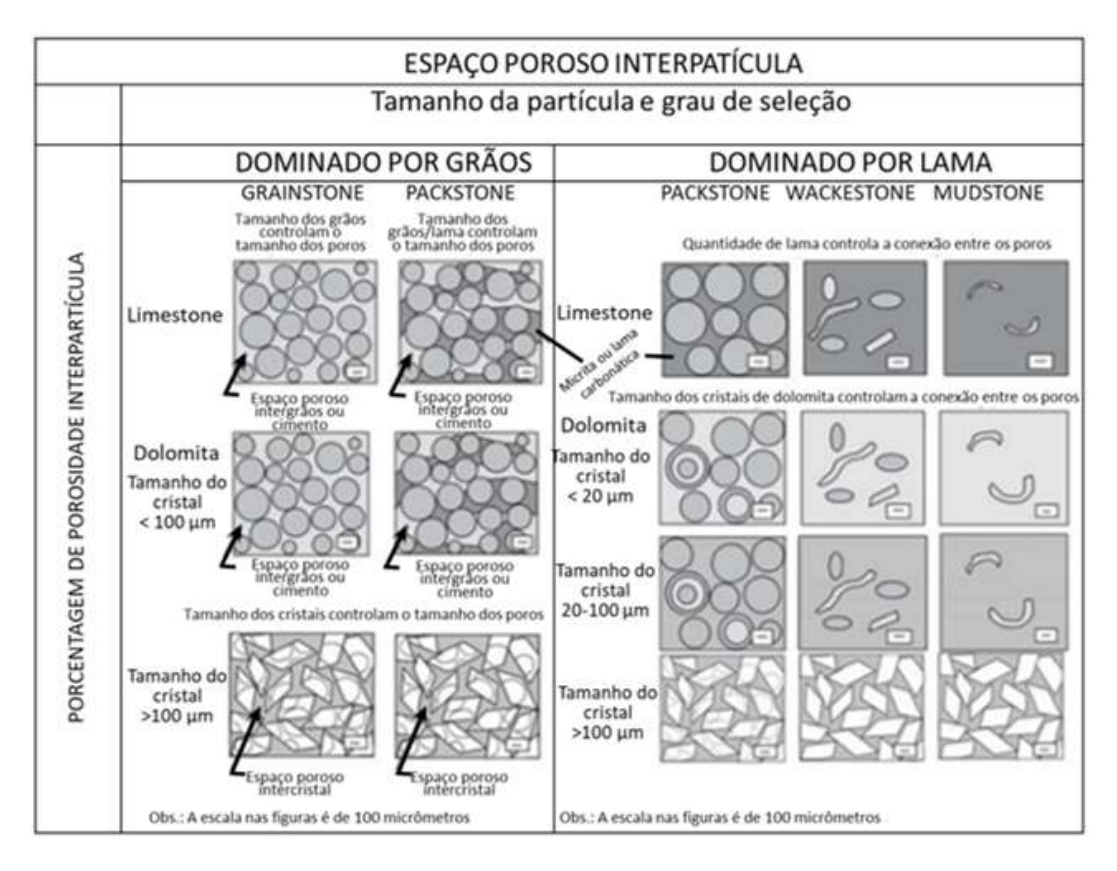

Figura 2.1: Classificação geológica/petrofísica do espaço poroso interpartícula baseado no tamanho e seleção dos grãos e cristais. O volume do espaço poroso interpartícula é importante porque está relacionado à distribuição do tamanho dos poros. Adaptado de Lucia [40].

De acodo com Lucia [40], as características importantes das texturas dominadas por grãos são a presença de porosidade intergrãos aberta ou oclusa (por cimento) e uma textura sustentada por grãos. Nas texturas dominadas por lama as áreas entre grãos são preenchidas com lama carbonática, mesmo que os grãos pareçam formar uma estrutura de suporte. O *grainstone* é claramente uma rocha com textura dominada por grãos, mas a classe de *packstone* de Dunham [39] está entre os grandes poros intergrãos no *grainstone* e entre os pequenos poros interpartículas nos *wackestone* e *mudstone*. [40] Portanto, a classe textural do *packstone* deve ser dividida em outras duas classes texturais:

*packstone* dominados por grãos que tem porosidade intergrãos ou cimento, e *packstone* dominados por lama que têm porosidade intergrão preenchida com lama. [40] A classificação de rochas carbonáticas de Dunham [39] com as modificações para abranger os aspectos petrofísicos foi usada neste trabalho.

#### **2.2**

#### **Propriedade geomecânicas das rochas carbonáticas do campo de Ghawar, Arabia Saúdita**

Os parâmetros geomecânicos utilizados neste trabalho são provenientes do trabalho de Ameen et al. [2], que utilizou uma combinação de testes laboratoriais e correlações empíricas dos resultados com a porosidade para estabelecer pseudo-perfis de propriedades mecânicas das rochas do reservatório Arab-D do campo de Ghawar, localizado na Arabia Saúdita.

O campo de Ghawar é o maior campo de petróleo do mundo, descoberto em 1948 e colocado em operação em 1951, o campo apresenta 250 km de comprimento e 25 km de largura, e uma produção acumulada, em 2007, que supera 65 bilhões de barris. [2] Ghawar está localizado na Província Oriental da Arábia Saudita (Figura 2.2 A). Toda a produção de petróleo vem do reservatório Arab-D. O reservatório Arab-D (Jurássico Superior) apresenta aproximadamente 50 - 100 metros de espessura de uma sequencia de plataforma carbonática sobre a Formação Jubaila (Jurássico Superior) e é recoberto pelo Membro Anidrita Arab-D (Figura 2.2 B). O reservatório consiste em vários tipos de rochas carbonáticas que exibem uma redução de porosidade para a base da sequência (Figura 2.2 C). Com base nas características do registro da porosidade, o reservatório Arab-D é dividido em seis zonas pela empresa operadora do campo Saudi Aramco. [41, 42, 43, 44, 45, 46, 47]

Ameen et al. [2] adquiriu quatrocentas amostras de plugues de cinco poços chaves do reservatório Arab-D, cobrindo diferentes partes do campo de Ghawar. A lógica da amostragem honra as mudanças progressivas no tipo de rocha e porosidade ao longo das seis zonas do reservatório. Os plugues foram cortados no comprimento e diâmetro necessário para os testes laboratoriais. Foram realizados testes de compressão não confinado ou uniaxial (UCS) e testes triaxias multi-estágios.

Na técnica multi-estágio, um único corpo de prova é submetido à estágios de cisalhamento, em tensões confinantes distintas, sem que a tensão de resistência seja totalmente mobilizada até o último estágio do teste. [48] O teste triaxial multi-estágio foi introduzido pela primeira vez por De Beer [49] como um possível método alternativo para determinar os parâmetros mecânicos por meio de um único corpo de prova em vez de três espécimes iguais

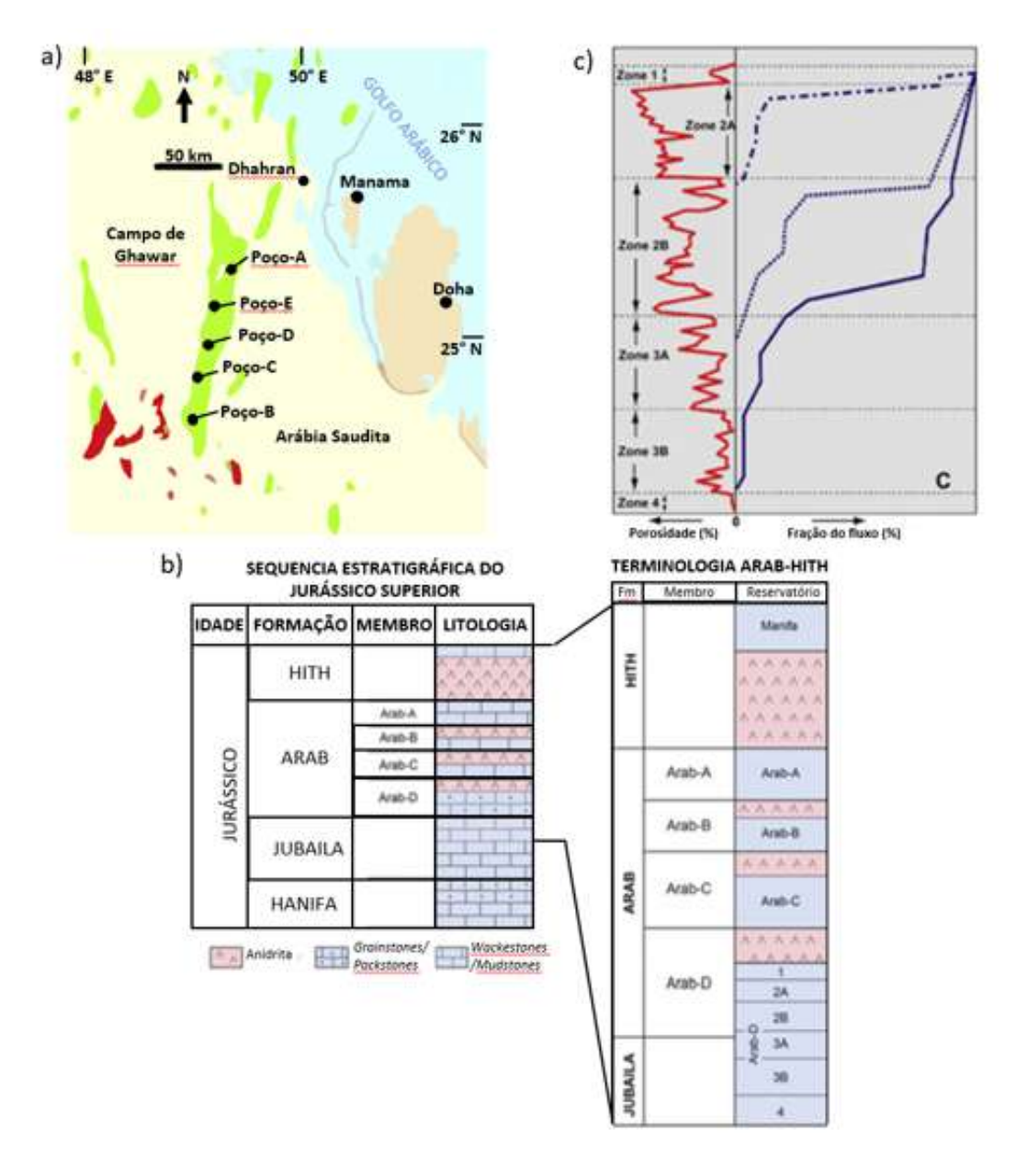

Figura 2.2: (a) Mapa de localização do campo de Ghawar (campos de óleo: verde; campos de gás: vermelho). (b) Carta estratigráfica do Jurássico Superior (à esquerda) e do reservatório (centro) provenientes do trabalho de Cantrell et al. [45]. (c) Perfil típico de porosidade e de fluxo do reservatório Arab-D do campo de Ghawar. Adaptado de Ameen et al. [2].

usuais nos ensaios triaxias convencionais. A técnica multi-estágio foi adotada devido à dificuldade de recuperar amostras indênticas além do custo elevado para testemunhagem em poços de petróleo. [2] Os resultados dos testes triaxiais multi-estágios foram validados com os testes triaxiais convencionais para um conjunto de amostras.

Ameen et al. [2], determinou as constantes elásticas estáticas e dinâmicas e os parâmetros de resistência para um conjunto de tensões confinantes apresentadas na Tabela 2.1, que representam as tensões estimadas *in situ* experimentadas pelo reservatório. O módulo de Young estático (*Es*) foi determinado pela tangente da curva tensão-deformação. O coeficiente de Poisson (*νs*) é calculado pela razão entre a deformação radial e axial. O módulo volumétrico (*Ks*) e módulo de cisalhamento (*Gs*) foram determinados pela equação abaixo:

$$
K_s = \frac{E_s}{3(1 - 2\nu_s)}
$$
\n(2-1)

$$
G_s = \frac{E_s}{2(1+\nu_s)}
$$
 (2-2)

As velocidades da onda compressional  $(V_p)$  e da onda cisalhante  $(V_s)$ foram medidas através de um transmissor e receptor acústico colocados em cada lado do plugue. As constantes elásticas dinâmicas foram determinadas a partir de  $V_p$ ,  $V_s$  e densidade  $(\rho)$  da seguinte maneira:

$$
E_d = 2(1 + \nu_d)\rho V_s^2 \tag{2-3}
$$

$$
\nu_d = \frac{1}{2} \frac{(V_p/V_s)^2 - 2}{(V_p/V_s)^2 - 1} \tag{2-4}
$$

$$
K_d = \rho (V_p - 4/3V_s^2)
$$
 (2-5)

$$
G_d = \rho V_s^2 \tag{2-6}
$$

A envoltória de ruptura de Morh - Coulomb e o ângulo de atrito interno (*θ*) também foram determinados a partir dos dados dos testes laboratoriais.

Tabela 2.1: Tensões confinantes usadadas nos testes triaxias. Adaptado de Ameen et al. [2].

| MPa  | psi     |
|------|---------|
| 3,5  | 507,6   |
| 6,9  | 1000,8  |
| 13,8 | 2001,5  |
| 27,6 | 4003,01 |
| 41,4 | 6004,6  |
|      |         |

Os resultados do trabalho de Ameen et al. [2] são apresentados na Tabela 2.2. Os valores médios dos módulos elásticos, *V<sup>p</sup>* e *V<sup>s</sup>* têm valores máximos nas rochas cristalinas seguido pelo *packstone* (para o *packstone* dominado por lama o módulo volumétrico dinâmico). O módulo volumétrico estático difere por ter os maiores valores médios nos *grainstone* e *packstones* dominados por lama seguidos por *packstone* e rochas cristalinas. As relações entre os módulos elásticos e a porosidade (*ϕ*) do trabalho de Ameen et al. [2] são apresentados organización de la contrata de la contrata de la contrata de la contrata de la contrata de la contrata de la contrata de la contrata de la contrata de la contrata de la contrata de la contrata de la contrata de la contra

As curvas com melhor ajuste para  $V_p$  e  $V_s$  foram encontradas nos *packstones* dominados por lama e *grainstones*. Os módulos elásticos estáticos apresenta diferentes relações para cada tipo de rocha. No entanto, as curvas de melhor ajuste de *Ed*, *G<sup>d</sup>* e *K<sup>d</sup>* foram encontradas para os *packstones* e *packstones* dominados por lama. As relações entre UCS e a porosidades não apresentam uma boa correlação para rochas cristalinas e *grainstones*, respectivamente.

Ameen et al. [2] também análisou a relação do tipo de poro dominante com os parâmetros mecânicos. Em relação ao tipo de poro dominante na rocha, os valores medianos máximos para todos os parâmetros mecânicos estão presentes nas rochas com poros intercristalinos (Tabela 2.4). Os contrastes entres valores dos parâmetros mecânicos dos outros tipos de poros (como por exemplo, intergranular, interpartícula, móldica, e vugular) é consideravelmente menor quando comparado com os valores para o tipo de poro intercristalino. As amostras com microporosidade apresenta os maiores valores para os módulos estáticos seguidos pelos tipos de poros, moldico, intergranular, interparticula e vugular. As amostras com porosidade móldica apresenta os maiores valores para os módulos dinâmicos seguidos pelos tipos de poros vugular, microporo, intergranular e interpartículas. A análise da influência do tipo de poro na correlaçao entre os módulos elásticos, *V<sup>p</sup>* e *V<sup>s</sup>* com a porosidade da rocha não mostra tendências claras e consistentes.

| Parâmetros<br>mecânicos<br>das rochas | Cristalina | Grainstone | Packstone<br>dominado<br>por lama | Packstone |
|---------------------------------------|------------|------------|-----------------------------------|-----------|
| $V_p(m/s)$                            | 5344       | 4127       | 4256                              | 4374      |
| $V_s$ (m/s)                           | 3150       | 2409       | 2457                              | 2545      |
| $E_s$ (GPa)                           | 49         | 28         | 24                                | 33        |
| $K_s$ (GPa)                           | 14         | 22         | 22                                | 19        |
| $G_s$ (GPa)                           | 20         | 11         | 9                                 | 13        |
| $E_d$ (GPa)                           | 57         | 30         | 30                                | 36        |
| $K_d$ (GPa)                           | 33         | 20         | 26                                | 23        |
| $G_d$ (GPa)                           | 24         | 12         | 12                                | 14        |
| $\theta$ (Graus)                      | 33         | 20         | 24                                | 26        |
| $UCS$ (MPa)                           | 45         | 31         | 30                                | 39        |

Tabela 2.2: Comparações dos valores médios dos parâmetros mecânicos das rochas carbonáticas testadas. Adaptado de Ameen et al. [2].

Neste trabalho foram usados principalmente os valores dos módulos

elásticos estáticos obtidos para cada tipo de rocha carbonática, classificadas de acordo com a textura. Estes dados foram usados para a calibração do modelo geomecânico através de simulações de testes triaxias convencionais. Como dito anteriormente, Ameen et al. [2] selecionaram um conjunto de amostras para testes triaxias convencionais com objetivo de avaliar os resultados dos testes triaxiais multiestágios. Os resultados indicam uma repetibilidade adequada e correlação próxima dos resultados dos testes triaxiais convencionais com os resultados dos testes multiestágios. As fórmulas obtidas pela relação entre a porosidade e *V<sup>p</sup>* foram usadas a fim de estabelecer um valor de velocidade na zona de falha. Uma descrição mais detalhada da metodologia é apresentada no capítulo 3.

Tabela 2.3: Fórmula e coeficiente de correlação (*R*<sup>2</sup> ) da correlação entre os parâmetros mecânicos e a porosidades das rochas carbonáticas testadas. Adaptado de Ameen et al. [2].

| Parâmetros<br>mecânicos<br>das rochas | Cristalina               | Grainstone               | $\it Packstone$<br>dominado por<br>lama | Packstone                |
|---------------------------------------|--------------------------|--------------------------|-----------------------------------------|--------------------------|
| $V_p(m/s)$                            | $6815,8e^{-0,0175\phi}$  | $6781, 9e^{-0.0219\phi}$ | $7091, 5e^{-0.0239\phi}$                | $5471, 2e^{-0.017\phi}$  |
|                                       | $R^2 = 0, 50$            | $R^2 = 0,66$             | $R^2 = 0,62$                            | $R^2 = 0, 45$            |
| $V_s$ (m/s)                           | $4025, 1e^{-0.0181\phi}$ | $3931,7e^{-0,0225\phi}$  | $4040, 9e^{-0.0236\phi}$                | $3775, 5e^{-0.0212\phi}$ |
|                                       | $R^2 = 0, 48$            | $R^2 = 0,67$             | $R^2 = 0, 70$                           | $R^2 = 0, 80$            |
| $E_s$ (GPa)                           | $92,612e^{-0.0475\phi}$  | $88,303e^{-0,0225\phi}$  | $69,135e^{-0,0452\phi}$                 | 91, $138e^{-0.055\phi}$  |
|                                       | $R^2 = 0, 56$            | $R^2 = 0, 79$            | $R^2 = 0,61$                            | $R^2 = 0, 74$            |
| $K_s$ (GPa)                           | $72,707e^{-0.0651\phi}$  | $57,286e^{-0,0533\phi}$  | $52,75e^{-0,0564\phi}$                  | $77,668e^{-0,066\phi}$   |
|                                       | $R^2 = 0, 70$            | $R^2 = 0,58$             | $R^2 = 0,86$                            | $R^2 = 0, 72$            |
| $G_s$ (GPa)                           | $38,581e^{-0,0523\phi}$  | $30,18e^{-0,0468\phi}$   | $44,065e^{-0,067\phi}$                  | $35,797e^{-0,0534\phi}$  |
|                                       | $R^2 = 0,67$             | $R^2 = 0, 82$            | $R^2 = 0,88$                            | $R^2 = 0,77$             |
| $E_d$ (GPa)                           | $118,54e^{-0,0545\phi}$  | $120, 36e^{-0,0634\phi}$ | $113, 46e^{-0.0594\phi}$                | $99,908e^{-0,0556\phi}$  |
|                                       | $R^2 = 0,65$             | $R^2 = 0, 86$            | $R^2 = 0.91$                            | $R^2 = 0,95$             |
| $K_d$ (GPa)                           | $76.852e^{-0.0542\phi}$  | $77,248e^{-0.0589\phi}$  | $82,527e^{-0,0598\phi}$                 | $66,484e^{-0,0533\phi}$  |
|                                       | $R^2 = 0, 73$            | $R^2 = 0, 70$            | $R^2 = 0, 72$                           | $R^2 = 0, 75$            |
| $G_d$ (GPa)                           | $47,746e^{-0.0545\phi}$  | $48,637e^{-0,0642\phi}$  | $44,676e^{-0.0593\phi}$                 | $39,957e^{-0.0559\phi}$  |
|                                       | $R^2 = 0,61$             | $R^2 = 0, 85$            | $R^2 = 0,92$                            | $R^2 = 0.95$             |
| $\theta$ (Graus)                      | $60,811e^{-0,049\phi}$   | $70,859e^{-0,0624\phi}$  | $72,428e^{-0,0567\phi}$                 | $64,337e^{-0,0514\phi}$  |
|                                       | $R^2 = 0,64$             | $R^2 = 0, 45$            | $R^2 = 0, 51$                           | $R^2 = 0,66$             |
| UCS (MPa)                             | $62,567e^{-0,0203\phi}$  | $79,008e^{-0,0496\phi}$  | $88,379e^{-0,0561\phi}$                 | $176, 4e^{-0.0814\phi}$  |
|                                       | $R^2 = 0,09$             | $R^2 = 0, 28$            | $R^2 = 0, 31$                           | $R^2 = 0,48$             |

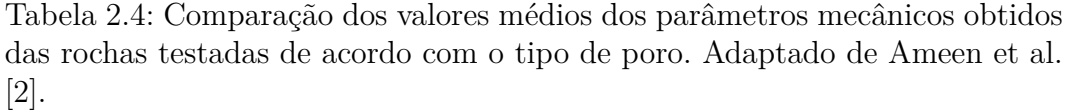

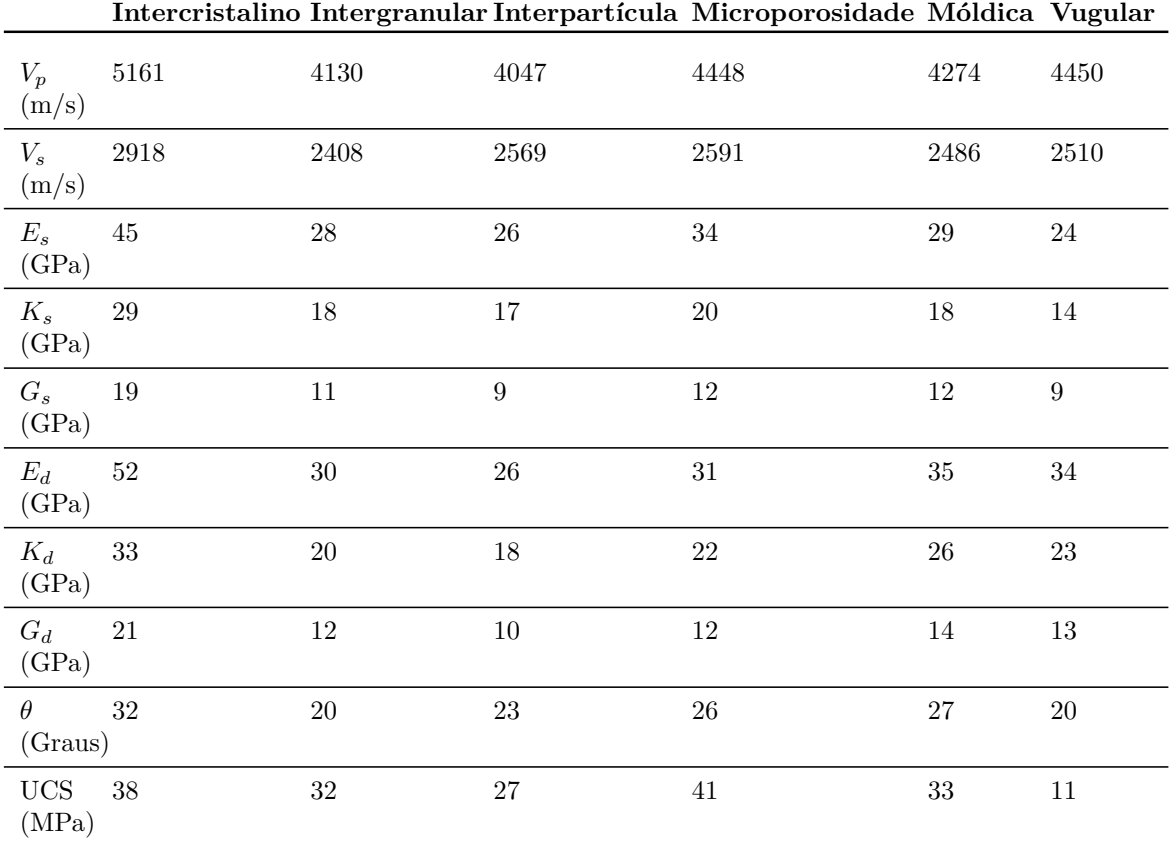

## **2.3 Arquitetura de uma falha em rochas carbonáticas**

A falha consiste de um núcleo de falha, ou vários núcleos localizados, rodeado por uma zona de dano (Figura 2.3) em que a deformação diminui exponencialmente em direção a rocha indeformada. [50, 5, 3, 51, 52, 13, 53] A zona de falha compreende a zona de dano mais o núcleo de falha.

O núcleo da falha é composto por produtos oriundos de um alto estado de tensão-deformação que obliteram a textura original da rocha. O núcleo da falha frequentemente tem uma baixa permeabilidade podendo atuar como uma barreira para o fluxo. A zona de dano circundante ao núcleo de falha contem uma alta densidade de fraturas sobre uma rocha que ainda preserva a textura original. Devido às fraturas a zona de dano é comumente considerada um conduto para o fluxo. [5, 10, 11, 12, 13] No entanto, a depender da porosidade, textura e condições de tensão no momento do falhamento, a zona de dano pode atuar com uma barreira ao fluxo, particulamente em rochas clásticas [14] e carbonáticas com alta porosidade [15] devido a formação de bandas de deformação e não fraturas. As bandas de deformação são estruturas tabulares que envolvem o deslizamento e a rotação do grão e, em muitos casos, também a fragmentação do grão, formadas durante o falhamento geológico. [14]

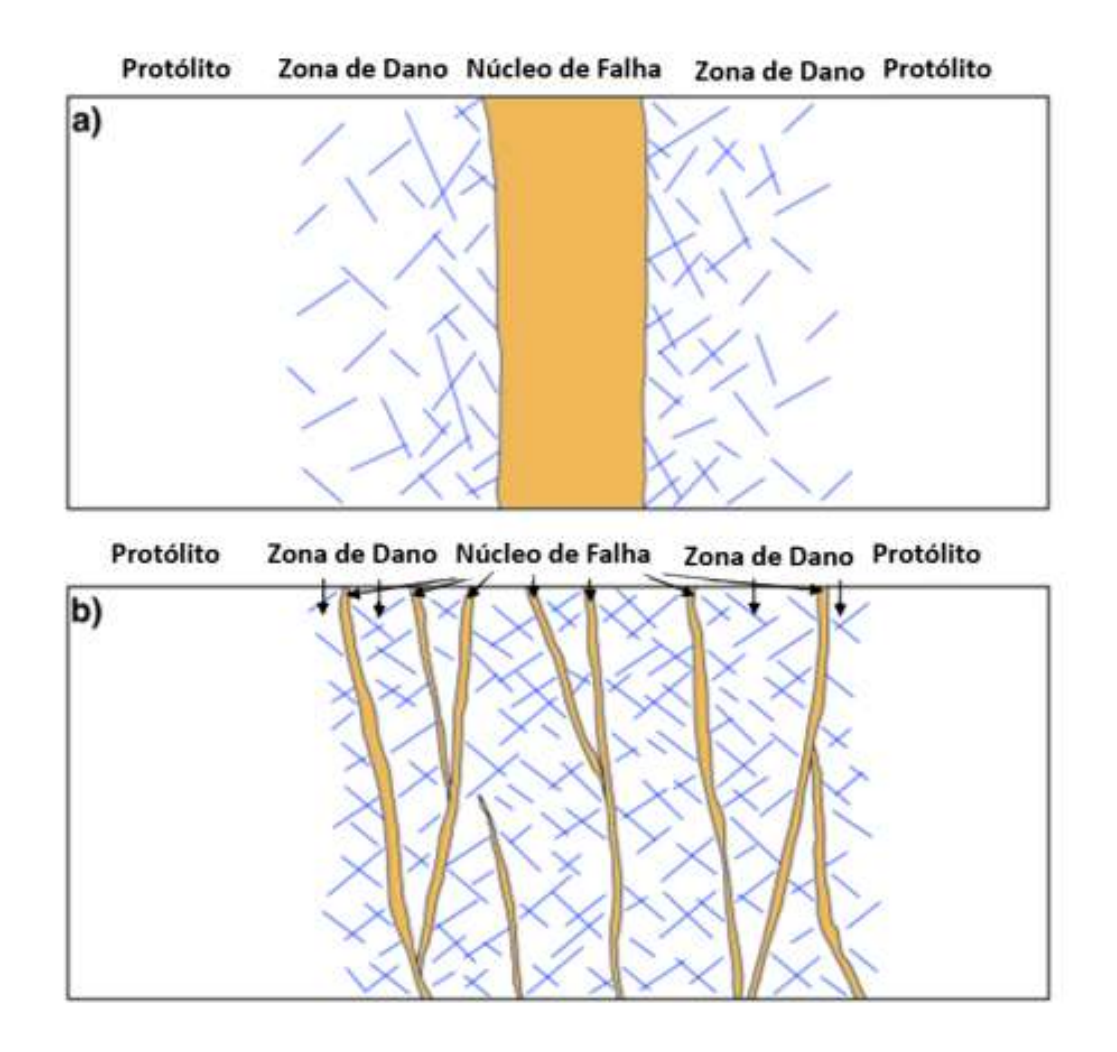

Figura 2.3: Digrama esquemático elaborado por Kaminskaite [15] mostrando os modelos estabelecidos para a arquitetura de uma zona de falha. (a) Um único núcleo de falha rodeado por uma zona de dano, a deformação diminui em direção ao protólito. (b) Múltiplos núcleos de falhas envolvento lentes de protólito intensamente fraturado.

Childs et al. [54] propôs um modelo mais complexo onde os elementos básicos de uma falha consistem de uma rocha de falha, zona de falha, zona de dano e rampas de revezamentos (Figura 2.4). No entanto, o modelo de falha núcleo-zona de dano é atualmente mais usado para falhas geológicas em rochas carbonáticas [55, 56, 57], com o núcleo de falha agindo como uma barreira parcial ao fluxo, e a zona de dano intensamente fraturada agindo como um conduto ao fluxo.[57, 58, 59] O modelo núcleo-zona de dano foi usado neste trabalho.

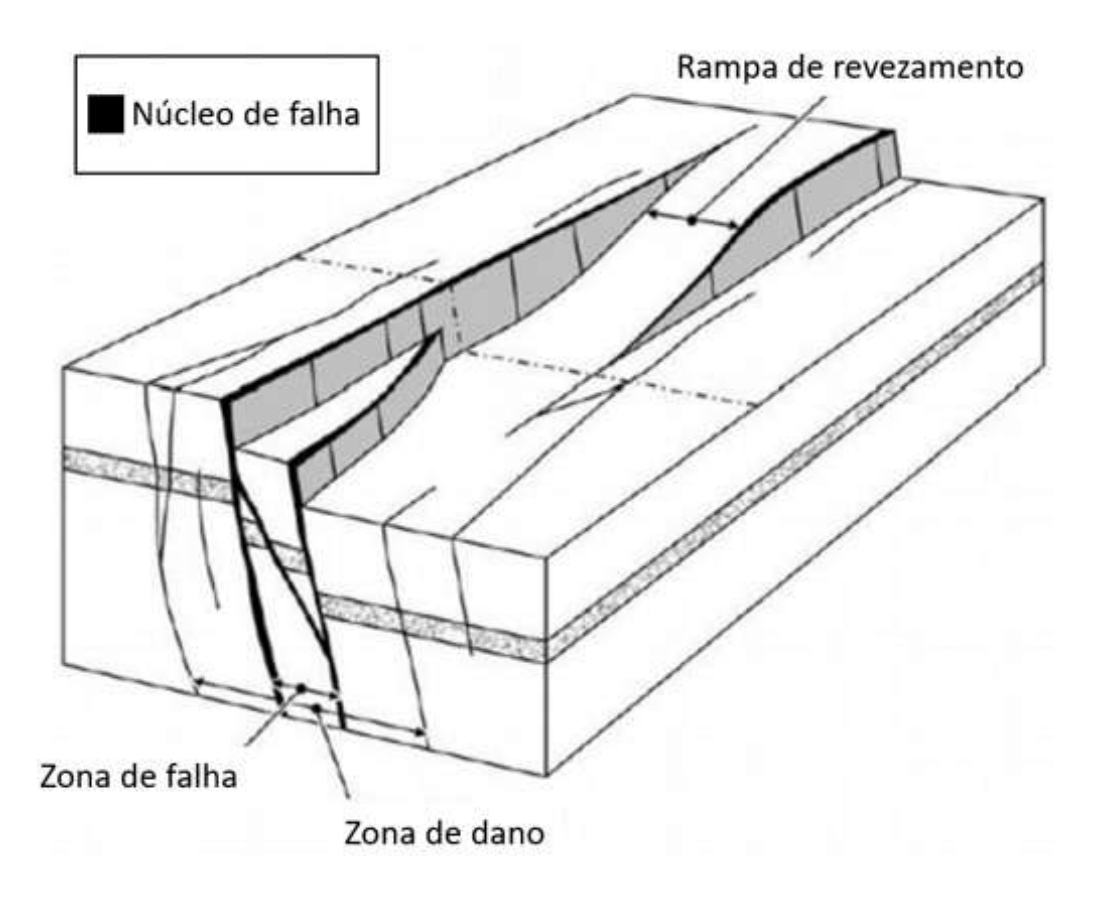

Figura 2.4: Modelo proposto por Childs et al. [54]. O diagrama mostra os elementos arquitetônicos de uma falha: zona de falha, zona de dano, rampa de revezamento e rocha de falha ou núcleo da falha.

### **2.3.1 Núcleo de falha**

O núcleo de falha é comumente confinado às superfícies de deslizamento, onde os processos de deformação obliteram a textura original da rocha. A superfície de deslizamento é uma superfície bem definida da falha, é onde ocorre o deslocamento entre as camadas, também chamada de plano da falha.[50, 60] Os principais processos de deformação que ocorrem dentro do núcleo de falha são abrasão, rotação de partículas, esmagamento e cominuição.

O núcleo de falha contêm rochas altamente alteradas e deformadas, conhecidas como rochas de falha. Diferentes tipos de rochas de falhas são documentadas, como por exemplo cataclasito e milonito. [61, 62, 4, 3, 5, 13, 63] Dentro de um mesmo núcleo de falha diferentes tipos de rochas de falha podem ser observados. A evolução da falha controla a rocha de falha produzida, como por exemplo, o aumento da tensão com o cisalhamento contínuo cria uma rocha de falha com uma textura mais fina.[62]

A espessura do núcleo de falha pode aumentar com o aumento progressivo do rejeito no plano de falha principal, com as rochas de falha mais jovens próximas a superfície de deslizamento [64]. No entanto, isso nem sempre pode ocorrer. O aumento adicional do rejeito pode causar o retrabalho das rochas de falhas preexistentes, criando uma mistura de rochas de falhas mais antigas e mais jovens, portanto, sem aumento da espessura do núcleo de falha. [10]

Existem vários controles sobre a produção de rochas de falhas, o que pode causar heterogeneidade no núcleo de falha. Entre os controles podemos citar: propriedades mecânicas, presença ou ausência de fluidos, pressão-temperatura e diferentes estados tensões. [4]

Diferentes rochas de falha ocorrem em áreas de carbonatos compactados ou cristalinos (baixa porosidade) e com altas porosidades. Falhas com pequenos rejeitos, na faixa de milímetros e alguns centímetros, em rochas granulares altamente porosas formam estruturas comumente chamadas de bandas de deformação. Estas estruturas tabulares que localizam a deformação são caracterizadas pela redução no tamanho das partículas e aumento da resistência ao inteperismo em comparação com a rocha oririginal. [14] As bandas de deformação são geralmente precursoras de falhas e normalmente começam com estruturas únicas que se agrupam até o desenvolvimeto da superfície de deslizamento. [15] As bandas de deformação podem ser consideradas as estruturas típicas de núcleo de falha em rochas carbonáticas altamente porosas, são relatados mecanismos de reorganização dos grãos como rotação, compactação até processos de catáclase (fragmentação do grão) que levam a uma redução na permeabilidade e porosidade nessas estruturas quando comparadas com a rocha parental. [65, 66]

Em carbonatos de baixa porosidade, o mecanismo de deformação dominante que ocorre durante a falha é a cataclase derivada dos processos de fraturamento. [15] Dependendo da intensidade da cataclase, diferentes rochas de falha podem se desenvolver (Figura 2.5). A rocha de falha em carbonatos de baixa porosidade é definida principalmente pelo tamanho dos grãos: a rocha de falha é classificada como brecha se mais de 30% do seu volume compreende clastos de pelo menos 2 milímetros de diâmetro, e cataclasito se menos de 30% de seu volume compreende clastos pelo menos 2 milímetros de diâmetro. [61, 4] A matriz entre os clastos pode ser cimento ou material cataclástico fino de tamanho <0,1 mm (Figura 2.5). A cataclase em rochas carbonáticas de baixa porosidade incluem três processos principais de redução no tamanho dos grãos: fraturamento intergranular por extensão [67, 68], lascamento e fraturamento por cisalhamento [69]. Portanto, as rochas de falha exibem uma redução na permeabilidade e porosidade quando comparadas com a rocha original, no entanto, processos de dissolução posteriores podem afetar o núcleo de falha e melhorar as características permo-porosas destas rochas.[53, 58]

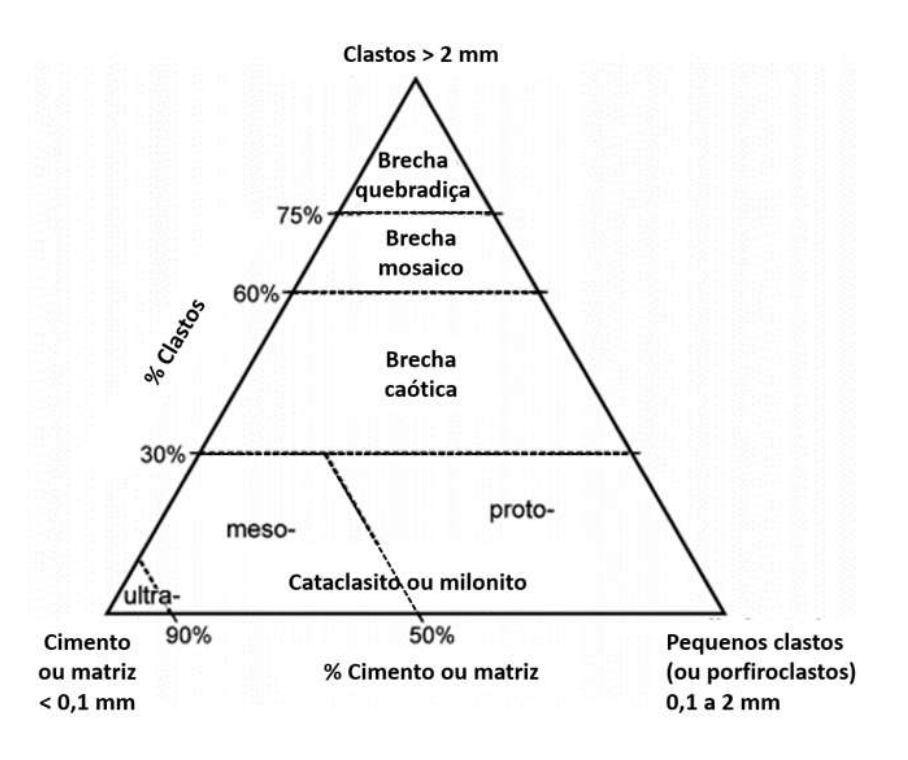

Figura 2.5: Diagrama ternário ilustrando a classificação de rochas de falha para carbonatos. Adaptado de Woodcock & Mort [70].

#### **2.3.2 Zona de dano**

As zonas de danos acomodam estados de tensão-deformação menores que no núcleo de falha. A tensão-deformação é acomodada por micro e macro fraturas, e falhamentos secundários, que estão relacionadas ao progressivo aumento do rejeito no plano principal da falha. [3, 64, 58, 13, 63] Em direção ao núcleo da falha pode haver um aumento na intensidade das fraturas e nos mecanismos de redução no tamanho dos grãos. [71] As zonas de dano são geralmente modeladas como uma ampla zona em torno do núcleo da falha.

Em rochas carbonáticas com baixa porosidade, as zonas de dano exibem características deformacionais rúpteis, ou seja, estruturas como juntas e falhas secundárias de pequena escala. [72, 63] Geralmente o termo fraturas inclui todas as estruturas rúpteis características da zona de dano. [15] Agosta et al. [73] constatou um aumento de até 15% da prosidade em direção a zona de dano e uma redução significativa, 0,1 - 1 %, ao se aproximar do núcelo de falha, Figura 2.6. Da mesma forma, houve uma redução de todos os parâmetros elásticos em direção a zona de dano, como por exemplo uma redução de 12% da velocidade da onda compressional nas rochas fraturadas da zona de dano.

Em rochas carbonáticas com alta porosidade, as estruturas deformacionais geralmente observadas dentro da zona de dano são as bandas de deformação. [74, 75] Portanto, a distinção entre a zona de dano e núcleo de falha em

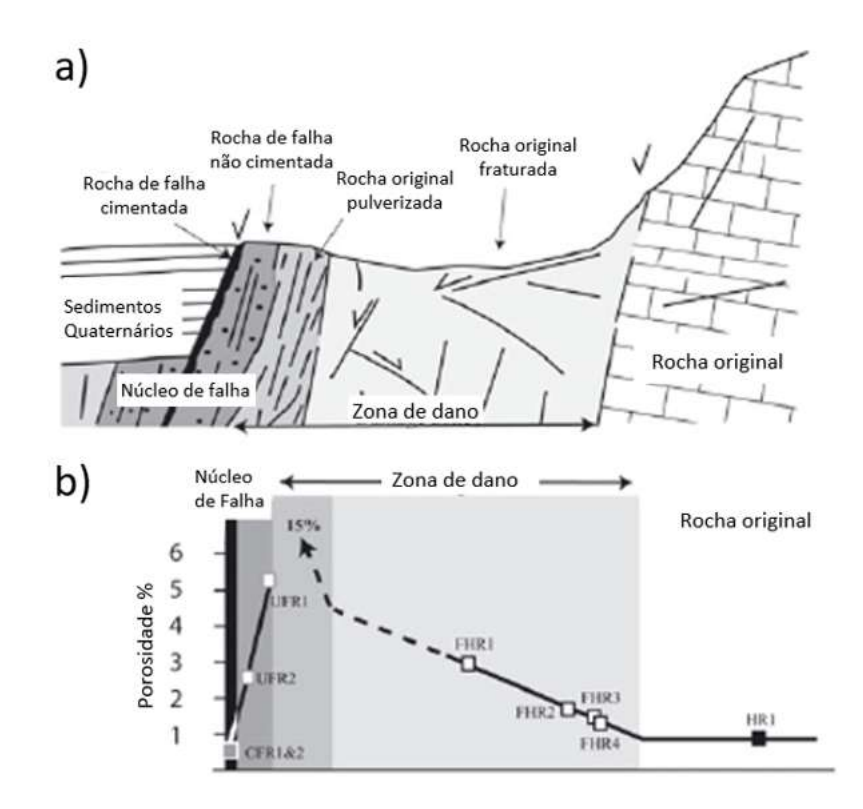

Figura 2.6: a) Seção geológica mostrando a arquitetura de uma falha. b) Medidas de porosidade em amostras de rochas carbonáticas da Bacia de Fucino, Itália. Adaptado de Agosta & Aydin [73]

rochas com alta porosidade se deve ao aumento da frequência destas estruturas em direção ao núcleo da falha. [5, 3] Mecanismos de dissolução posteriores à formação da falha também podem afetar a zona dano, levando a um aumento da porsidade e permeabilidade. [53, 58]

## **2.3.3 Fatores que controlam a arquitetura de uma falha**

Existem vários controles sobre os elementos de uma falha, que podem causar a formação de diferentes arquiteturas de uma falha e heterogeneidades significantes nas rochas de falha. Primeiro, a estratigrafia mecânica tem um impacto sobre a arquitetura e largura da zona de falha. Por exemplo, falhas em um estrato competente formarão zonas de falhas estreitas, enquanto estratos incopetentes retardam a propagação inicial da falha e dobram antes de começar a falhar. Os estratos hibridos competentes e incompetentes exibem amplas e complexas zonas de falhas. [76, 77]

A arquitetura de uma falha também depende da porosidade da rocha protólito (rocha anterior a deformação) porque as variações na porosidade devem gerar diferentes estruturas de deformação para acomadar o estado de tensão-

deformação produzido durante o falhamento.O tipo de deformação influencia se a zona de dano será dispersa ou localizada. [51, 52] Por exemplo, rochas com alta porosidade tendem a ter uma deformação localizada pela cominuição dos grãos, enquanto rochas de baixa porosidade fraturam e dispersam o dano. [51, 63]

Os outros controles que impactam na arquitetura da falha são a profundidade no momento da falha (tensão/temperatura), a presenção e pressão de fluídos, variações na estrutura da falha, como por exemplo o ângulo de mergulho, magnitude do rejeito e diferentes estados de tensão. [4, 3, 71, 53, 78] Qualquer variação nestes controles criará diferentes arquiteturas de falha.

### **2.3.4 Relações de escala da zona de falha**

Muitos estudos tentaram definir as relações entre o rejeito da superfície principal da falha e a espessura da zona de falha. Solum e Huisman [79] compilaram os dados com foco exclusivamente em carbonatos e outras litologias naturalmente fraturadas. Segundo observações dos autores, a arquitetura da zona de falha é altamente heterogênea em rejeitos menores que 10 metros. Além disso, tanto a largura da zona de dano e a espessura do núcleo de falha chegam em um platô para rejeitos de 100 - 300 metros, entrentanto, há exemplos de falhas com grandes rejeitos com núcleos de falhas com espessuras muita pequenas. A Figura 2.7 apresenta gráficos onde são plotados a espessura da zona de dano e núcleo de falha com o rejeito das falhas, incluindo o tipo de cinemática das falhas [15].

Segundo Bussolotto et al. [78], a espessura da zona de dano não evolui mais após um limite no espaço-tempo representado pelo desenvolvimento do plano principal da falha. Mayolle et al. [80] mostram que a espessura da zona de dano varia linearmente com o rejeito em carbonatos para rejeitos menores que 100 metros, rejeitos maiores que 100 metros a espessura da zona de dano tende a permanecer constante.

#### **2.4 Método dos Elementos Discretos (DEM)**

O método de elementos discretos (DEM) tem sido utilizado para estudos geológicos para o entedimento do desenvolvimento de fraturas e falhas. [81, 82, 83, 23, 24, 25] O método dos elementos discretos é uma técnica adequada para estudar problemas em que descontinuidades (zonas de cisalhamento, falhas, juntas ou fraturas) são importantes, pois permitem deformações envolvendo movimentos relativamente grande dos elementos individuais. [24] Além disso,

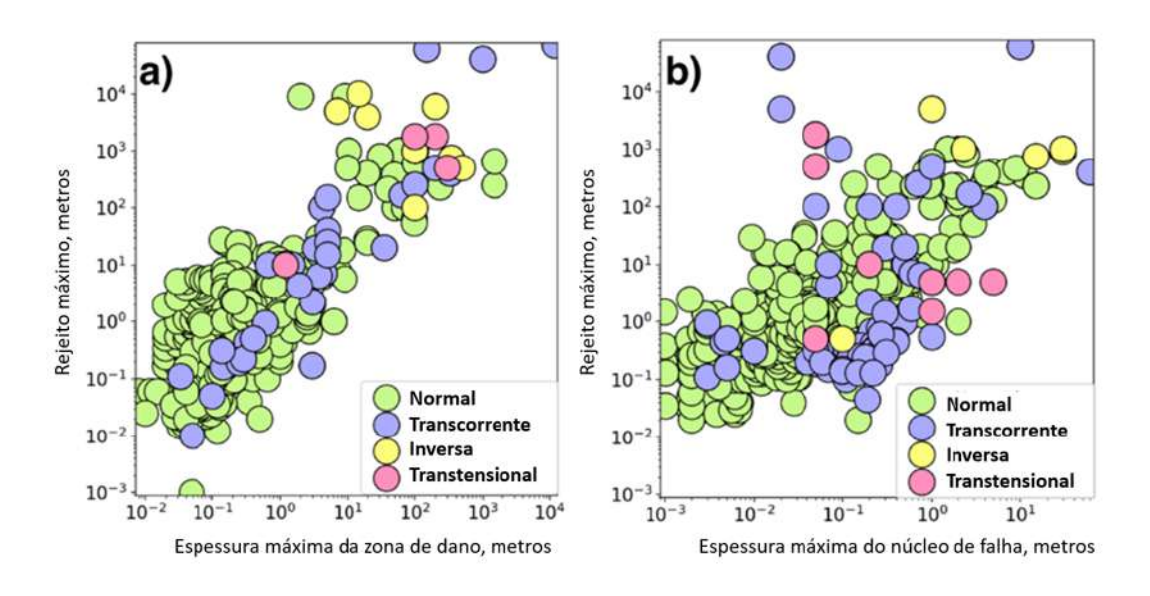

Figura 2.7: Gráficos em escala logarítimica mostrando as relações entre o rejeito máximo e (a) espessura da zona de falha, e (b) espessura do núcleo de falha para rochas carbonáticas. A cor dos pontos correspondem ao tipo de cinemática da falha. Adaptado de Kaminskaite [15].

também permite que uma riqueza de informação seja extraída no espaço e tempo. Ao contrário de métodos contínuos, como por exemplo o método de elementos finitos, este método usa uma interação de partículas simples, portanto, permitem que a evolução dinâmica do sistema de partículas seja modelado e observado. [84]

A técnica foi aplicada pela primeira vez para simular uma falha em um bloco de rocha por Cundall [85]. Desde então, o desenvolvimento do método discreto abordou problemas de mecânica de solo, e um número de problemas geológicos e geofísicos em duas e três dimensões. [85, 23, 24, 25]

Podemos enumerar as seguintes propriedades básicas que definem de forma geral o método dos elementos discretos:

- 1. O material é discretizado por um conjunto complexo de partículas.
- 2. As partículas são elementos distintos que deslocam-se independente uma da outra e interagem nos pontos de contato.
- 3. Para cada partícula, usa-se a mecânica do meio rigído.

O comportamento global do material é governado pelo modelo constitutivo aplicado nos contatos entre as partículas. O cálculo executado no método integra a aplicação da segunda Lei de Newton para as partículas e a Lei de Força-Deslocamento para os contatos.

1. Segunda Lei de Newton: Determina o movimento de cada partícula a partir das forças de contato e as forças aplicadas nas partículas.

2. Lei de Força - Deslocamento: Atualiza as forças de contato surgidas do movimento das partículas.

A caratecterização dos contatos neste modelo se descreve pelos seguintes elementos mecânicos:

- 1. Molas: Os elementos molas descrevem a fase do comportamento elástico do meio na zona de contato entre cada partícula. Este comportamento elástico é caracterizado por duas molas, uma na direção normal ao contato e outra na direção tangencial, as quais correspondem com a decomposição das forças de contato que são usadas na formulação do método.
- 2. Amortecedores: São elementos que levam em conta a viscosidade do meio que é simulado. Na formulação estabelecida vários modelos de contato podem ser usados e delimitados em modelo de contato viscoso e não viscoso o que permite aplicar o modelo para um maior número de problemas mecânicos, tanto elásticos como viscoelásticos.
- 3. Elementos de atrito: Estes elementos descrevem a ruptura da coesão e a falha do material no ponto de contato entre cada partícula. Quando no contato se produz a ruptura, a partícula desprende-se do meio.

No DEM, a interação das partículas é tratada como um processo dinâmico com o estado de equilíbrio se desenvolvendo sempre que as forças internas se equilibram. As forças de contato e os deslocamentos de um conjunto de partículas sobre um estado de tensão são encontradas a partir dos movimentos das partículas individuais. Os movimentos resultam da propagação através do sistema de partículas de pertubações causadas pelo movimento específico da parede e das partículas e/ou forças de corpo. Este é um processo dinâmico no qual a velocidade de propagação depende das propriedades físicas do sistema discretizado.

O comportamento dinâmico é representado numericamente por um algoritmo de temporização no qual se assume que as velocidades e acelerações são constantes em cada passo de tempo. O esquema de solução aplicado é o método explícito de diferenças finitas. O DEM é baseado na ideia de que o passo de tempo escolhido deve ser pequeno o suficiente para que, durante um passo de tempo, os distúrbios não podem se propagar mais longe do que os vizinhos imediatos de cada partícula. Portanto, para cada passo de tempo, as forças que agem sobre qualquer partícula são determinadas exclusivamente por sua interação com as partículas com as quais está em contato.

De acordo com Gray et al. [86], como qualquer técnica de modelagem, o DEM apresenta vantagens e desvantagens para sua aplicação a problemas geológicos. A principal vantagem é que o método é capaz de realisticamente e naturalmente modelar grandes deformações, como o desenvolvimento de fraturas e falhas. A desvantagem é que por causa das limitações computacionais, que restringem o número de partículas no modelo, o tamanho das partículas em simulações na escala de quilômetros são da ordem de metros, o que impede que esses modelos de escala quilométrica capturem a mecânica intrincada na escala granular, o mesmo acontece com os experimentos de caixa de areia. Além disso, a seleção dos parâmetros físicos das partículas controla o comportamento mecânico do bloco de partículas (que representaria o maciço rochoso), de modo que uma calibração de tentativa e erro é necessária através de simulações de testes biaxiais/triaxiais [82], diferentemente dos métodos de elementos finitos em que as propriedades são inseridas diretamente.

Mesmo com um trabalho meticuloso e preciso no processo de calibração, os modelos DEM podem apresentar resultados ligeiramente diferentes de modelos semelhantes de elementos finitos. [86] Tais problemas também existem na modelagem analógica de falhas (caixa de areia) onde experimentos repetidos sob as mesmas condições de contorno são razoavelmente reproduzíveis, mas não nos detalhes mais finos da falha e sistema de fraturas. [87]

Segundo Botter et al. [24], uma importante mensagem a ser tirada de qualquer um desses estudos de DEM é que eles não são precisos em localizar espacialmente uma falha/ fratura individual mas sim em reproduzir os padrões e sequências de um comportamento estrutural. Tendo esses fatores em mente, o método DEM é apropriado para estudar o processo de formação de uma falha, desde a iniciação até a propagação e conexão com outras falhas do sistema.

Neste estudo será usado o  $PFC^{2D}$  (Código de Fluxo de Partícula) [88] como ferramenta numérica DEM. O  $PFC^{2D}$  pode ser considerado uma implementação simplificada do DEM por causa da restrição a partículas circulares rígidas, devido a simplicidade e velocidade do algoritmo de detecção dos contatos, quando comparado com o modelo DEM generalizado que contempla partículas poligonais com capacidade de deformação .

#### **2.4.1 Formulção do Código de Fluxo de Partícula (***P F C*<sup>2</sup>*<sup>D</sup>***)**

A formulação descrita neste capítulo utilizou como referência o manual online [88] fornecido pela Itasca. A formulação estabelecida pelo *P F C*<sup>2</sup>*<sup>D</sup>* adota uma série de hipóteses que permitem simplificar o problema real descartando os aspectos menos significativos e permitindo estabelecer um modelo físico e
matemático do problema em estudo:

- 1. As partículas são consideradas corpos rígidos.
- 2. O contato acontece num ponto ou numa área muito pequena do contato em cada partícula.
- 3. No contato existe uma tolerância de penetração entre as partículas. A magnitude desta é relacionada com a força de contrato através da Lei Força - Deslocamento e é muito pequena em relação ao tamanho das partículas.
- 4. Todas as partículas são discos circulares.
- 5. A geração de um meio empregando elementos discretos deve ser aleatória e os diâmetros delas devem ser tratados de forma similar.
- 6. Nas uniões entre as partículas considera-se que existem contatos entre cada partícula.

No *P F C*<sup>2</sup>*<sup>D</sup>* podemos incluir partículas rígidas ou paredes (segmentos em 2D), as quais podem ter velocidade, deslocamento ou forças. Estas paredes dão as condições de contorno as partículas, e podem compactar um arranjo de particulas. O ciclo de cálculo no *P F C*<sup>2</sup>*<sup>D</sup>* é um algoritmo com passo de tempo que consiste na aplicação repetida da lei do movimento para cada partícula, uma lei de Força-Deslocamento para cada contato e uma atualização constante das posições das paredes. Os contatos, que podem existir entre duas partículas, ou entre uma partícula e uma parede, são formados e quebrados automaticamente durante o curso da simulação. O ciclo de cálculo é ilustrado na Figura 2.8 . Para entendimento de sua formulação e de sua implementação é interessante abordar e desenvolver cada etapa do cálculo individualmente, o que será feito a seguir.

#### **2.4.2 Lei Força - Deslocamento**

A Lei Força - Deslocamento é aplicada no contato entre duas partículas ou por uma partícula aleatória e uma parede sendo a sua posição representada como  $x_i^{[C]}$ <sup>[C]</sup>. O contanto encontra-se em um plano com vetor normal  $n_i$ , sendo este definido pelo segmento de reta que une os centros das duas partículas *A* e *B*:

$$
n_i = \frac{x_i^{[B]} - x_i^{[B]}}{d} \tag{2-7}
$$

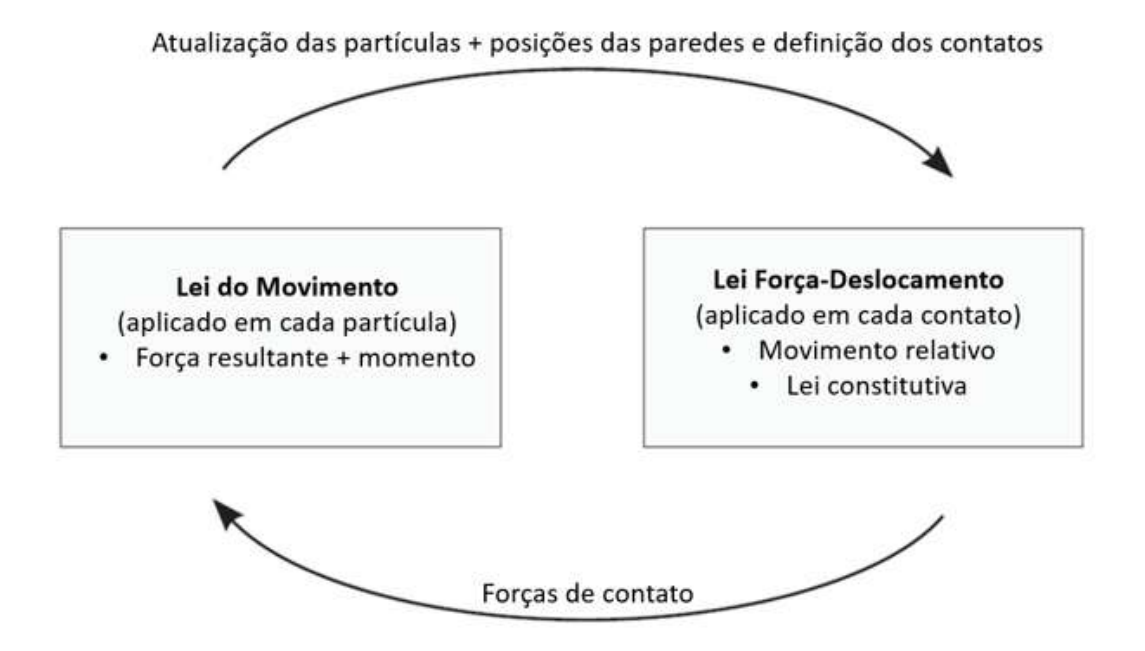

Figura 2.8: Ciclo de cálculo no  $PFC^{2D}$ . Adaptado de Itasca [88].

O *n<sup>i</sup>* corresponde aos vetores de posição no tempo *t* − ∆*t/*2. O *d* é a distância entre os centros das duas partículas em contato, podendo ser calculado da sequinte forma:

$$
d = |x_i^{[B]} - x_i^{[A]}| = \sqrt{(x_i^{[B]} - x_i^{[A]})(x_i^{[B]} - x_i^{[A]})}
$$
(2-8)

Para o contato da partícula com a parede, a normal terá a direção da reta de menor distância entre o centro da partícula e ao parede. A superposição de uma partícula sobre outra é definida pelo deslocamento relativo das partículas na direção normal e é dada pela Equação 2-9. A superposição é representada por *U n* . Estas definições estão exemplificadas nas Figuras 2.9 e 2.10.

A superposição das partículas em contato *U n* é determinada conhecendo os raios das entidades em contato e a distância inicial entre elas:

$$
U^{n} = \begin{cases} R^{[A]} + R^{[B]} - d, (partícula - partícula) \\ R^{[\alpha]} - d, (partícula - parede) \end{cases}
$$
 (2-9)

Sendo *R*[*α*] o raio da partícula *α*. A posição do contato é determinada por:

$$
x_i^{[C]} = \begin{cases} x_i^{[A]} + (R^{[A]} - \frac{1}{2}U^n)n_i, (partial - partícula) \\ x_i^{[\alpha]} + (R^{[\alpha]} - \frac{1}{2}U^n)n_i, (patícula - parede) \end{cases}
$$
(2-10)

A força gerada no contato é baseada na superposição de partículas. Esta pode ser no sentido normal ou cisalhante. A força total no contato é soma destas duas forças e a sua maginitude dependente da lei de rigidez adotada:

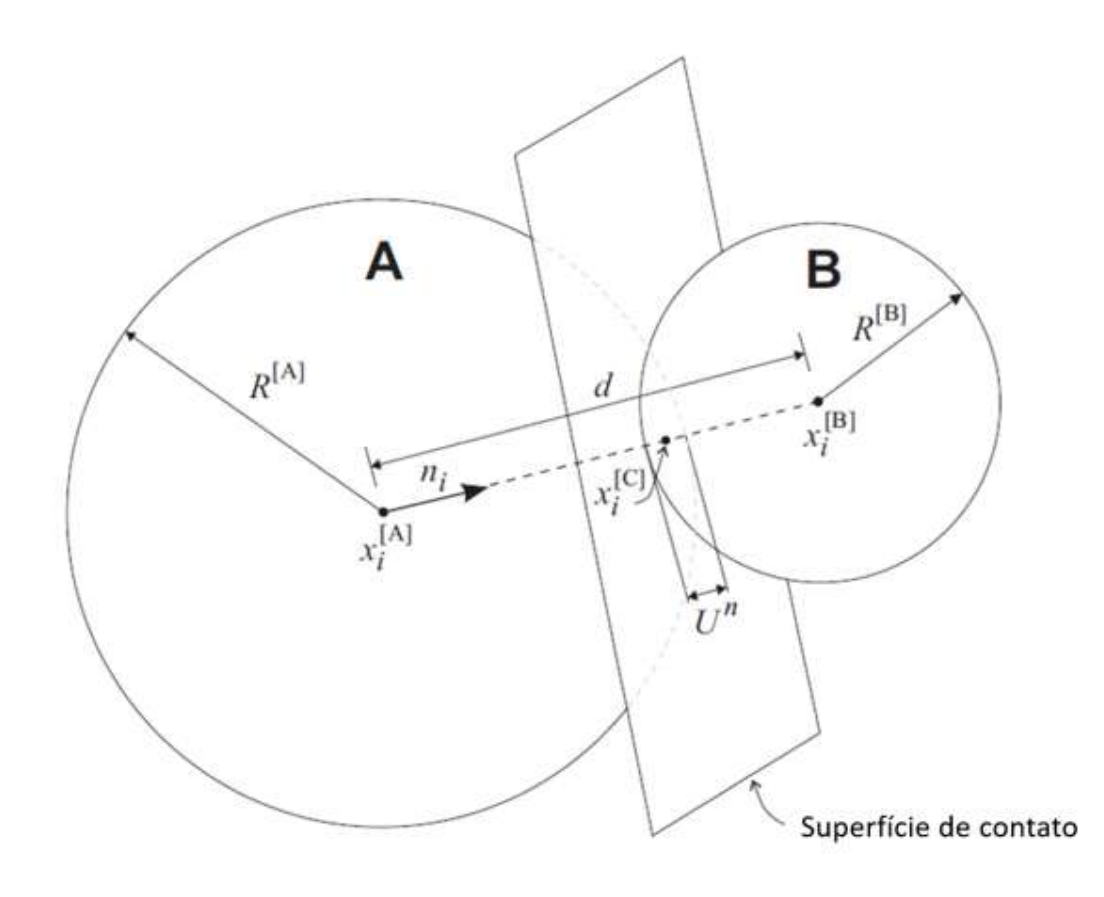

Figura 2.9: Representação do contato entre partículas *A* - *B*. Adaptado de Itasca [88].

$$
F_i = F_i^n + F_i^s \tag{2-11}
$$

As partículas atuam como se fossem unidas por molas nos seus contatos. Baseado neste critério, a força gerada no contato será o produto da deformação da mola pela sua rigidez. Assim, o deslocamento no sentido normal que seria a deformação da mola nessa orientação é a superposição. A rigidez normal do contato igual a *K<sup>n</sup>* e é determinada pelo modelo de contato em uso, a força normal é:

$$
F_i^n = K^n U^n n_i \tag{2-12}
$$

Para o caso da força cisalhante, a deformação da mola nessa direção seria o deslocamento lateral do contato. Quando o contato é formado, o valor total da força cisalhante é zero. Cada deslocamento cisalhante subsequente incrementa a força. Neste sentido, para determinar a força cisalhante, são consideradas a força gerada pelo deslocamento translacional do contato e ao força gerada pela rotação das partículas. Considerando a posição do contato no tempo *t* − ∆*t/*2, as velocidades angulares no tempo *t* e *k<sup>s</sup>* a rigidez cisalhante, as forças rotacionais nos três eixos são definidas como:

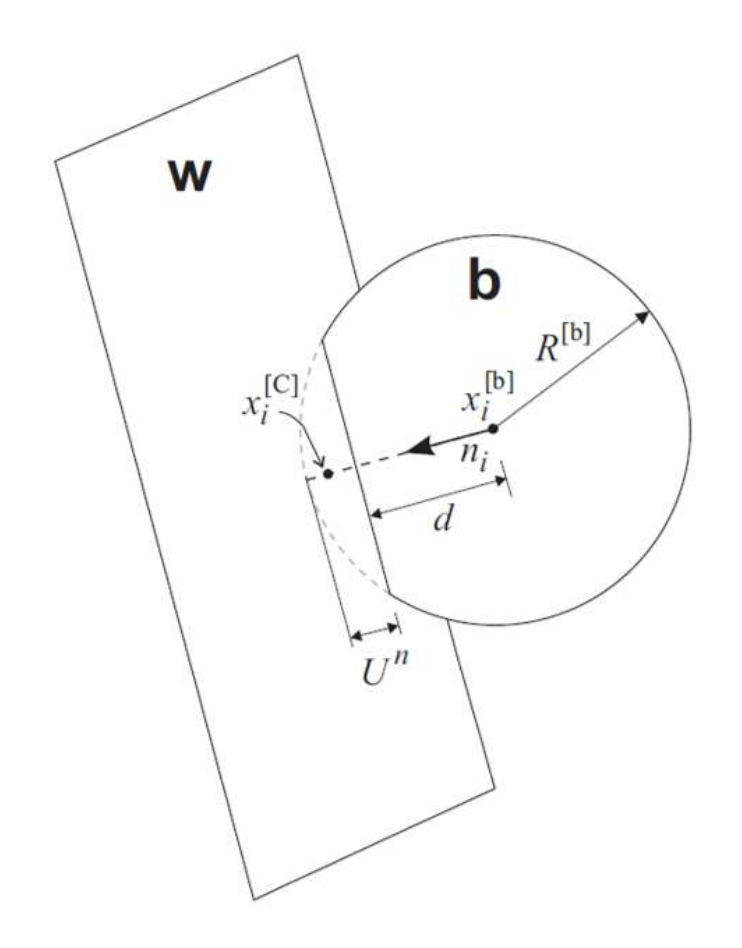

Figura 2.10: Representação do contato entre parede e partícula *W* - *b*. Adaptado de Itasca [88].

$$
\begin{Bmatrix}\nF_i \\
F_j \\
F_k\n\end{Bmatrix}_{rot.1} = \begin{bmatrix}\n1 & -k & j \\
k & 1 & -i \\
-j & i & 1\n\end{bmatrix}\n\begin{Bmatrix}\nF_i^s \\
F_j^s \\
F_k^s\n\end{Bmatrix}
$$
\n(2-13)

$$
\begin{Bmatrix} F_i^s \\ F_j^s \\ F_k^s \end{Bmatrix}_{rot.2} = \begin{bmatrix} 1 & -\omega_k \Delta t & \omega_j \Delta t \\ \omega k \Delta t & 1 & -\omega i \Delta t \\ -\omega j \Delta t & \omega i \Delta t & 1 \end{bmatrix} \begin{Bmatrix} F_i^s \\ F_j^s \\ F_k^s \end{Bmatrix}_{rot.2}
$$
 (2-14)

Fazendo o uso do delta de Kronecker e o símbolo de permutação sendo eles, respectivamente, definidos como:

$$
\delta_{ij} = \begin{cases} 1, \text{ se } i = j \\ 0, \text{ outros casos} \end{cases}
$$
 (2-15)

$$
e_{ijk} = \begin{cases} 0, \text{ se dois indices coincidirem} \\ 1, \text{ se os indices forem} = ijk, jki, kij \\ -1, \text{ se os indices forem} = jik, kji, ikj \end{cases} \tag{2-16}
$$

As Equações 2-13 e 2-14 podem ser escritas como:

$$
\{F_i^s\}_{rot.1} = F_j^s(\delta_{ij} - e_{ijk}c_k)
$$
\n(2-17)

$$
\{F_i^s\}_{rot.2} = \{F_i^s\}_{rot.1}(\delta_{ij} - e_{ijk}(\omega_k)\Delta t)
$$
\n(2-18)

Onde *c<sup>k</sup>* é o vetor resultante do produto dos vetores unitários do contato no tempo *t* e *t* − ∆*t*. A velocidade angular é definida como:

$$
\omega_i = \frac{1}{2} (\omega_j^{[\alpha_1]} + \omega_j^{[\alpha_2]}) n_j n_i
$$
\n(2-19)

Onde  $\omega_i^{[\alpha_j]}$ <sup>[ $\alpha_j$ ]</sup> é a velocidade angular da partícula  $\alpha_j$ .

Uma vez determinada a força rotacional é preciso saber o valor da força gerada pelo movimento translacional do contato. No caso da força normal, o deslocamento definido como a superposição de *U n* , sendo este calculado diretamente em função dos raios das partículas e a distância entre os seus centros. No caso do deslocamento cisalhante  $U_i^s,$ a determinação dela é feita usando as velocidades das partículas, sendo calculada como:

$$
V_i = (x_i^{[C]})_{\alpha^2} - (x_i^{[C]})_{\alpha^1}
$$
\n(2-20)

$$
V_i = (x_i^{[\alpha^2]} + \epsilon i j k \omega j^{[\alpha^2]} (x_k^{[C]} - x_k^{[\alpha^2]})) - (x_i^{[\alpha^1]} + \epsilon_{ijk} \omega_j^{[\alpha^1]} (x_k^{[C]} - x_k^{[\alpha^1]}))
$$
 (2-21)

Onde  $x_i^{\alpha^j}$  $\alpha^j$  é a velocidade translacional da partícula *α<sup>j</sup>*. A velocidade do contato é definida em termos da velocidade normal e cisalhante, sendo a componente cisalhante descrita como:

$$
V_i^s = V_i - V_i^n = V_i - V_j n_j n_i \tag{2-22}
$$

Com a velocidade cisalhante, é possível determinar o deslocamento incremental cisalhante no contato para cada passo de tempo ∆*t*:

$$
\Delta U_i^s = V_i^s \Delta t \tag{2-23}
$$

Portanto, o incremento da força cisalhante é determinada da seguinte maneira:

$$
\Delta F_i^s = -k^s \Delta U_i^s \tag{2-24}
$$

A força de contato é definida como a soma da força gerada pela rotação no início do ∆*t* com o valor da força incremental calculada na Equação 2-24:

$$
F_i^s = \{F_i^s\}_{rot.2} + \Delta F_i^s \tag{2-25}
$$

Determinada a força de contato, esta tem que ser corrigida segundo o modelo constitutivo adotado no contato. Depois dessa correção, a força final do contato é transferita para as partículas seguindo as sequinte equações:

$$
F_i^{[\alpha^1]} = F_i^{[\alpha^1]} - F_i
$$
  
\n
$$
F_i^{[\alpha^2]} = F_i^{[\alpha^2]} - F_i
$$
  
\n
$$
M_i^{[\alpha^1]} = M_i^{[\alpha^1]} - e - ijk(x_j^{[C]} - x_j^{[\alpha^1]})F_k
$$
  
\n
$$
M_i^{[\alpha^2]} = M_i^{[\alpha^2]} - e - ijk(x_j^{[C]} - x_j^{[\alpha^2]})F_k
$$
\n(2-26)

Onde  $F_i^{[\alpha^j]}$  $\sum_i^{[\alpha^j]} e M_i^{[\alpha^j]}$ *i* são a força e momento aplicado para a partícula *α j*

#### **2.4.3 Lei do Movimento**

O movimento de uma partícula é determinado pela força e momento atuando sobre ela, e pode ser descrito em termos do movimento de translação de um ponto na partícula e o movimento rotacional da partícula. O movimento translacional pode ser descrito em termos da posição  $x_i$ , velocidade  $\dot{x}_i$  e aceleração *x*¨*<sup>i</sup>* , e o movimento rotacional em termos de sua velocidade angular  $\omega_i$  e aceleração angular  $\dot{\omega}_i$ .

O movimento translacional é calculado como:

$$
F_i = (\dot{x}_i - g_i) \tag{2-27}
$$

 $F_i$  é a força resultante de todas as forças externas atuantes na partícula, *m* igual à massa da partícula e *g<sup>i</sup>* a aceleração da gravidade.

A rotação pode ser escrita como:

$$
M_i = \dot{H}_i \tag{2-28}
$$

Onde  $M_i$  é o momento resultante atuante na partícula, e  $\dot{H}_i$  é o momento angular da partícula. Esta relação é referida a um sistema de coordenadas local que está ligado à partícula em seu centro de massa. Se este sistema local é orientado de tal forma que se situa ao longo dos principais eixos de inércia da partícula, então a Equação 2-28 se reduz à equação de movimento de Euler:

$$
M_1 = I_1 \dot{\omega}_1 + (I_3 - I_2) \omega_3 \omega_2 \n M_2 = I_2 \dot{\omega}_2 + (I_1 - I_3) \omega_1 \omega_3 \n M_3 = I_3 \dot{\omega}_3 + (I_2 - I_1) \omega_2 \omega_1
$$
\n(2-29)

Onde *M*1, *M*<sup>2</sup> e *M*<sup>3</sup> são as componentes do momento resultante relacionadas aos eixos principais; *I*1, *I*<sup>2</sup> e *I*<sup>3</sup> são os momentos principais de inércia da partícula; *ω*˙ <sup>1</sup>, *ω*˙ <sup>2</sup> e *ω*˙ <sup>3</sup> são as acelerações angulares sobre os eixos principais.

Para uma partícula esférica ou em forma de disco de raio *R*, cuja massa é distribuída uniformemente em todo o seu volume, o centro de massa coincide com o centro da esfera ou do disco. Para uma partícula esférica, qualquer sistema de eixo local ligado ao centro de massa é um sistema de eixo principal, e os três principais momentos de inércia são iguais. Para uma partícula em forma de disco,  $\omega_1 = \omega_2 \equiv 0$ . Portanto, para qualquer uma dessas partículas, a Equação 2-29 pode ser simplificada adotando um sistema de eixo global:

$$
M_3 = I\dot{\omega}_3 = (\beta mR^2)\dot{\omega}_3 \tag{2-30}
$$

$$
\beta = \begin{cases}\n2/5, \text{ (partículas esféricas)} \\
1/2, \text{ (partículas em forma de disco)}\n\end{cases}\n\tag{2-31}
$$

As equações do movimento, fornecidas pelas Equações 2-27 e 2-30, são integradas usando o método de diferenças finitas centrado envolvendo um passo de tempo ∆*t*. Os valores de *x*˙*<sup>i</sup>* e *ω*<sup>3</sup> são calculados nos valores centrais de *t* ± *n*∆*t*/2, enquanto os valores de *x*<sub>*i*</sub>, *x*<sup>\*</sup><sub>*i*</sub>,  $\dot{\omega}_3$ ,  $F_i$  e  $M_3$  são calculados nos intervalos  $t \pm n\Delta t$ .

As expressões a seguir descrevem as acelerações translacionais e rotacionas no tempo *t* em termos dos valores de velocidade dos intervalos centrais. As acelerações são calculadas como:

$$
\begin{aligned}\n\ddot{x}_i^{(t)} &= \frac{1}{\Delta t} (\dot{x}_i^{(t+\Delta t/2)} - \dot{x}_i^{(t-\Delta t/2)}) \\
\dot{\omega}_3^{(t)} &= \frac{1}{\Delta t} (\omega_3^{(t+\Delta t/2)} - \omega_3^{(t-\Delta t/2)})\n\end{aligned} \tag{2-32}
$$

Substituindo nas Equações 2-27 e 2-30, e resolvendo para as velocidades no tempo  $t + \Delta t/2$ , resulta em:

$$
\dot{x}_i^{(t+\Delta t/2)} = \dot{x}_i^{(t-\Delta t/2)} + \left(\frac{F_i^{(t)}}{m} + g_i\right)\Delta t
$$
\n
$$
\omega_3^{(t+\Delta t/2)} = \omega_3^{(t-\Delta t/2)} + \left(\frac{M_3^{(t)}}{I}\right)\Delta t
$$
\n(2-33)

Finalmente, as velocidades da Equação 2-33 são utilizadas para atualizar a posição do centro da partícula:

$$
x_i^{(t+\Delta t)} = x_i^{(t)} + \dot{x}_i^{(t+\Delta t/2)} \Delta t \tag{2-34}
$$

O ciclo de cálculo da lei do movimento pode ser resumido da seguinte maneira. Dado os valores de *x*˙ (*t*−∆*t/*2)  $\frac{(t-∆t/2)}{i}$ ,  $\omega_3^{(t-∆t/2)}$  $x_i^{(t-\Delta t/2)}, x_i^{(t)}$  $F_i^{(t)}$ ,  $F_i^{(t)}$  $m_i^{(t)}$  e  $M_3^{(t)}$  $z_3^{(t)}$ , a Equação 2-33 é usada para obter  $\dot{x}_i^{(t+\Delta t/2)}$  $e^{(t+\Delta t/2)} e^{(t+\Delta t/2)}$  $_3^{(t+\Delta t/2)}$ . Assim, a Equação 2-34 é usada para obter  $x_i^{(t+\Delta t)}$  $i$ <sup>(*t*+∆*t*)</sub>. Os valores de  $F_i^{(t+∆t)}$ </sup>  $\sum_{i}^{(t+\Delta t)} e M_3^{(t+\Delta t)}$  $3^{(t+\Delta t)}$  são usados no próximo ciclo e são obtidos pela aplicação da Lei Força-Deslocamento.

#### **2.4.4 Modelo de contato**

O modelo de ligação paralela é usado neste trabalho. Neste tipo de ligação, um elemento finito conecta duas partículas atuando como um cimento. O contato por ligação paralela pode transimitir forças e momentos nas partículas. A ligação paralela pode ser ilustrada como um conjuto de molas elásticas com rigidez normal e cisalhante constantes, uniformemente distribuídas em uma seção transversal circular ou retangular situada no plano de contato e centra-

lizada no ponto de contato. Essas molas atuam em paralelo com as molas do ponto de contato que são usadas para modelar a rigidez da partícula em um ponto.

O movimento relativo no contato, ocorrendo após a ligação paralela, faz com que uma força e um momento se desenvolvam dentro do material criado como resultado da rigidez da ligação paralela. Essa força e momento atuam nas duas partículas ligadas e podem estar relacionadas às tensões normais e de cisalhamento máximas do material. Se qualquer uma dessas tensões excederem a resistência da ligação, a ligação paralela se rompe.

A ligação paralela é definida pelos seguintes parâmetros: rigidez normal  $\overline{k}^n$  e cisalhante  $\overline{k}^s$ , tensão normal  $\overline{\sigma}_n$  e cisalhante  $\overline{\tau}_s$ , e o raio da ligação, *R*.

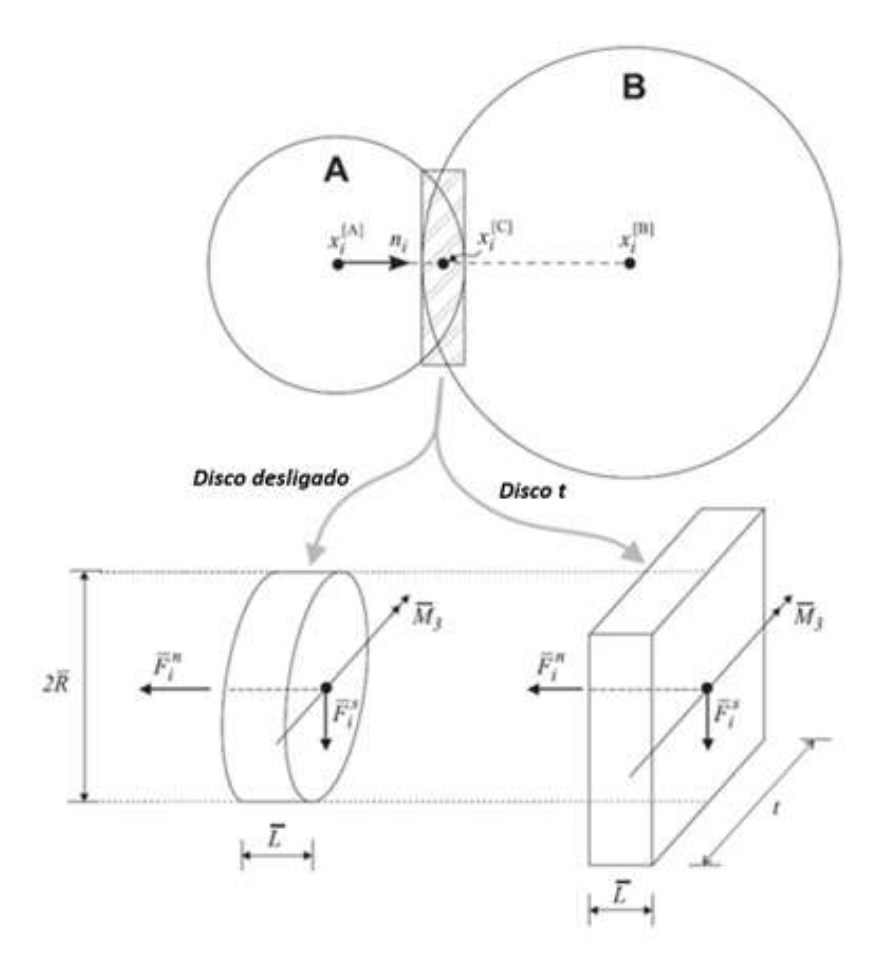

Figura 2.11: Ligação paralela representada como um material cimentante de tamanho finito. Adaptado de Itasca [88].

A força total e o momento associado com a ligação paralela são descritos por *F<sup>i</sup>* e *M*3, com a convenção de que esta força e momento representam a ação da ligação na partícula *B* da Figura 2.11. O vetor da força pode ser resolvido pelas componentes normal e cisalhante:

$$
\overline{F}_i = \overline{F}_i^n + \overline{F}_i^s \tag{2-35}
$$

Onde  $\overline{F}_i^n$  $\frac{n}{i}$  e  $\overline{F}_i^s$ *i* são as componentes normal e cisalhante, respectivamente. As forças e momento são mostrados na Figura 2.11, onde a ligação paralela é descrita como um material cimentante elástico de tamanho finito. A força normal pode ser descrita em termos do valor escalar  $\overline{F}^n$ :

$$
\overline{F}_i^n = (\overline{F}_j n_j) n_i = \overline{F}^n n_i \tag{2-36}
$$

Quando a ligação é formada,  $\overline{F}_i$  e  $\overline{M}_3$  são inicializados com valor zero. Cada deslocamento relativo subsequente e incremento de rotação no contato resulta em um incremento de força elástica e momento. Os incrementos de força elástica que ocorrem ao longo do passo de tempo ∆*t* são calculados da seguinte forma:

$$
\Delta \overline{F}_i^n = (-\overline{k}^n A \Delta U^n) n_i
$$
  
\n
$$
\Delta \overline{F}_i^s = -\overline{k}^s A \Delta U_i^s
$$
  
\ncom  $\Delta U_i = V_i \Delta t$  (2-37)

O incremento de momento é calculado por:

$$
\Delta \overline{M}_3 = -\overline{k}^n I \Delta \theta_3
$$
  
com  $\Delta \theta_3 = (\omega_3^{[B]} - \omega_3^{[A]}) \Delta t$  (2-38)

Onde a velocidade do contato *V<sup>i</sup>* é dada pelas Equações 2-20 e 2-21. O parâmetro *A* é a área da seção da ligação, e *I* é o momento de inércia da seção transversal em torno de um eixo através do ponto de contato e na direção de ∆*θ*3. Estes parâmetros são calculados da seguinte forma:

$$
A = \frac{\pi \overline{R}^2 \text{ disco desligado}}{2\overline{R}t \text{ disco } t}
$$
 (2-39)

$$
I = \frac{\frac{1}{4}\pi\overline{R}^4}{\frac{2}{3}t\overline{R}^3} \stackrel{disco}{disco} t
$$
 (2-40)

Os novos valores de força e momento associados à ligação paralela são encontrado somando os valores antigos existentes no passo de tempo inicial com os incrementos da força e momento. Os novos valores de força são encotrados da seguinte forma:

$$
\overline{F}_i^n \leftarrow \overline{F}^n n_i + \Delta \overline{F}_i^n
$$
\n
$$
\overline{F}_i^s \leftarrow \overline{F}_i^s + \Delta \overline{F}_i^s
$$
\n(2-41)

O novo momento é calculado:

$$
\overline{M}_3 \leftarrow \overline{M}_3 + \Delta \overline{M}_3 \tag{2-42}
$$

A tensão máxima normal e cisalhante que atuam no contato são calculadas da seguinte maneira:

$$
\sigma_{max} = \frac{-\overline{F}^n}{A} + \frac{|\overline{M}_3|}{\overline{R}}
$$
\n
$$
\tau_{max} = \frac{|\overline{F}_i^s|}{A}
$$
\n(2-43)

Onde os valores de *A* e *I* são dados pelas Equações 2-39 e 2-40. Se a tensão normal máxima exceder a resistência normal(*σmax* ≥ *σc*), ou a tensão cisalhante máxima exceder a resistência ao cisalhamento ( $\tau_{max} \geq \tau_c$  a ligação paralela é quebrada. Se a ligação permanecer intacta, então a contribuição para a força e momento resultantes em cada uma das duas partículas é dada por:

$$
F_i^{[A]} \leftarrow F_i^{[A]} - \overline{F}_i
$$
  
\n
$$
F_i^{[B]} \leftarrow F_i^{[B]} + \overline{F}_i
$$
  
\n
$$
M_3^{[A]} \leftarrow M_3^{[A]} - e_{3jk} (x_j^{[C]} - x_j^{[A]}) \overline{F}_k - \overline{M}_3
$$
  
\n
$$
M_3^{[B]} \leftarrow M_3^{[B]} - e_{3jk} (x_j^{[C]} - x_j^{[B]}) \overline{F}_k - \overline{M}_3
$$
\n(2-44)

Onde  $F_i^{[\alpha]}$  $\frac{a_i^{[\alpha]}}{i}$  e  $M_3^{[\alpha]}$ 3 são as somas da força e momento para a partícula *α*, e *F<sup>i</sup>* é dado pela Equação 2-35.

#### **2.4.5 Cálculo do campo de deformação**

Segundo Cardozo e Allmendiger [89], a deformação é o gradiente do campo deslocamento. No caso de uma deformação ser homogênea, por exemplo, as linha paralelas do estado inicial permanecem paralelas no estado final, a relação entre os vetores de deslocamento *u<sup>i</sup>* e as posições iniciais *X<sup>j</sup>* são expressas da seguinte forma:

$$
u_i = t_i + G_{ij} X_j \tag{2-45}
$$

Onde *t<sup>i</sup>* é uma constante de integração que representa a translação de um ponto na origem, e  $G_{ij} = \frac{\partial u_i}{\partial X}$ *∂X<sup>j</sup>* são os gradientes de deslocamento no estado inicial. *G* é definido como o tensor do gradiente do deslocamento Lagrangiano [90]. Da mesma forma, a relação entre os vetores de deslocamento e as posições finais *x<sup>j</sup>* são expressas como:

$$
u_i = t_i + g_{ij} x_j \tag{2-46}
$$

Onde  $g_{ij} = \frac{\partial u_i}{\partial x_i}$ *∂x<sup>j</sup>* são os gradientes de deslocamento no estado final. *g* é denominado como o tensor do gradiente do deslocamento Euleriano [90].

Das equações 2-45 e 2-46 podemos observar que para um caso 2D exitem seis incógnitas: dois componentes do vetor de translação e os quatro componentes do tensor do gradiente do deslocamento Lagrangiano ou Euleriano. Para o caso 3D o número de incógnitas aumenta para doze. Cada ponto dos dados de deslocamento fornece duas (2D) ou três (3D) equações. Portanto, para o caso 2D são necessários as informações de no mínimo três partículas, e no caso 3D de no mínimo quatro partículas, para o cálculo da deformação.

Para resolver o sistema de equação lineares usando métodos algébrico, as equações 2-45 e 2-46 podem ser reescritas na forma de três matrizes:

$$
b = Ma \tag{2-47}
$$

Onde *b* é o vetor com os deslocamentos conhecidos *u*, *M* é a matriz com as posições iniciais *X* ou finais *x* das partícula e *a* é o vetor com as propriedades desconhecidas do modelo, como, *t* e *G* ou *g*. A solução da equação 2-47 é possível através da aplicação clássica da teoria da inversão, ou seja, para resolver *a*, *b* é mutliplicado pelo inverso da matriz *M*:

$$
a = M^{-1}b \tag{2-48}
$$

Uma vez calculados os parâmetros de *a* é possível calcular o tensor de deformação [90]. Na configuração inicial, tensor de deformação Lagrangiano:

$$
E_{ij} = \frac{1}{2} [G_{ij} + G_{ji} + GkiGkj]
$$
 (2-49)

Ou na configuração final, o tensor deformação Euleriano:

$$
e_{ij} = \frac{1}{2} [g_{ij} + g_{ji} + g_{ki}g_{kj}]
$$
 (2-50)

Os tensores de deformação Lagrangiano e Euleriano são tensores simétricos e, portanto, há orientações particulares dos eixos de coordenadas para quais os elementos fora da diagonal principal são iguais a zero. Estas são as orientações principais, e correspondem aos eixos da elipse (2D) ou elipsoide (3D) de deformação [90]. Portanto, este problema é equivalente a calcular os autovalores do tensor deformação [89].

Na configuração inicial:

$$
\lambda_i = (1 + 2E_{ii})\tag{2-51}
$$

Na configuração final:

$$
\frac{1}{\lambda_i} = (1 - 2e_{ii})
$$
\n(2-52)

Onde *λ* = (1 + *ε*) e *ε* é a deformação linear ou específica. A deformação máxima cisalhante pode ser calculada da seguinte forma, segundo Ramsay [91], na configuração inicial ou final:

$$
\gamma_{max} = \frac{\lambda_{max} - \lambda_{min}}{2(\lambda_{max}\lambda_{min})^{1/2}}\tag{2-53}
$$

Onde *γmax* é a magnitude da deformação máxima cisalhante.

Os modelos de elementos discretos (DEM) consistem de um arranjo de partículas individuais de tamanho finito, cada uma dessas partículas apresentam seus próprios graus de liberdade de translação e rotação. Segundo Cardozo e Allmendiger [89], esses deslocamentos são fortemente heterogêneos, portanto, os deslocamentos das partículas não podem ser estimados como um campo de deslocamento continuamente diferenciável como colocado nas equações 2-45 e 2-46. Entretanto, é fundamental para interpretar os resultados dos modelos DEM a partir de um contexto de nível macro, estabelecer uma relação entre os deslocamentos no nível das partículas e as deformações no nível macro [92].

Segundo Bagi [92], existem muitas maneiras diferentes para interpretar o tensor de deformação de um ponto de vista microestrutural. A grande maioria pode ser dividida em duas categorias:

- 1. Cálculo do campo de deformação a partir de um meio contínuo equivalente: Nessa abordagem, o arranjo de partículas é substituído por um meio contínuo, de tal forma que os deslocamentos de pontos característico do meio contínuo deve ser igual aos deslocamentos dos centros das partículas. O gradiente deste campo de deslocamento é então determinado e expresso em termos dos deslocamentos das partículas e características geométricas do nível micro. As diferentes versões divergem de umas das outras na definição do meio contínuo equivalente.
- 2. Obtenção do campo de deformação através do método de melhor ajuste: Nessa abordagem, o tensor de gradiente do deslocamento encontrado é o que apresenta o menor desvio dos deslocamentos característicos do sistema. Dependendo do tipo de deslocamento a ser aproximado, diferentes versões do método de melhor ajuste são obtidas.

Neste trabalho foi utilizado a metodologia de melhor ajuste desenvolvida por Cundall [92] onde apenas a translação dos centros das partículas são consideradas, a rotação de partículas não são consideradas. As equações a seguir foram desenvolvidas por Cundall [92].

Seja $x_i^p$ a posição inicial da partícula  $p$ no início dos deslocamentos. A translação do centro da partícula *p* é *du<sup>p</sup> i* , o termo *d* é colocado para indicar que os deslocamentos são pequenos. *N<sup>p</sup>* é número total de partículas analizadas. A média do vetores posição dos centros das partículas é:

$$
x_i^0 = \frac{1}{N^p} \sum_{q=1}^{N^p} x_i^q
$$
 (2-54)

A média dos deslocamentos das partículas:

$$
du_i^0 = \frac{1}{N^p} \sum_{q=1}^{N^p} du_i^q
$$
 (2-55)

Os desvios das posições inidividuais das partículas podem ser calculados como:

$$
\tilde{x}_i^p = du_i^p - du_i^0 \tag{2-56}
$$

Enquanto os deslocamentos relativos das partículas individuas em relação ao deslocamento médio são calculados como:

$$
d\tilde{u}_i^p = du_i^p - du_i^0 \tag{2-57}
$$

Assumindo que o arranjo de partículas se deforma de tal forma que cada deslocamento de partícula corresponde exatamente ao tensor do gradiente do deslocamento uniforme *αij* :

$$
d\tilde{u}_i^p = \alpha_{ji}\tilde{x}_j^p \tag{2-58}
$$

Portanto, podemos encontrar o deslcamento de uma partícula individual através de  $\alpha_{ij}$ . Entretanto, esse caso especial normalmente não acontece, portanto, para os casos gerais o calculo é realizado para qualquer *αij* :

$$
d\tilde{u}_i^p - \alpha_{ji}\tilde{x}_j^p \neq 0 \tag{2-59}
$$

Para solucionar este problema, o tensor *αij* específico é encontrado para o qual a soma dos quadrados dos desvios em 2-60 seja a menor, ou seja, aquele *αij* que dá o melhor ajuste às translações das partículas.

$$
Z = \sum_{p=1}^{N^p} (d\tilde{u}_i^p - \alpha_{ji}\tilde{x}_j^p)(d\tilde{u}_i^p - \alpha_{ji}\tilde{x}_j^p) \to \min
$$
 (2-60)

A soma é realizada ao longo de todas as partículas. A função *Z* é miníma naquele  $\alpha_{ij}$  para a qual:

$$
\frac{\partial Z}{\partial \alpha_{kl}} = 0 \tag{2-61}
$$

No caso 2D, para cada (*k, l*) a equação 2-61 fornecem quatro equações, e para o caso 3D nove equações. No caso 2D, as equações de 2-61 podem ser reescritas como:

$$
\begin{bmatrix}\n\sum_{p=1}^{N^p} \tilde{x}_1^p \tilde{x}_1^p & \sum_{p=1}^{N^p} \tilde{x}_2^p \tilde{x}_1^p \\
\sum_{p=1}^{N^p} \tilde{x}_1^p \tilde{x}_2^p & \sum_{p=1}^{N^p} \tilde{x}_2^p \tilde{x}_2^p\n\end{bmatrix}\n\begin{bmatrix}\n\alpha_{1i} \\
\alpha_{2i}\n\end{bmatrix} = \begin{bmatrix}\n\sum_{p=1}^{N^p} d\tilde{u}_i^p \tilde{x}_1^p \\
\sum_{p=1}^{N^p} d\tilde{u}_i^p \tilde{x}_2^p\n\end{bmatrix}
$$
\n(2-62)

*i* é igual a 1 ou 2.

A matriz de coeficientes à esquerda é sempre positiva se  $N^p \geq 3$  e se existem pelo menos três partículas cujos centros não estão localizados ao longo da mesma linha reta. Estas condições são necessárias para o método de Cundall [92].

Sendo  $z_{ij}$  o inverso da matriz de coeficientes e aplicando  $i = 1$  para determinar *α*<sup>11</sup> e *α*21, e *i* = 2 para o cálculo de *α*<sup>12</sup> e *α*22, a solução da equação 2-62 pode ser escrita na forma geral:

$$
\alpha_{ij} = z_{ik} \sum_{p=1}^{N^p} d\tilde{u}_j^p \tilde{x}_k^p \tag{2-63}
$$

O tensor da equação 2-63, no qual minimiza a soma dos quadrados em 2-60, é por definição o gradiente do deslocamento de melhor ajuste de Cundall [92]:

$$
d\tilde{g}_{ij} = z_{ik} \sum_{p=1}^{N^p} d\tilde{u}_j^p \tilde{x}_k^p
$$
 (2-64)

 $(i, j, k = 1, 2)$ 

Portanto, podemos substituir  $d\tilde{g}_{ij}$  nas equações 2-49 ou 2-50 (configuração inicial ou final) para obtenção dos tensores de deformação e consequentemente calcular as deformações principais *ε* e a máxima cisalhante *γmax*.

Para uma melhor representação do campo de deformação nos modelos DEM, uma malha regularmente espaçada é criada e no centro de cada célula quadrada a deformação é calculada utilizando *n* partículas mais próximas dentro de um raio máximo *r*, onde *n* deve ser igual ou maior que três para modelos 2D ou quatro para 3D [89]. Este método é conhecido como *Grid-Nearest Neighbor*, e é extremamente útil para calcular a deformação em modelos com campos de deslocamento altamente heterogêneos, como nos modelos DEM. Este método atua como um homogeneizador do campo de deslocamento, e quanto maior o número de vizinhos próximos, mais suave será o campo de deformação. A Figura 2.12 ilustra a representação do campo de deformação sobre um malha regular com células quadradas espaçadas a cada dez metros.

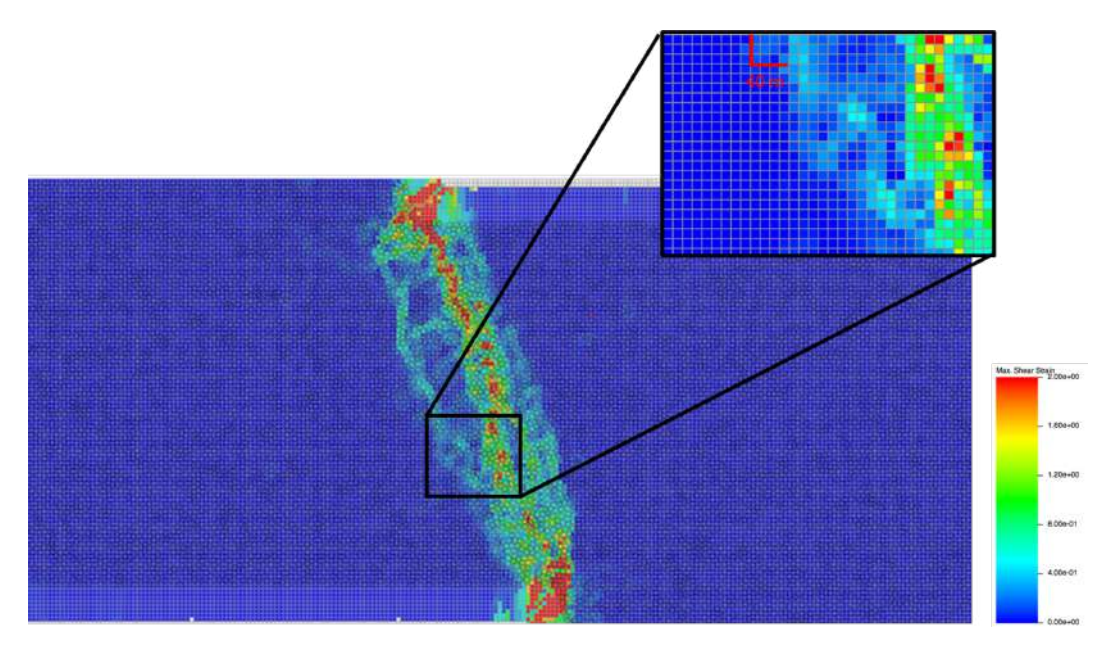

Figura 2.12: Campo de deformação calculado no modelo DEM de uma rocha carbonática cristalina sobre um estado de tensão confinante 3,5 MPa.

#### **2.5 Método Sísmico**

O método sísmico é uma das principais ferramentas de geofísica de exploração de petróleo. Dentre os métodos existentes, o método sísmico de reflexão é responsável por mais de 90% dos investimentos em prospecção [93]. Este método é classificado como um método indireto de exploração de subsuperfície, e apresenta várias vantagens tais como sua capacidade de produzir como resultado final imagens sísmicas que forneçam alta definição das feições geológicas, além de permitir a cobertura de grandes áreas de aquisição quando comparado com métodos de investigação direto, como a perfuração de poços. Por outro lado, possui algumas desvantagens pois o processamento dos dados obtidos tem um alto custo computacional e a subsuperfície imageada não é tão simples de ser interpretada.

O método sísmico de reflexão tem como fundamento a teoria da elasticidade, as relações entre deformação e tensão, e velocidades de propagação de ondas elásticas. O método consiste basicamente em inserir um pulso sísmico provocado por fontes pontuais, criando-se assim, um campo de ondas que se propaga no meio geológico. Estas ondas são em parte refletidas, em parte refratadas e até difratadas por conta das camadas de rochas com propriedades físicas diferentes. A parcela das ondas que sofrem reflexão, ressurgem à superfície e são coletadas por sensores (na água hidrofones e na terra geofones). Cada sensor registra o tempo de trânsito e a amplitude dessas reflexões formando um traço sísmico, o conjunto dos traços sísmicos é chamado de sismograma. A Figura 2.13 ilustra o processo de aquisição sísmica.

A imagem sísmica obtida por esse processo será tão melhor quanto menor for o espaçamento lateral entre os sensores localizados na superfície. Geralmente os sensores são equidistantes a distâncias que variam de 6,25 a 25 metros [93]. A frequência de amostragem do sinal por cada um dos sensores é o que determina o espaçamento vertical de medição dos sinais, sendo igualmente importante. Equipamentos modernos tipicamente realizam amostragem temporal das ondas relfetidas a valores equidistantes de 2 ou 4 milisegundos [93]. A profundidade máxima a ser mapeada durante o processo é determinada pelo tempo de registro das reflexões pelos sensores e pela velocidade de propagação dos sinais sísmicos através das camadas de rocha, os valores típicos estão em torno de 4 - 10 segundos [93].

O traço sísmico é o registro das amplitudes na forma de picos e depressões que representam a convolução do pulso sísmico com os coeficientes de reflexação relacionados as interfaces das camadas com impedâncias distintas (Figura 2.14). A proximidade dos sinais sísmicos em traços sísmicos define a resolução

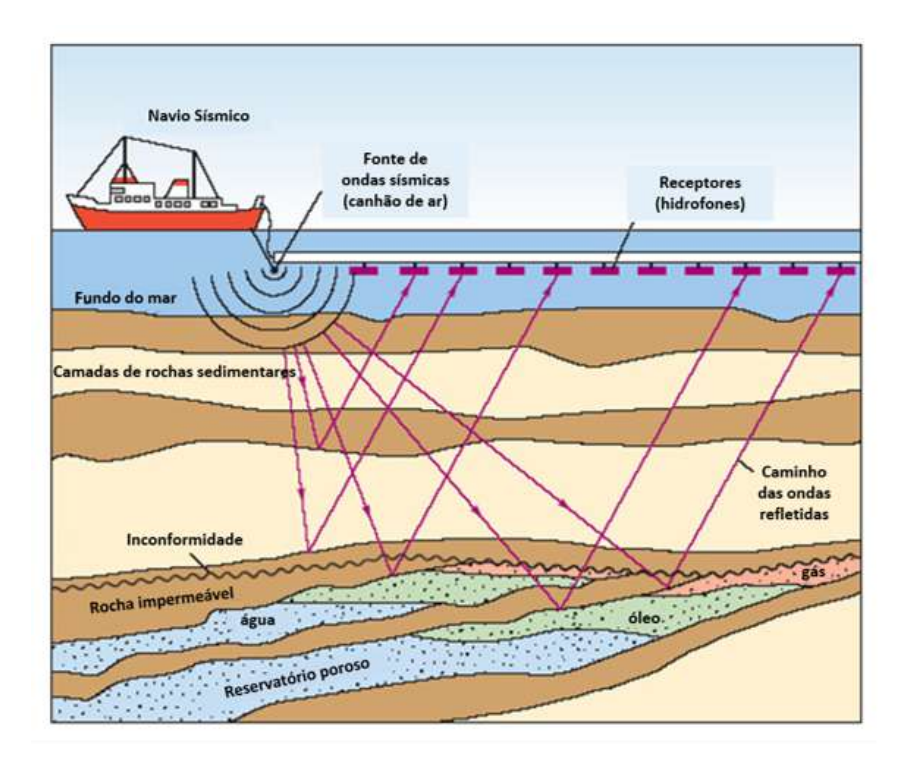

Figura 2.13: Ilustração de uma aquisição sísmica no mar. A fonte sísmica é um canhão de ar que emite uma onda que se propaga através do meio geológico, as ondas refletidas são então registradas nos hidrofones. Adaptado de *Learn Geology* [95].

sísmica. O sinal sísmico é o registro da informação de interesse para identificar as feições em subsuperfície, ou seja, o pico ou depressão que representa um refletor. Duas resoluções espaciais dependem da frequência do pulso sísmico: a vertical e lateral [94]. A resolução vertical é a menor distância entre os picos de dois refletores. A resolução lateral é relativa a distância horizontal entre dois sinais (entre traços).

Após a aquisição sísmica, o dado é processado com objetivo de remover distorções e efetuar o posicionamento correto dos refletores em subsuperfície. A etapa fundamental deste processo é a migração. O objetivo da migração é fazer com a seção sísmica seja semelhante ao corte transversal geológico em profundidade. De acordo com Kearey et al. [97], a migração é o processo de reconstrução de uma seção sísmica de modo que os eventos de reflexão sejam reposicionados sob suas corretas localizações em subsuperfícies e nos tempos de reflexão verticais corretos. Além disso, a migração também melhora a resolução das seções sísmicas por focalizar a dispersão da energia e por atenuar padrões de energia não-especular (difrações) produzidas por refletores pontuais e falhas geológicas.

Segundo Keary et al. [97], todas as abordagens modernas de migração usam a equação da onda sísmica, que é uma equação diferencial parcial que

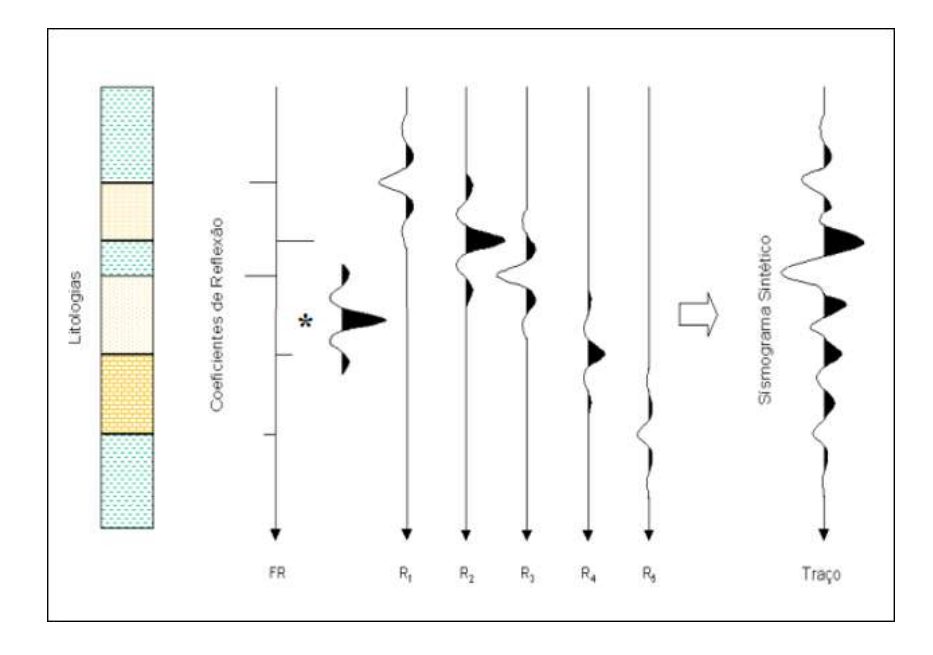

Figura 2.14: Processo de formação de um traço sísmico através da convolução do pulso emitido pela fonte com a função refletida. Adaptado de Gerhardt [96].

descreve o movimento de ondas que foram geradas por uma fonte dentro de um meio. A migração pela equação da onda se baseia na ideia de que, para qualquer evento de reflexão, a forma do campo de onda na superfície pode ser reconstitruída a partir dos tempos de percurso das primeiras chegadas para diferentes posições fonte - receptor.

Para realizar a migração, é necessário reconstruir a forma do campo de onda em subsuperfície. Essa reconstrução pode ser realizada pela solução da equação da onda, efetivamente efetuando a propagação da onda de volta no tempo. A propagação do campo de onda de um evento de reflexão até a metade do caminho de volta a seu tempo de origem coloca a onda na interface refletora e, assim, a forma do campo de onda para aquele tempo define a geometria do refletor. A Figura 2.15 apresenta um fluxograma ilustrando as etapas da migração.

Portanto, é necessário um modelo de velocidades aproximado para migrar os dados sísmicos, uma vez que, é necessário conhecer as velocidades do meio para resolver a equação da onda. Assim, caso o método de migração seja eficiente, o resultado obtido na seção migrada deve ser semelhante ao modelo de velocidades utilizado. Na prática, o modelo de velocidades utilizado na migração é aproximado e não apresenta detalhes da estrutura geológica.

Existem diferentes métodos de migração e sua escolha é de extrema importância para que se possa encontrar um resultado que seja satisfatório não só pela qualidade do dado, mas também pela otimização do tempo computacional. A migração Kirchhoff, uma das mais utilizadas por empresas de petróleo,

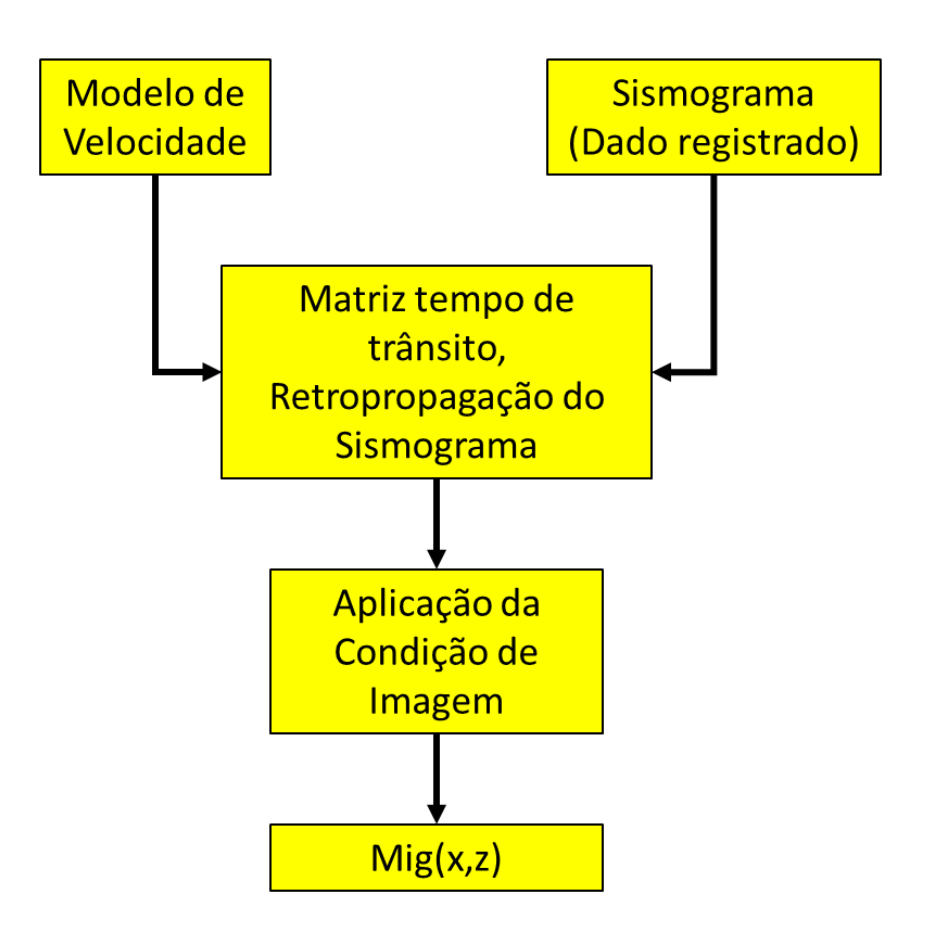

Figura 2.15: Representação ilustrativa de um processo convencional de migração.

está baseada na solução integral da equação da onda. Tal solução permite encontrar o valor do campo de onda em qualquer ponto em profundidade a partir do campo de onda registrado na superfície.

A migração por diferenças finitas como o RTM (Migração Reversa no Tempo) está baseada na solução da equação da onda pelo método de diferenças finitas e trabalha com a extrapolação em profundidade com campo de onda que parte da fonte e do que chega nos receptores. Os operadores de extrapolação são diferentes, uma vez que para fonte a extrapolaçao se dá na direção que as ondas se propagam e para os receptores a extrapolação se dá na direção inversa. A combinação dos campos de onda da fonte e dos receptores para cada ponto em profundidade produz a imagem migrada. A imagem obtida pela RTM apresenta resultados melhores para meios geológicos complexos em comparação com método Kirchhoff, entretanto, o custo computacional é mais elevado.

A migração do dado sísmico pode ser realizada de duas maneiras. A primeira, e mais usual, é a migração da seção empilhada (empilhamento dos traços sísmicos de todos os sismogramas), reduzindo-se, assim, o número de traços a serem migrados e, consequentemente, o custo computacional. Já a segunda, migração antes do empilhamento, apesar de ter o custo computacional maior, apresenta resultados significativamente melhores por operar dieretamente sobre o conjunto de sismogramas, evitando as aproximações e erros cometidos durante o processo de empilhamento.

Além disso, a migração pode ser em tempo ou profundidade. Na migração em tempo, as seções sísmica migradas possuem o tempo como dimensão vertical. Na migração em profundidade, os tempos de reflexão são convertidos em profundidades dos refletores usando as informações do modelo de velocidade, portanto, exigindo maior detalhamento do modelo de velocidade.

Diante do que foi exposto, a migração é um problema que não possui uma única solução. Nesse sentido, a modelagem sísmica, ou seja, fazer simulações da propagação de ondas sísmicas em um determinado meio geológico, é necessária para validação do modelo geológico. Segundo Berkhout [98], a modelagem sísmica tem como objetivo a avaliação dos métodos sísmicos empregados, a otimização dos parâmetros de aquisição sísmica e o fornecimento de dados sintéticos que servirão como base para a avaliação de programas e estratégias de processamento e interpretação.

O presente trabalho utiliza a solução computacional de Zhu et al. [99] para a modelagem sísmica sobre os modelos de falhas produzidos no *P F C*<sup>2</sup>*<sup>D</sup>*. A equação da onda adotada é a acústica, onde apenas o campo de onda compressional (onda P) é considerado, apesar do meio geológico real se comportar como um meio visco-elástico. A densidade do meio também é considerada constante. Com essas simplificações, para obter o dado sintético é necessário apenas a obtenção do campo de velocidade da onda P a partir do modelo do *P F C*<sup>2</sup>*<sup>D</sup>*, e migrar o dado sintético para obter a seção ou imagem sísmica. Os métodos de migração adotados foram pré-empilhamento em profundidade utilizando os métodos Kirchhoff e RTM, métodos mais utilizados na indústria de petróleo. A seguir são apresentadas as soluções adotadas por Zhu et al. [99] para modelagem e migração dos dados sintéticos.

## **2.5.1 Solução numérica da onda acústica**

Para simular a aquisição sísmica, é necessário resolver a equação da onda com métodos numéricos. O meio geológico é elástico, portanto, a onda sísmica pode ser dividida em duas componentes, uma onda compressional (onda-P) e uma cisalhante (onda-S). Para efeitos de simplificação, este trabalho considera apenas o campo da onda-P, que é descrito pela equação da onda acústica. Além disso, Hood [100] verificou com dados de perfis de poços que as variações de densidade no meio não são as principais causas da reflexão das ondas. Portanto, a densidade é considerada constante neste trabalho. A equação da onda acústica é descrita da seguinte forma segundo Zhu et al. [99]:

$$
\frac{1}{v^2(x)}\frac{\partial^2 p(x,t)}{\partial t^2} + f(x,t) = \nabla^2 p(x,t)
$$
\n(2-65)

Onde *p*(*x*) é a variação do campo de pressão e *x* = (*z, x*) ou *x* = (*z, x, y*) são as coordenadas do sistema cartesiano para os casos 2D e 3D respectivamente. Na geofísica, os valores de *z* crescem com a profundidade, ou seja, o eixo *z* aponta para baixo. O *v*(*x*) é a velocidade da onda-P na posição *x* e *f*(*x, t*) descreve o pulso sísmico. O ∇ na Equação 2-65 é o operador de Laplace definido como:

$$
\nabla = \begin{cases}\n\frac{\partial^2}{\partial x^2} + \frac{\partial^2}{\partial z^2} & \text{caso 2D} \\
\frac{\partial^2}{\partial x^2} + \frac{\partial^2}{\partial y^2} + \frac{\partial^2}{\partial z^2} & \text{caso 3D}\n\end{cases}
$$
\n(2-66)

O pulso sísmico Ricker é adotado neste trabalho como *f*(*x, t*) onde a amplitude *A*(*t*) com pico na frequência *f* no tempo *t* é computado da seguinte forma:

$$
A(t) = (1 - 2\pi^2 f^2 t^2) e^{-\pi^2 f^2 t^2}
$$
\n(2-67)

A Figura 2.16 ilustra a forma da onda do pulso sísmico Ricker com pico de frequência igual a 20Hz.

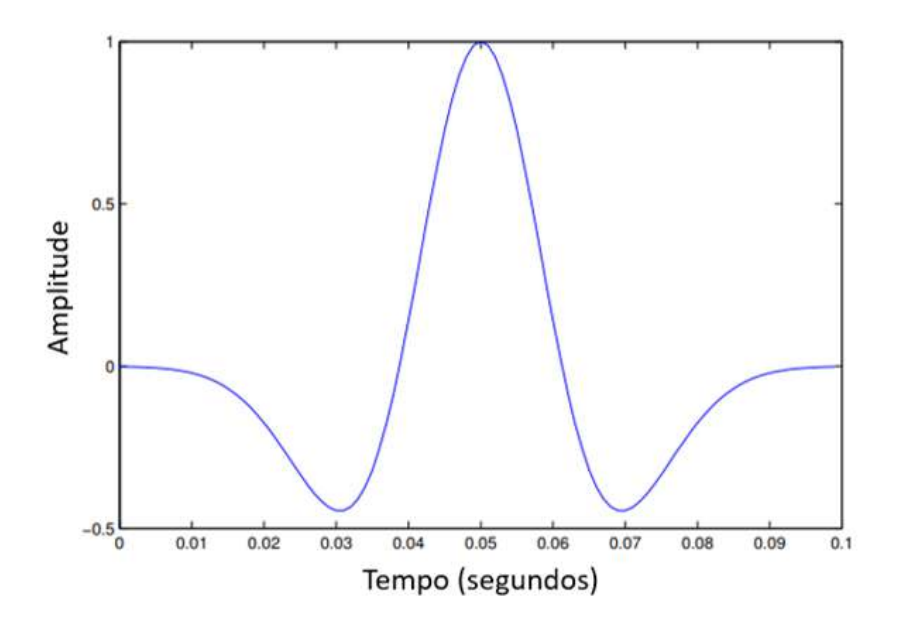

Figura 2.16: Pulso sísmico Ricker com pico na frequência em 20Hz. Adaptado de Zhu et al. [99].

Atualmente, existem vários métodos numéricos para resolver a equação da onda, como por exemplo, método pseudo-espectral, Método de Diferença Finita (FDM), Método de Elementos Finitos (FEM), entre outros [99]. Cada método apresenta vantagens e desvantagens. O método pseudo-espectral, que é baseado na transformada de Fourier no domínio espacial, fornece soluções precisas e eficientes para meios geológicos com variações suaves da velocidade, mas não para meios mais complexos. [101, 102, 103] O FDM, adotado neste trabalho, é amplamente utilizado por sua facilidade de implementação, alta precisão e eficiência. [104, 105] No entanto, o FDM é incapaz de fornecer uma solução precisa para meios com geometrias complexas como por exemplo uma topografia rugosa de domos salinos [99]. O FEM geralmente fornece resultados mais precisos do que o FDM mas com um gasto computacional e de memória mais alto. [106]

Para resolver a equação da onda com FDM, as funções e modelos no domínio contínuo são discretizadas em uma malha de pontos, cada ponto desta malha apresenta os valores dessas funções e as derivadas são aproximadas por uma combinação linear desses valores [99]. Por exemplo, para um modelo 2D, os pontos da malha são uniformemente distribuídos  $(z_i)_{0 \leq i \leq I-1}$ ,  $(x_j)_{0 \leq j \leq J-1}$ , e  $(t_n)_{0 \le n \le N-1}$  dado que  $z_i = i\Delta z$ ,  $x_j = j\Delta x$  e  $t_n = n\Delta t$ . Em vez de resolver a equação da onda em um domínio contínuo (tanto no espaço como no tempo), o FDM fornece uma solução aproximada para os pontos na malha.

Assumindo que o espaçamento da malha ∆*z* é muito pequeno, (*p*(*z* + ∆*z, x, t*) − *p*(*z, x, t*))*/*∆*z* é uma estimativa precisa da derivada. Aplicando esta aproximação duas vezes, derivamos, num esquema de dferença central, a derivada de segunda ordem da Equação 2-65.

$$
\frac{\partial^2 p(z, x, t)}{\partial z^2} = \frac{\partial}{\partial z} \frac{\partial p(z, x, t)}{\partial z} \approx \frac{\frac{\partial p(z, x, t)}{\partial z} - \frac{\partial p(z - \Delta z, x, t)}{\partial z}}{\Delta z} \approx \frac{p(z + \Delta z, x, t) - 2p(z, x, t) + p(z - \Delta z, x, t)}{\Delta z^2}.
$$
\n(2-68)

Para simplicar a notação, ,  $p_{i,j}^{(n)} = p(i\Delta z, j\Delta x, n\Delta t)$ ,  $f_{i,j}^{(n)} =$ *f*(*i*∆*z, j*∆*x, n*∆*t*), *vi,j* = *v*(*i*∆*z, j*∆*x*). Portanto, a espressão de diferença finita da equação da onda acústica 2D pode ser escrita como:

$$
\frac{1}{v_{i,j}^2} \frac{p_{i,j}^{(n+1)} - 2p_{i,j}^{(n)} + p_{i,j}^{(n-1)}}{\Delta t^2} - f_{i,j}^{(n)} \n= \frac{p_{i+1,j}^{(n)} - 2p_{i,j}^{(n)} + p_{i-1,j}^{(n)}}{\Delta z^2} + \frac{p_{i,j+1}^{(n)} - 2p_{i,j}^{(n)} + p_{i,j-1}^{(n)}}{\Delta x^2}.
$$
\n(2-69)

Manipulações algébricas simples levam a uma expressão recursiva da equação da onda:

$$
p_{i,j}^{(n+1)} = \frac{v_{i,j}^2 \Delta t^2}{\Delta z^2} \left( p_{i+1,j}^{(n)} - 2p_{i,j}^{(n)} + p_{i-1,j}^{(n)} \right) + \frac{v_{i,j}^2 \Delta t^2}{\Delta x^2} \left( p_{i,j+1}^{(n)} - 2p_{i,j}^{(n)} + p_{i,j-1}^{(n)} \right) + 2p_{i,j}^{(n)} - p_{i,j}^{(n-1)} + v_{i,j}^2 \Delta t^2 f_{i,j}^{(n)}.
$$
 (2-70)

A Figura 2.17 apresenta as etapas necessárias para a construção do dado sísmico sintético. Para a simulação da aquisição sísmica é necessário a construção do modelo de velocidade compressional do meio geológico (Figura 2.17 a). Uma malha de fonte e receptores é definida no topo do modelo de velocidade, onde, para cada ponto de tiro um pulso sísmico (Figura 2.17 b) é gerado criando a propagação da onda sísmica no meio geológico. Quando há um contraste nos valores de velocidade, ou seja, contraste das propriedades acústica, a onda sísmica é refletida. A Figura 2.17 d apresenta a propagação da onda sísmica no meio geológico. O tempo de chegada da onda refletida é registrado na superfície pelos receptores (Figura 2.17 c). O sismograma da Figura 2.17 c apresenta o registro do tiro da fonte posicionada na posição x = 1270 metros. O processo de migração sísmica utiliza os sismogramas para recuperar as informações acústicas do meio geológico, ou seja, recuperar o modelo de velocidade que originou estes sismogramas.

#### **2.5.2 Condições de absorção no contorno (ABC)**

Em levantamentos sísmicos reais, as ondas sísmicas se propagam em meios com espaços ilimitados. Por razões de eficiência computacional e armazenamento, um levantamento sísmico é simulado apenas em uma região truncada. Se nenhuma técnica especial for aplicada no limite da região simulada, a fórmula recursiva 2-50 geraria fortes reflexões que não existem no levantamento sísmico real. Para atenuar estas reflexões, um método comum é impor condições de absorção no contorno. [107, 108] A Figura **??** ilustra, para um cenário 2D, os limites de absorção de um modelo de velocidade truncado. As amplitudes nesses limites são atenuadas, o topo do modelo é considerado uma superfície livre de reflexão e não precisa ser aplicado as condições de absorção nesse limite. recuperar as informações acústicas do meio geológico, ou seja, rec<br>
modelo de velocidade que originou estes sismogramas.<br>
2.<br> **2.5.2**<br> **Condições de absorção no contorno (ABC)**<br>
Fin levantamentos sísmicos reais, as ondas

Numericamente, um método simples e eficiente para o ABC é denominado ABC esponja [109]. Como o nome sugere, as reflexões são exponencialmente atenuadas na área de absorção através da multiplicação por fator *d*(*u*) *<* 1 (Figura 2.18).

$$
d(u) = e^{-\alpha^2 \text{dist}(u)^2}, \text{ onde } u = x, z \tag{2-71}
$$

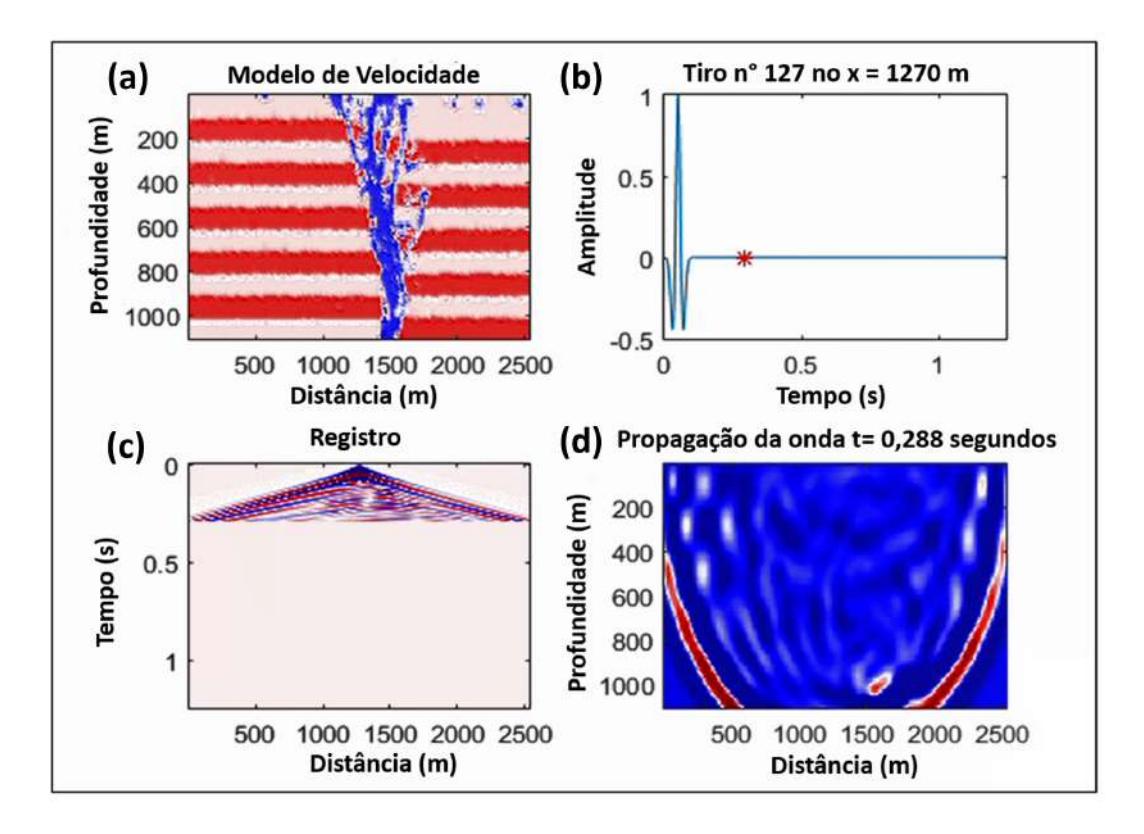

Figura 2.17: Ilustração esquemática apresentando as etapas necessárias para construção dos dados sísmicos. (a) Modelo de velocidade compressional. (b) Pulso sísmico Ricker de 20Hz. (c) Sismograma sintético do tiro na posição x  $=1270$  metros. (d) Propagação da onda sísmica compressional no tempo t = 0,288 segundos. Adaptado de Zhu et al. [99].

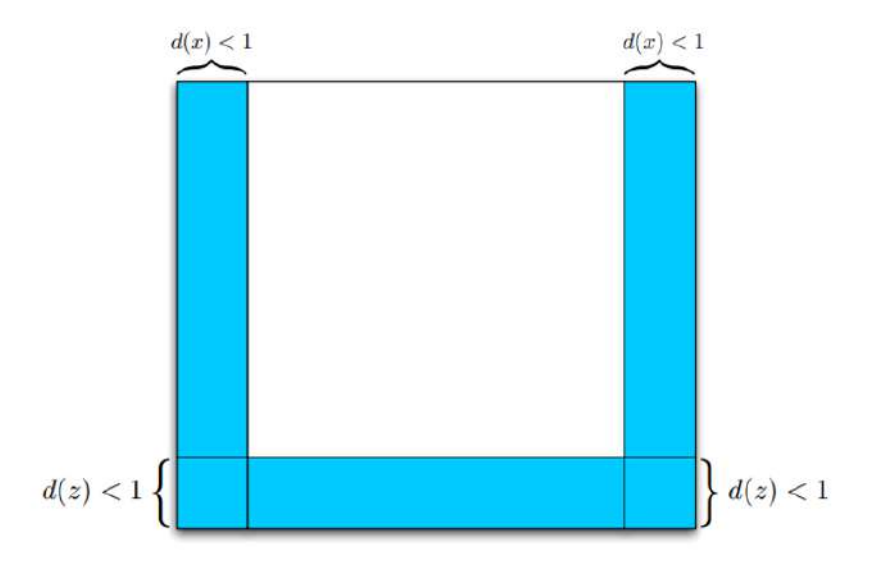

Figura 2.18: Limites de absorção para uma simulação 2D. Adaptado de Zhu et al. [99].

#### **2.5.3 Migração Kirchhoff**

Seja *x<sup>r</sup>* a localização do receptor e *x<sup>s</sup>* a localização da fonte. Então *m* =  $(x_r + x_s)/2$  é o ponto médio, e *h* =  $(x_r − x_s)/2$  é a metade do afastamento. A derivação envolvida da migração é omitidia neste trabalho (mais detalhes ver Schneider, W. [110]). Somente a fórmula da condição de imagem é fornecida abaixo:

$$
I(\xi) = \int_{\Omega_{\xi}} W(\xi, m, h) dt(t = t_d(\xi, m, h), m, h) dm dh \qquad (2-72)
$$

Onde a região limitada Ω*<sup>ξ</sup>* é centrada em torno da localização *ξ* no plano *m*, chmada de abertura de migração.  $t_d = t_s[x, s, v(z, x, y)] + t_r[x, g, v(z, x, y)]$ , onde *t<sup>s</sup>* é o tempo de trânsito do refletor *ξ* para *x<sup>s</sup>* e *t<sup>r</sup>* é o tempo de trânsito de *ξ* para *xr*, conforme ilustrado na Figura 2.19. Para refletor *ξ* = (*zξ, xξ, yxi*) no caso 3D e  $\xi = (z_{\xi}, x_{\xi})$  para o caso 2D.

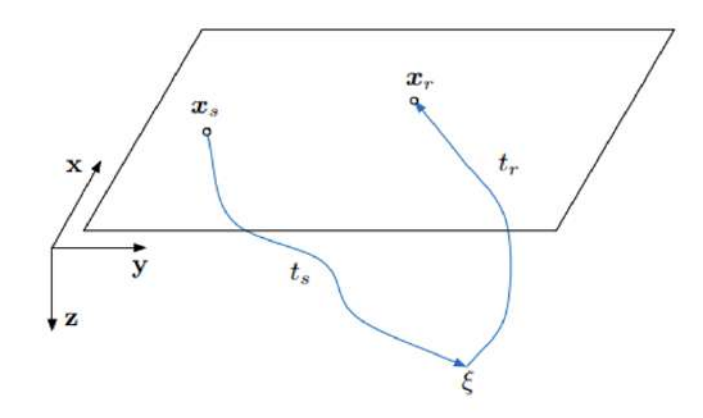

Figura 2.19: Refletror, e os tempos de trânsito. Adaptado de Zhu et al. [99].

A parte mais importante da migração Kirchhoff é o cáculo dos tempos de trânsito *t<sup>s</sup>* e *tr*. Isso pode ser feito através do traçamento de raio [111] ou resolvendo a equação Eikonal [112]. Ambos os métodos para cálculo do tempo de trânsito na migração Kirchhoff depedem de um modelo de velocidade suavizado. Desta forma, alguns fenômenos de propagação de onda, como por exemplo, as difrações observadas em ambientes onde a geologia é complexa ou em meios que apresenta fortes variações laterais de velocidades, não podem ser simuladas de forma adequada. Portanto, a migração Kirchhoff não é recomendada para meios geológicos complexos.

A equação Eikonal é dada abaixo:

$$
|\nabla T(x)|v(x) = 1, \quad x \in \mathbb{R}^2 \tag{2-73}
$$

Onde *T*(*x*) = 0 para o limite Γ. Neste trabalho, a fonte pontual é um único ponto da malha *xs*. Quando a equação Eikonal é resolvida em uma região truncada, *T*(*x*) fornece o tempo da primeira chegada nessa região.

A Figura 2.20 exemplifica a condição de imagem para os métodos de migração baseados na teoria do raio, como a migração Kirchhoff. Para cada ponto de tiro, os tempos de chegadas do refletor formam uma geometria hiperbólica no espaço (para o caso de meios isotrópicos com velocidade constante), onde cada ponto desta hiperbole é uma possível localização do refletor (Figura 2.20 a). Realizando a soma destas difrações com a intergral de Kirchhoff, equação 2-72, ocorre o colapso destas difrações e o refletor é construído no espaço (Figura 2.20 b). Portanto, erros na velocidade utilizada na construção da matriz de tempo de trânsito ou difrações observadas em pontos com fortes variações laterais de velocidades, estas difrações não são colapsadas formando artefatos conhecidos na idústria como "sorrisos de migração" que são na verdade difrações não colapsadas.

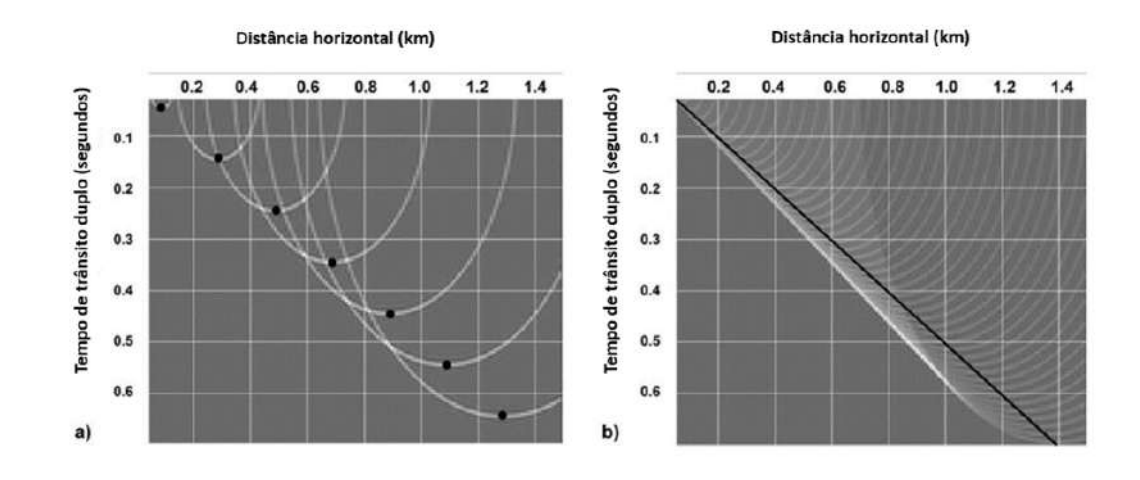

Figura 2.20: Condição de imagem para métodos baseados na teoria do raio. a) Para cada traço de entrada uma resposta de migração é formado e adicionado ao espaço da imagem (seja tempo ou profundidade). b) Quando respostas elementares suficientes são adicionadas, a imagem do refletor é construída, e as partes supérfulas das respostas tendem a se cancelar. A linha preta sólida mostra a localização do refletor (os pontos pretos em a), e a linha branca é formada pela supeposição das repostas (o envelope tangencial) que é o resultado da saída da migração. Adaptado de Jones et al. [113].

### **2.5.4 Migração Reversa no Tempo (RTM)**

O RTM é uma migração que simula uma propagação de onda reversa, o que requer um custo computacional muito maior que na migração Kirchhoff. Entretanto, fornece imagens mais precisas para meios geológicos mais complexos e o modelo de velocidade não precisa ser suavizado. Em resumo, o RTM é implementado em três etapas:

- 1. Registrar o campo da onda direta  $p_f(x,t;x_s)$  por meio do modelo de velocidade real, ou seja, é o dado registrado durante a aquisição sísmica;
- 2. Resolver o campo de onda reversa  $p_r(x,t)$  pelos dados de superfície recebidos da etapa 1. O campo de onda reversa é resolvido através de um modelo de velocidade que é uma versão aproximada do modelo real;
- 3. Combinar os dois campos de onda usando uma condição de imagem (escolhida a partir de uma série de condições de imagens existentes).

Fisicamente, não há campo de onda que se propaga para trás no tempo. É apenas para fins de imagem. A segunda etapa descrita acima é equivalente a reverter no tempo os traços gravados e, em seguida, inserir esses traços como funções fonte e resolver como um campo de onda direto. Por exemplo, a condição de imagem adotada neste trabalho é uma correlação cruzada:

$$
I(x) = \sum_{x_s} \frac{\int_0^T p_f(x, t; x_s) p_r(x, t) dt}{\int_0^T |p_f(x, t; x_s)|^2 dt + \epsilon^2}
$$
(2-74)

É importante notar que as condições de imagem 2-72 e 2-74 e muitas outras condições de imagem, os valores *I*(*x*) não são necessariamente significativos no domínio do modelo. A imagem *I*(*x*) mostra apenas a localização dos refletores. Com base em uma imagem migrada, podemos afirmar qualitativamente que um constraste maior de velocidade no modelo dá valores maiores de  $I(x)$ .

### **2.5.5 Atributo sísmico**

Segundo Taner et al. [114], os atributos sísmicos são definidos como qualquer informação que pode ser extraída de dados sísmicos que auxiliam direta ou indiretamente na exploração de hidrocarbonetos. Os atributos sísmicos podem ser dividios em duas categorias gerais: atributos geométricos e atributos físicos. Os atributos geométricos geralmente são utilizados na interpretação estratigáfica e estrutural. O objetivo deste tipo de atributo é realçar as características geométricas dos eventos sísmicos. Os atributos físicos, são utilizados para a interpretação das características litológicas e do reservatório.

Para este trabalho foi utilizado o atributo geométrico coerência para a interpretação das zonas de falhas nos modelos sísmicos. Segundo Chopra et al. [115], a coerência é uma medida da similaridade entre os traços sísmicos vizinhos. Portanto, a coerência é um atributo sísmico adequado para interpretações de feições sísmica em regiões onde ocorrem variações laterais de propriedades da rocha, como o caso das zonas de falhas representadas nos modelos sísmicos deste trabalho. Existem várias maneiras de calcular a coerência, entretanto, todas as medidas operam numa janela espacial sobre os traços vizinhos.

O presente trabalho utilizou a coerência baseada no *semblance*. A equação a seguir que descreve este atributo foi descrita por Chopra et al. [115]. Considerando uma janela de análise, elíptica ou quadrada, contendo *j* traços centrados em torno do ponto de análise, como mostrado na Figura 2.21. O *semblance σ*(*z, p, q*) é definido como a razão da energia do traço médio pela energia média de todos os traços ao longo de um mergulho específico:

$$
\sigma(z, p, q) = \frac{\left[\frac{1}{J}\sum_{j=1}^{J} u_j (z - px_j - qy_i)\right]^2}{\frac{1}{J}\sum_{j=1}^{J} \{[u_j (z - px_j - qy_i)]^2\}}
$$
(2-75)

Onde o subscrito *j* denota o *j*-ésimo traço que está dentro da janela de análise, *x<sup>j</sup>* e *y<sup>j</sup>* são as distâncias *x* e *y* do *j*-ésimo traço do centro da janela de análise, e os mergulhos aparentes *p* e *q* definem um evento planar local na profundidade *z*. Portanto, o *semblance* é uma medida do grau de similaridade entre os traços ao longo do mergulho selecionado dentro da janela quadrática ou elíptica definida. Aumentar o número de traços na estimativa do coerência reduz o nível de ruído aleatório, entretanto, fornece menos detalhes estruturais. A Figura 2.22 mostra a aplicação do atributo coerência para a interpretação de falhas.

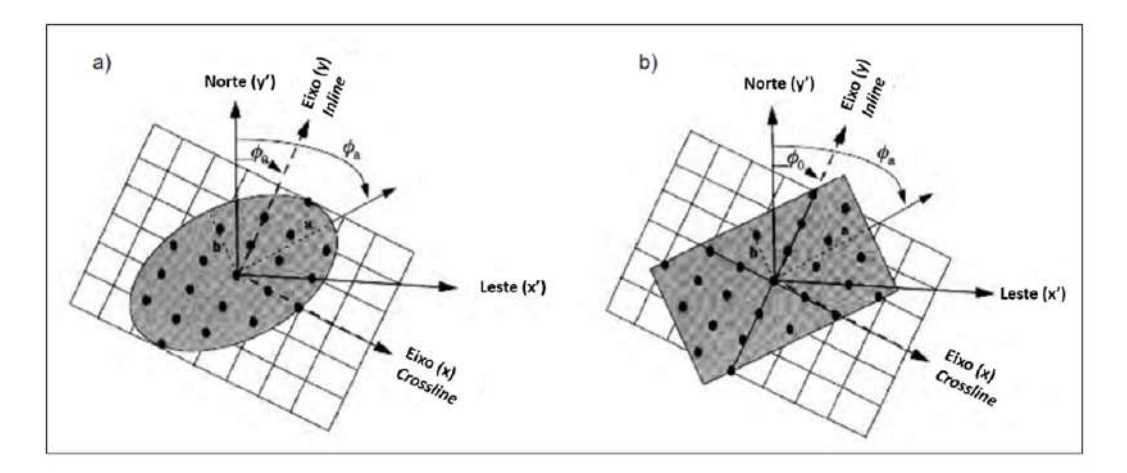

Figura 2.21: a) Janela de análise elíptica e b) janela retangular, cada uma definida em um ponto de análise definido pelo comprimento do eixo maior *a*, pelo comprimento menor *b* e pelo azimute do eixo maior  $\varphi_a$ . O termo  $\varphi_0$ indica o azimute da *inline* sísmica em relação ao norte. Adaptado de Chopra & Marfurt [115].

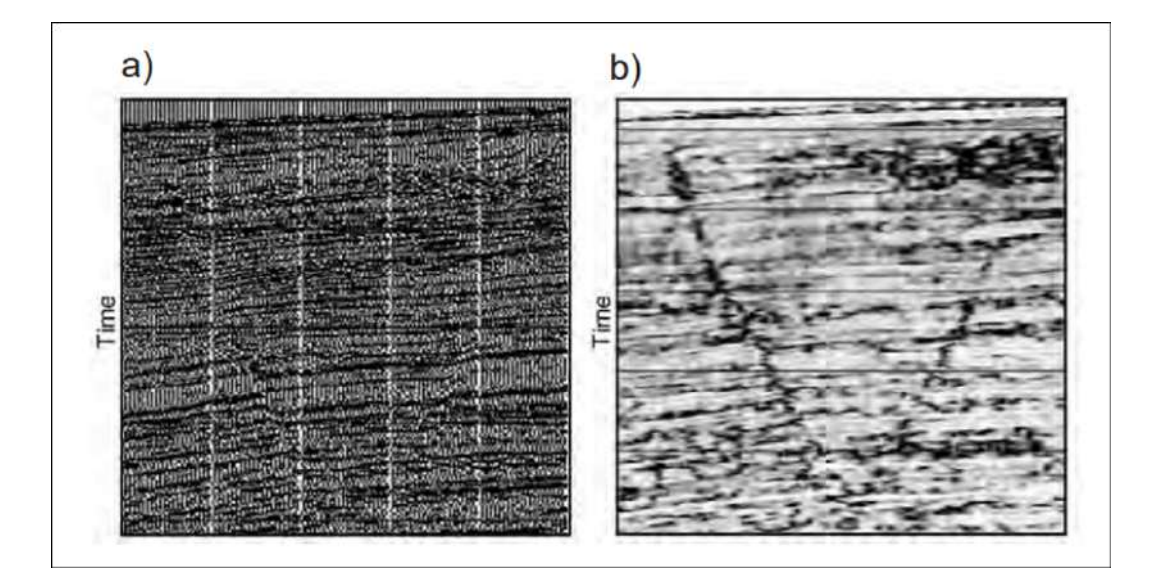

Figura 2.22: a) Volume de dado sísmico e b) o volume de coerência correspondente, mostrando claramente como as falhas aparecem nesse tipo de atributo. Adaptado de Chopra & Marfurt [115].

# **3 Metodologia**

A metodologia utilizada neste trabalho é baseada no fluxo desenvolvido por Botter et al. [23, 24, 25]. A metodologia pode ser dividida em quatros etapas principais relacionadas aos processos de modelagem direta DEM e sísmica, processamento sísmico e interpretação por atributos sísmico:

- 1. Modelagem numérica da falha pelo método DEM.
	- Calibração dos macro e micro parâmetros elásticos das rochas carobonáticas, Cristalina, *Grainstone*, *Packstone* dominado por lama e *Packstone* através de ensaios laboratorias virtuais 2D;
	- Modelagem da falha em ambiente distensional em cada uma das rochas carbonáticas listadas acima, com rejeito de 100 metros e sobre diferentes estados de tensão confinante, 25 MPa e 75 MPa;
	- Definição da geometria da zona de dano através do cálculo do campo de deformação máxima cisalhante;
	- Definição da velocidade da onda compressional na zona de dano e na região não deformada.
- 2. Modelagem Sísmica.
	- Definição da malha de fonte e receptor;
	- Modelagem sobre o modelo de velocidade criado na etapa DEM com fontes sísmica Ricker de 10 Hz e 20 Hz;
	- Registro dos sismogramas sintéticos organizados em famílias de tiro.
- 3. Processamento Sísmico.
	- Criação do modelo de velocidade suavizado que será utilizado nas migração Kirchhoff e RTM;
	- Cálculo do tempo de trânsito na migração Kirchhoff e do campo reverso na migração RTM com o modelo de velocidade suavizado;
	- Aplicação das condições de imagem adotadas na migração Kirchhoff e RTM;
	- Com os sismogramas sintéticos migrados realiza-se o empilhamento formando por fim a imagem sísmica da falha geológica com os métodos Kirchhoff e RTM.
- 4. Interpretação Sísmica.
	- Aplicação do atributo geométrico similaridade *semblance* nas seções migradas;
	- Comparação das seções migradas e dos atributos com o modelo de velocidade da etapa DEM.

A Figura 3.1 ilustra os produtos obtidos de cada uma dessas etapas. A seguir são discutidos alguns pontos importantes sobre a metodologia adotada neste trabalho.

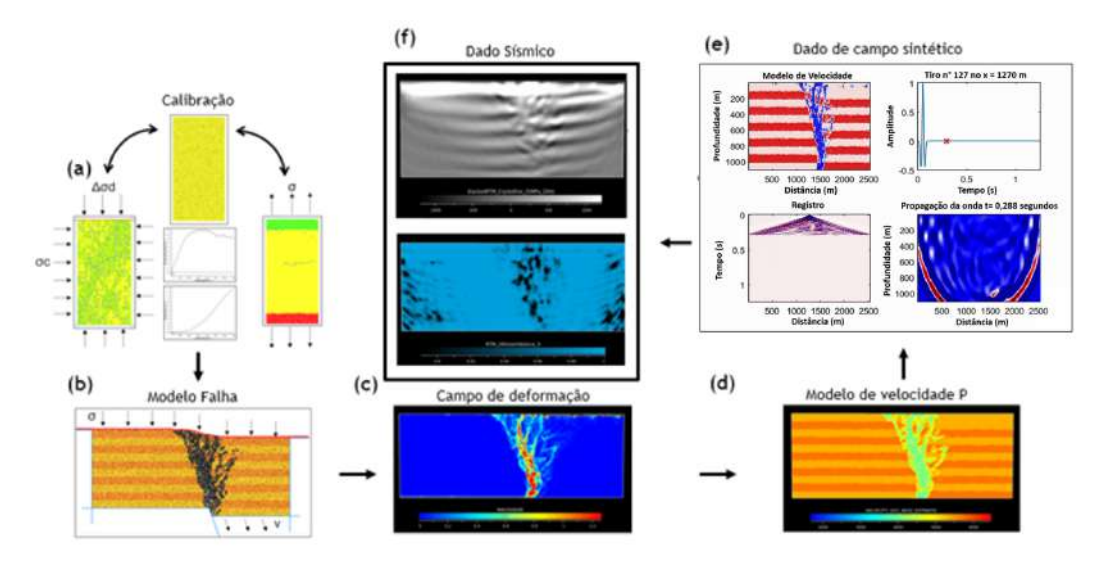

Figura 3.1: (a) Calibração das rochas em estudo com ensaios os virtuais triaxiais e de resistência a tração. (b) Simulação da falha geológica. (c) Cálculo do campo de deformação máxima cisalhante. (d) Construção do modelo de velocidade da onda compressional. (e) Simulação sísmica, da esquerda para direita: modelo de velocidade utilizado na simulação, pulso sísmico Ricker, registro das reflexões para um fonte localizada no centro do modelo e a propagação da onda sobre o modelo. (f) Imagem migrada e atributos sísmicos calculados a partir da imagem migrada, da esquerda para direita: atributo similaridade (imagem superior esquerda), atributo *semblance* (imagem inferior esquerda) e a imagem migrada.

## **3.1 Calibração dos macro e micro parâmetros**

A entrada de propriedades do material no caso de modelos contínuos, como o método de elementos finitos, pode ser diretamente definida de propriedades medidas em amostras de laboratório, não podendo ser aplicado o mesmo critério no meio discreto, onde as propriedades do material dependem da iteração dos micro-parâmetros das partículas [117]. Não existe uma formulação que relacione os micro e macro parâmetros, sendo estes correlacionados através da calibração a partir de ensaios virtuais de laboratório. Os micro-parâmetros são ajustados até obter uma melhor representação dos macro-parâmetros do material. A correlação é feita mediante simulações de ensaios triaxiais, uniaxias e de resistência a tração, onde é possível obter as curvas de tensão-deformação, para obtenção dos parâmetros de deformabilidade como o módulo de elasticidade e coeficiente de poisson, ângulo de atrito, coesão, resistência a tração e resistência a compressão simples (UCS). Os parâmetros dos materiais são fornecidos pela Tabela 2.2 obtidas a partir dos dados de Ameen et al. [2]. A resistência a tração dos materias é considerada como um décimo da resistência a compressão simples (UCS) [118].

## **3.1.1 Procedimento para criação da amostra**

Os procedimentos para a criação do material e calibração estão descritos no manual técnico de suporte fornecido por Itasca [120]. O material é criado dentro de um recipiente retangular com uma razão de altura e largura igual a dois e produz uma amostra consistindo de um arranjo de partículas homogêneo, isotrópico e com as partículas conectadas segundo o modelo de contato de ligação paralela, criando desta forma um material análogo a rocha intacta. O procedimento para a criação do material consiste em uma fase de empacotamento seguido por uma fase de finalização.

A fase de empacotamento é adaptada de MecDowell et al. [119] e consiste de três etapas:

- 1. Criação de uma nuvem de partículas com porosidade  $n_c = (V_v V_g)/V_g$ , onde  $V_v$  é o volume do recipiente e  $V_g$  é o volume total das partículas.
- 2. Define o coeficiente de atrito do material para zero e, em seguida, permita que as partículas se reorganizem até que o equilíbrio estático seja alcançado. Esta etapa elimina grandes sobreposições entre as partículas e fornece um estado isotrópico.
- 3. Define o coeficiente de atrito do material para  $\mu_{CA}$  e, em seguida, aplica o confinamento com pressão *Pm*. O confinamento é aplicado movendo as paredes do recipiente sobre o controle do servomecanismo até que as pressões da parede estejam dentro da tolerância da pressão do material específicada e o equilíbrio estático seja obtido. Definindo  $\mu_{CA} = 0$  o empacotamento será o mais denso, o empacotamento será progressivamente menos denso a medida que aumentar o valor de *µCA*.

A energia cinética é dissipada via amortecimento local (*Local damping*) definindo um valor diferente de zero para *α*, as condições quase estáticas são modeladas definindo o fator *α* para 0,7 [120]. A densidade e as faixas de diâmetros das partículas são definidas pelos parâmetros  $\rho_v$ ,  $D_l^{(j)}$  $l_l^{(j)}$  e  $D_u^{(j)}$  respectivamente. A Figura 3.2 ilustra o procedimento da fase de empacotamento.

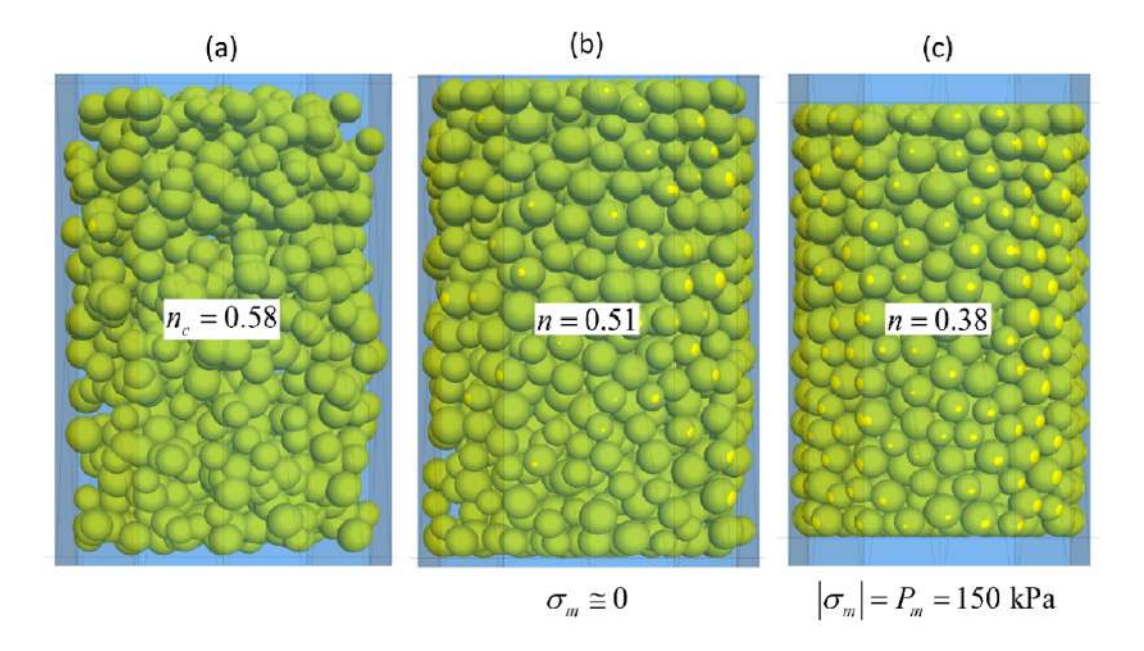

Figura 3.2: Procedimento da fase de empacotamento. (a) Nuvem de partículas inicial no final da etapa 1. (b) Nuvem de partículas em estado estático ao final da etapa 2. (c) Arranjo de partículas compactado no final da etapa 3. Adaptado de Itasca [120].

Na fase de finalização, as propriedades finais do material são atribuídas aos contatos partícula-partícula, e propriedades dos materiais adicionais são especificadas e serão atribuídas aos novos contatos que podem se formar durante o movimentos subsequentes. Para o material com ligação paralela, as propriedades são atribuídas a todos os contatos partícula-partícula, mas apenas aqueles contatos com um intervalo menor ou igual ao espaço de instalação são ligados. Para os novos contatos formados durante movimentos subsequentes são atribuídos as propriedades do material linear e não há ligação entre as partículas.

No material linear, o contato entre as partículas não resiste a rotação de modo que o momento do contato é igual a zero  $(M_c = 0)$ . A força no contato é produzida por uma mola com rigidez normal e ao cisalhamento constantes, *k<sup>n</sup>* e *ks*. A resistência ao deslizamento entre as partículas é imposto por um coeficiente de atrito *µ*.

A Figura 3.3 ilustra o impacto do *installation gap* na conectividade entre as partículas, quanto maior o valor maior a conexão entre as partículas.

#### **3.1.2 Ensaios uniaxiais e triaxiais**

Nos ensaios triaxias e uniaxiais as próprias paredes do recipiente utilizadas para a criação do material são utilizadas para o teste. As paredes atuam como uma célula cilíndrica que fornece uma condição para carregamento triaxial. Para um teste triaxial, as velocidades das paredes radiais são controladas por um servomecanismo para manter uma tensão de confinamento constante. Nos ensaios uniaxiais ou não confinados, as paredes radiais são afastadas da amostra e mantidas imóveis. O eixo de carregamento em ambos os testes corresponde à direção axial mostrada na Figura 3.4.

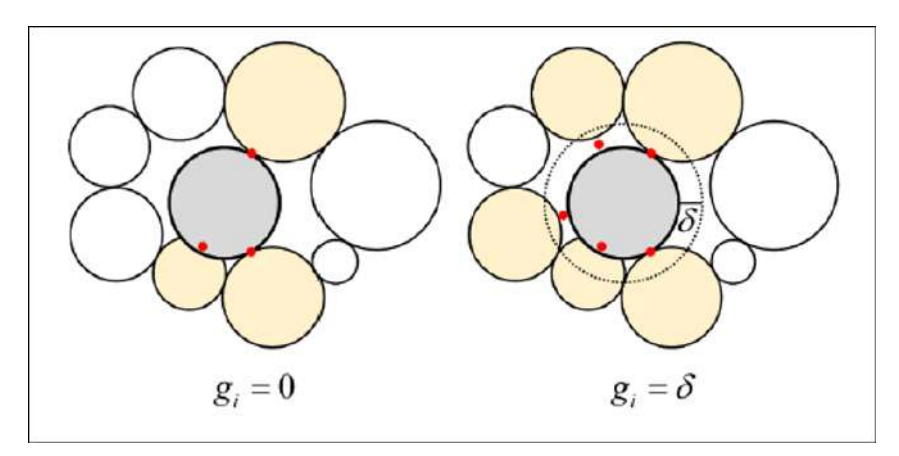

Figura 3.3: Arranjo de partículas na fase de finalização. A imagem à esquerda o *installation gap* é igual a zero e na imagem à direita o *installation gap* é maior que zero. O aumento do *installation gap* aumenta a conexão entre as partículas. Adaptado de Itasca [120].

Os ensaios de carregamento consistem de duas fases, uma fase de preparação seguida por uma fase de carregamento. Durante a fase de preparação, as deformações são zeradas. Para o teste confinado, como nos ensaios triaxiais, a tensão confinante é aplicada ativando o servomecanismo em todas as paredes até que a pressão confinante seja atingida. No caso dos ensaios uniaxiais ou não confinados, a tensão é aplicada apenas na direção axial ativando o servomecanismo para as paredes da direção axial, na direção radial as paredes se mantem paradas com velocidade igual a zero. A fase de preparação finaliza quando as forças internam atingem um estado de equilíbrio estático. O modelo é salvo para então ser usado na fase de carregamento.

A fase de carregamento inicia com os deslocamentos das partículas e deformações redefinidos para um valor igual a zero. Em seguida, a deformação axial é aplicada movendo as paredes axiais numa taxa de deformação especificada enquanto a tensão confinante é mantida constante para os ensaios triaxiais ou as paredes radiais são mantidas imóveis para o caso dos ensaios uniaxiais.

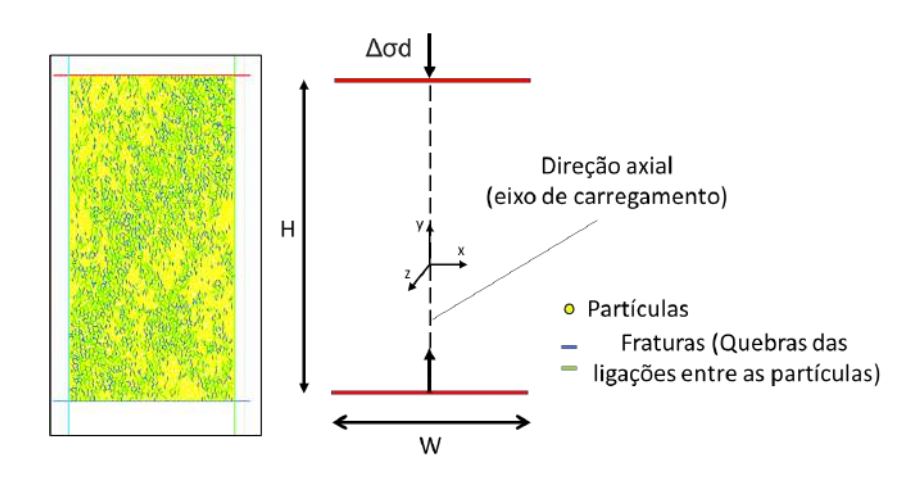

Figura 3.4: Configurações de carregamento para ensaios de compressão. *H* e *W* são a altura e espessura da amostra, ∆*σd* é a tensão desviadora. A figura ilustra a direção axial do carregamento.

A fase de carregamento consiste de um único estágio e termina quando a tensão desviadora aplicada cai abaixo de uma fração especificada de seu valor de pico. No final do carregamento, as velocidades axiais das paredes são redefinidas para zero e o estado do modelo é salvo. Durante os ensaios, as tensões e deformações são monitoradas assim como o número de contatos da ligação paralela quebrados.

#### **3.1.3 Ensaio de resistência a tração**

No ensaio de resistência a tração, a amostra é agarrada em suas extremidades e separada lentamente enquanto a tensões e deformações axiais são monitoradas. A amostra é agarrada definindo uma camada de partículas nas extremidades da amostra. As velocidades das partículas da garra são definidas na direção axial, separando assim as superfícies opostas da amostra, conforme mostrado na Figura 3.5. As partículas da garra não podem transladar ou rotacionar durante o teste. A velocidade das partículas é especificada por meio da taxa de deformação axial.

Da mesma forma como nos ensaios uniaxiais e triaxiais, o ensaio de resistência a tração consiste de uma fase de preparação seguida por uma fase de carregamento. Durante a fase de preparação, as partículas da garra são identificados, a velocidade destas particulas é definida e as deformações são zeradas. O estado do modelo é salvo no final da fase de preparação. Os deslocamentos das partículas são zerados após a fase de preparação.

Na fase de carregamento, a deformação é aplicada movendo as partículas da garra na taxa de deformação específicada. A fase de carregamento consisti

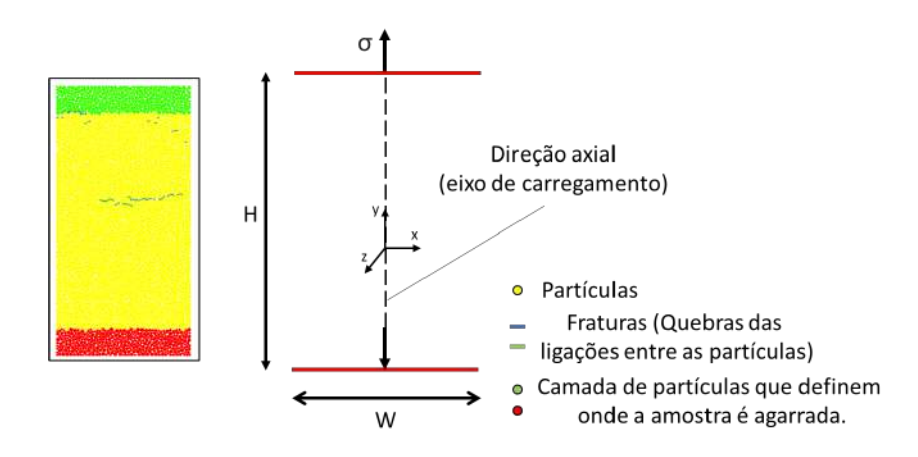

Figura 3.5: Configurações de carregamento para ensaios de resistência a tração. *H* e *W* são a altura e espessura da amostra, *σ* é a tração aplicada. A figura ilustra a direção axial do carregamento.

de um único estágio e termina quando a tensão axial cai abaixo de uma fração específicada de seu valor de pico. Ao final do ensaio, as velocidades das partículas da garra são redefinidas para zero e o estado do modelo é salvo. Durante o ensaio de resistência a tração, as tensões e deformações axiais da amostra e o número de quebras das ligações paralelas são monitorados.

## **3.2 Modelo de falha geológica em ambientes distensionais**

O modelo de falha geológica adotado neste trabalho compreende uma única camada de rocha carbonática sobre um embasamento mais rigído. A falha normal é formada no embasamento e se propaga sobre a camada de rocha carbonática através de um dobramento forçado, conforme observado na Figura 3.6. Conforme o rejeito da falha evolui, falhas de menor escala são formadas e conectadas ao plano principal da falha, ao final do processo, o plano principal da falha normal corta toda a camada de rocha carbonática e as falhas secundárias se concentram no bloco deslocado, conforme observado na Figura 3.6. Este tipo de modelo de única camada de rocha sedimentar sobre um embasamento rigído já foi estudado por inúmeros trabalhos [121, 122, 123, 124], devido a sua importância para o entendimento do desenvolvimento de trapas para hidrocabonetos [120], conforme pode ser visto na Figura 3.7.

Os modelos numéricos construídos para a geração das falhas geológicas neste trabalho são adaptações dos modelos criados por Withjack et al. [121]. A Figura 3.8 apresenta um exemplo dos modelos numéricos construídos neste trabalho. As dimensões dos modelos apresentam uma relação de largura e altura de 2,5. As paredes são utlizadas no sistema do servomecanismo para o controle da tensão confinante e para o deslocamento cisalhante para a criação

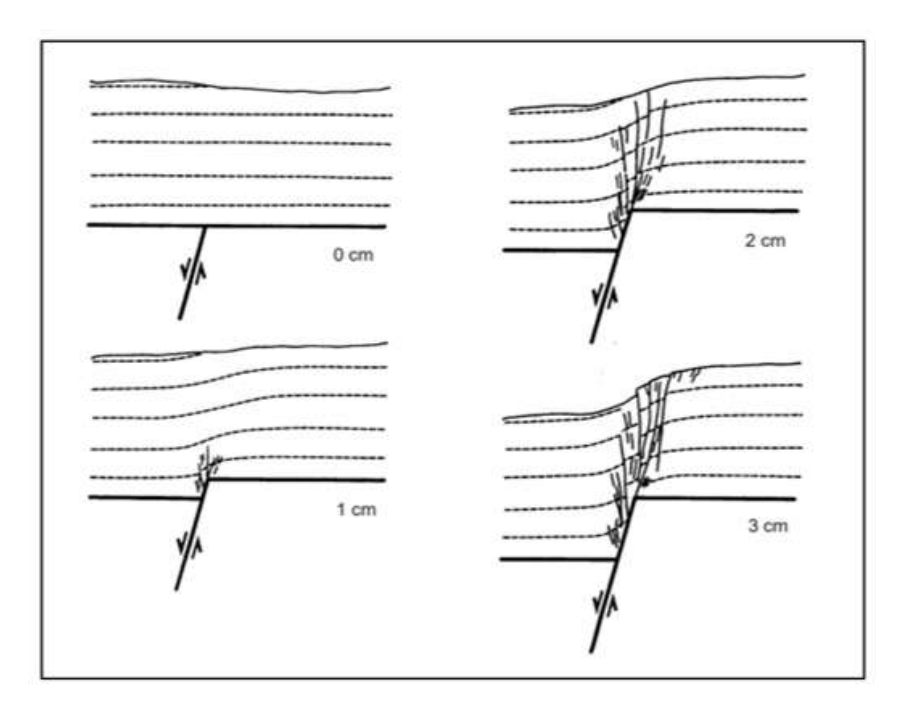

Figura 3.6: Resultados do modelo de falha geológica de Withjack et al. [121]. As imagens da esquerda mostram os resultados para rejeitos de 0 cm e 1 cm. As imagens da direita mostram os resultados para rejeitos de 2 cm e 3 cm. A deformação inicia com um dobramento monoclinal e evolui para falhas secundárias.

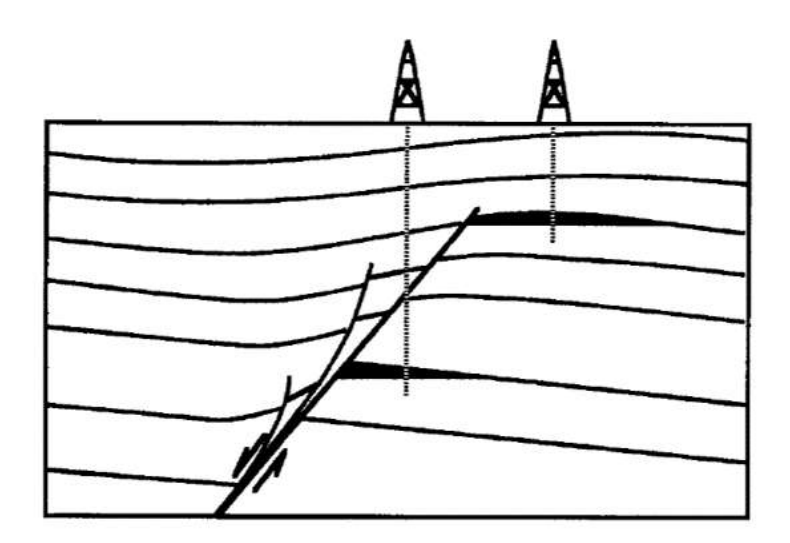

Figura 3.7: Seção esquemática mostrando trapas de hidrocarbonteos associadas com dobramento forçado em ambiente distensional. [121]

da falha geológica. Uma camada de partículas na porção superior do modelo é utilizada para fechar o sistema do servomecanismo.

O procedimento para a criação da falha consiste de uma fase de criação do material seguido por uma fase de criação da falha. Na fase de criação do material, o material é criado seguindo o procedimento descrito no capítulo 3.1.1
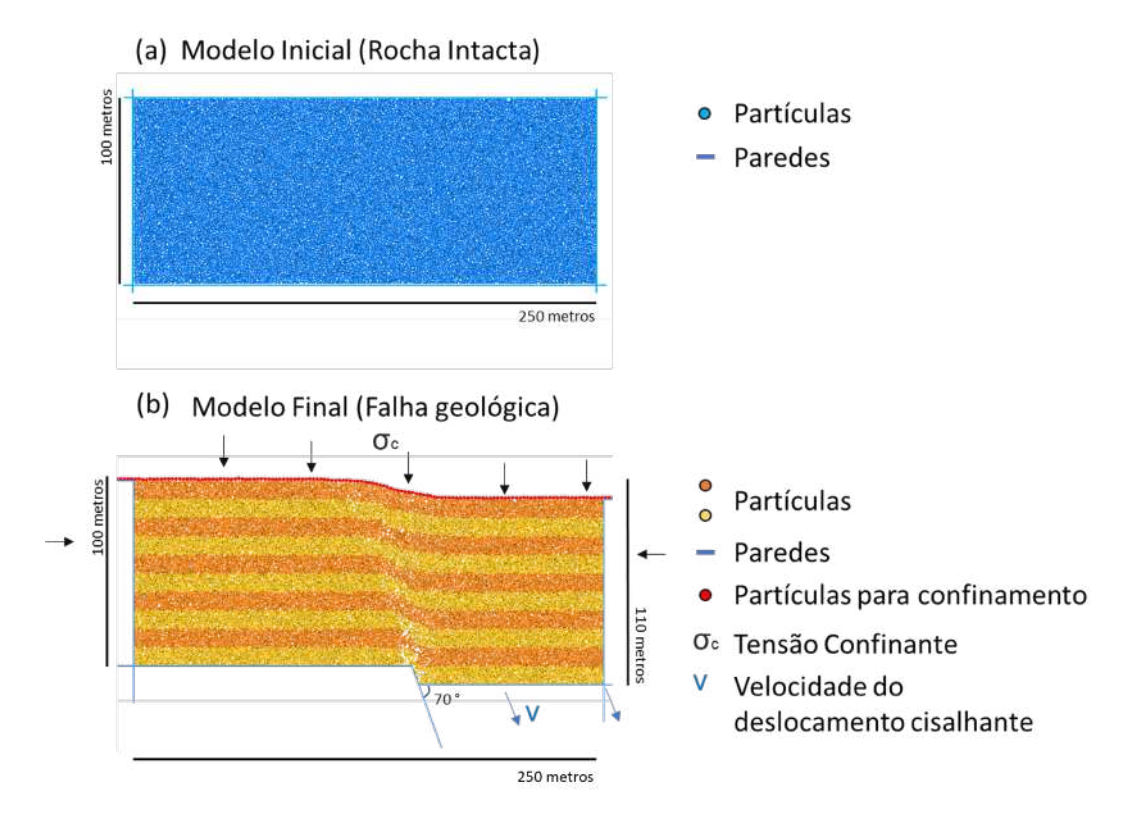

Figura 3.8: (a) Modelo inicial da rocha carbonática intacta. (b) Modelo final já com a falha geológica formada na camada de rocha carbonática. A estratificação observada em (b) tem a finalidade de ilustrar mais facilmente a falha geológica.

e com os parâmetros definidos na calibração com os ensaios de laboratórios virtuais 2D, criando desta forma um material análogo a uma camada de rocha carbonática intacta. O modelo é salvo ao final como modelo inicial. Na fase da criação da falha, uma camada de partículas é criada acima do modelo, essa camada fecha o sistema de servomecanismo para manter a tensão confinante durante o deslocamento cisalhante para a criação da falha. Uma nova parede é criada com o mergulho da falha do embasamento do modelo, essa parede fecha o sistema para que não haja escape de partículas durante o deslocamento cisalhante. A parede da base é dividida em duas partes. O sistema de servomecanismo é acionado e o material é comprimido até atingir a tensão confinante definida. A velocidade para o deslocamento cisalhante é definida para as paredes da base e lateral direita. O deslocamento cisalhante é iniciado e termina quando o rejeito atingir o valor desejado. O modelo é salvo ao final como modelo final. A Figura 3.8 ilustra o procedimento para a modelagem da falha geológica. Diferentemente do modelo de Withjack et al. [121] (Figura 3.6), as falhas deste trabalho foram criadas sobre tensão confinante.

### **3.3 Construção do modelo de velocidade**

Com o campo de deformação máxima cisalhante calculado, a geometria externa da zona de falha é estabelecida pelos maiores valores de deformação, conforme pode ser observado na Figura 3.9. Portanto, os maiores valores de deformação são utilizados para definir as áreas com os valores de velocidade da zona de falha e fora desta região é estabelecido os valores da velocidade da rocha intacta. Os valores são escolhidos de forma arbitrária e com objetivo de manter a representação da zona de falha preservada no modelo de velocidade. Conforme revisado no Capítulo 2, os contraste de velocidade não apresentam um significado no domínio do modelo, a imagem migrada com essa velocidade construída mostra apenas a localização dos refletores, podemos afirmar apenas que um maior contraste de velocidade maior será a amplitude do refletor.

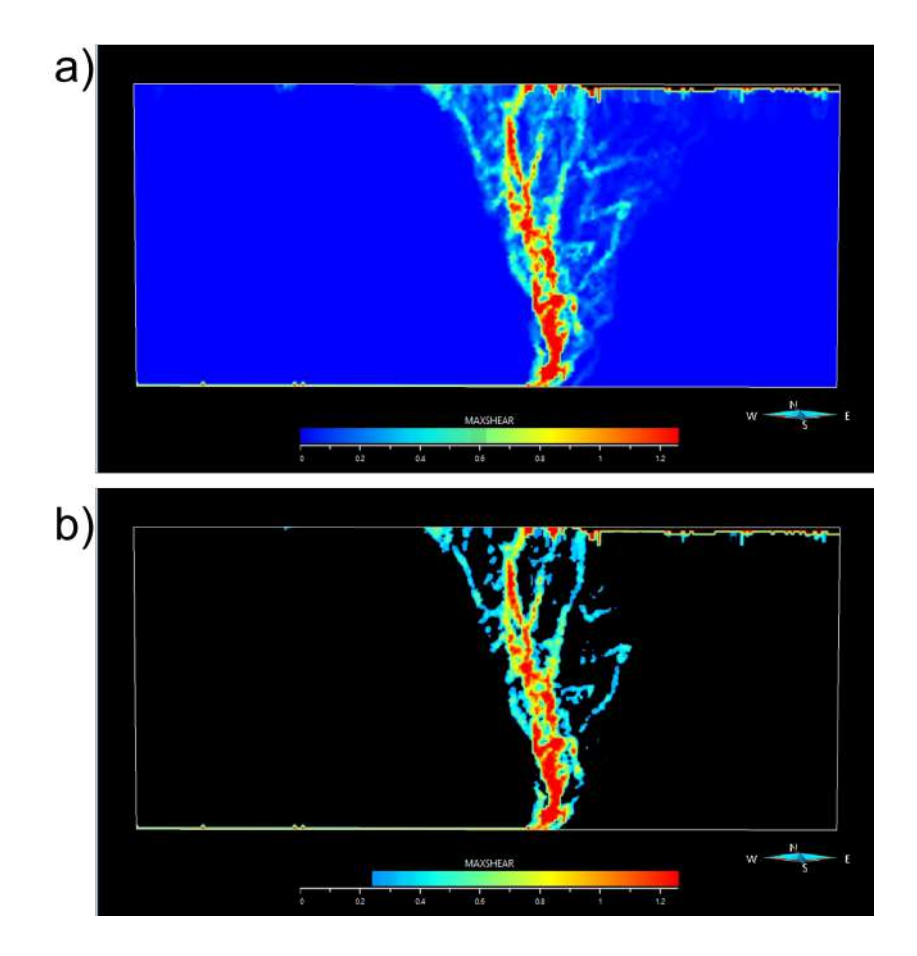

Figura 3.9: a) Campo de deformação máxima cisalhante calculado no modelo DEM de uma rocha carbonática cristalina sobre um estado de tensão confinante 25 MPa. b) Detalhe da geometria externa da zona de falha após a exclusão dos valores de deformação abaixo de 0,25.

Os valores da velocidade compressional da rocha intacta são estabelecidos pela tabela 2.2 e pelas equações da tabela 2.3. As seguintes porosidades *ϕ* foram

consideradas para o cálculo da velocidade compressional, 15%, 20%, 20% e 15% para as rochas cristalina, *grainstone*, *packstone* dominado por lama e *packstone* respectivamente. Para a criação do meio geológico estratificado calcula-se a velocidade compressional adotando uma redução de 5% na porosidade. Estes valores de porosidades foram estabelecidos pelo trabalho de Ameen et. al [2]. Para a zona de falha foi considerado uma redução de 10% na velocidade compressional da camada de menor velocidade, conforme observado por Agosta et al. [73]. A Figura 3.10 a apresenta o modelo de velocidade utilizado para a simulação sísmica do modelo DEM para a rocha cristalina sobre uma tensão confinante de 25 MPa.

O modelo de velocidade utilizado na migração não tem a representação da zona de falha, conforme mostrado na Figura 3.10 b. Muitos trabalhos adotam este tipo de representação da falha geológica para modelagem sísmica, como por exemplo, Zhu et al. [99], Silva [125] e Frery et al. [126]. Além disso, na indústria de petróleo, não é possível alcançar este nível de detalhe de representação da zona de falha nos modelos de velocidade utilizados para migração. Os modelos em geral são simples e semelhantes ao adotado neste trabalho para migração. Portanto, para cada modelo DEM, dois modelos de velocidade são construídos, um com a zona de falha representada para a simulação sísmica (dado adquirido ou real) e outro sem a representação da zona de falha para migração sísmica.

#### **3.4 Simulação sísmica**

Os modelos de velocidade adotados neste trabalho apresentam ao final de todo o fluxo 253 células ao longo do eixo horizontal e 110 células ao longo do eixo vertical. As células são quadradas com 10 metros de comprimento e largura. Os limites de absorção apresentam espessura de 20 metros. O topo do modelo é considerado uma superfície livre de reflexão e não precisa ser aplicado as condições de absorção nesse limite. As amplitudes nesses limites são atenuadas segundo o método ABC esponja [109] descrito pela equação 2-71.

O espaçamento entre fonte receptor é de 10 metros e são espalhados ao longo da superfície *z* = 0. Portanto, neste esquema de simulação são gerados 253 sismogramas sintéticos. A fonte é um pulso sísmico Ricker com pico na frequência variando entre 20 Hz e 10 Hz. Os valores dos picos de frequência do pulso sísmico foram variados de forma a capturar difentes resoluções espaciais nas imagens migradas. Quanto menor a frequência de pico menor a resolução lateral e vertical da imagem migrada.

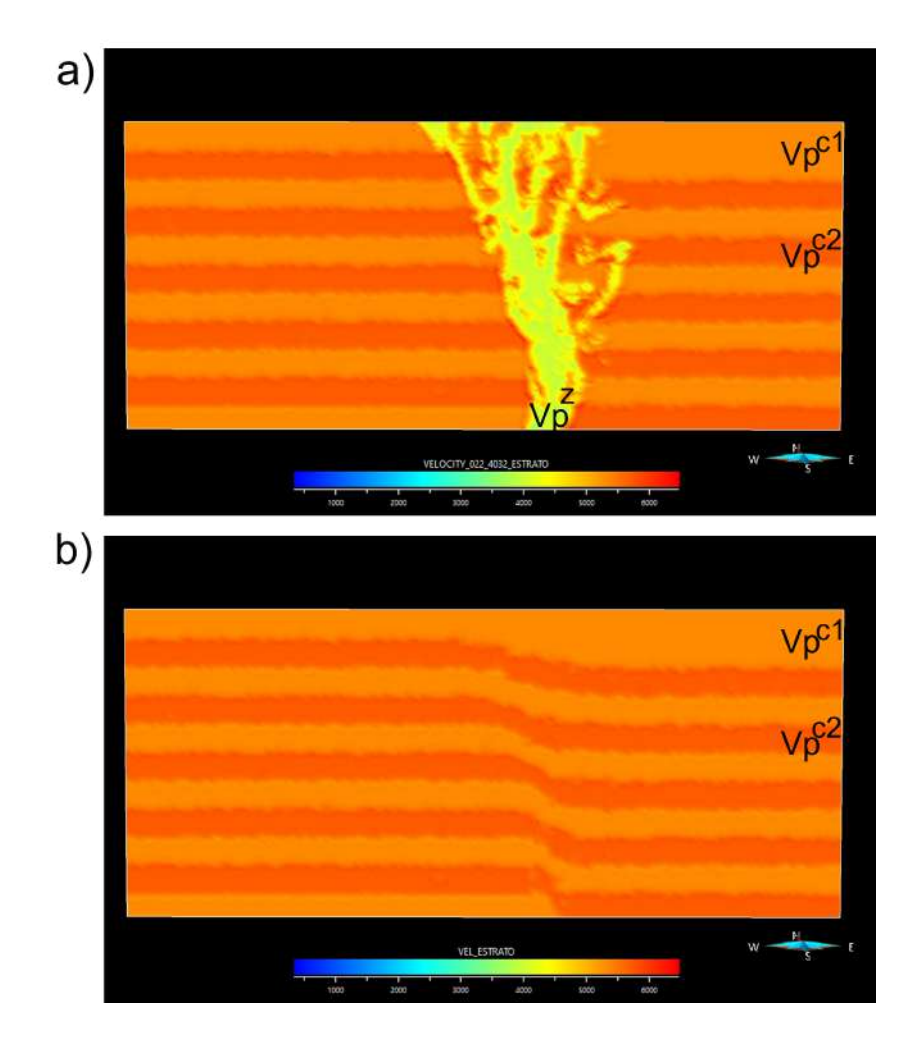

Figura 3.10: a) Modelo de velocidade compressional utilizado para a simulação da aquisição sísmica com a representação da zona de falha. b) Modelo de velocidade compressional sem a representação da zona de falha utilizado para migração. Ambos os modelos são do modelo DEM da rocha carbonática cristalina sobre um estado de tensão de 25 MPa. *V p<sup>c</sup>*<sup>1</sup> velocidade compressional da camada1,  $Vp^{c2}$  velocidade compressional da camada2,  $Vp^{z}$  velocidade compressional da zona de falha.

Para a estabilidade e precisão do esquema numérico adotado neste trabalho, algumas premissas foram seguidas para a definição dos parâmetros escolhidos. Em resumo, quando a taxa de amostragem é muito baixa, a solução sofre dispersão na malha numérica e quando a taxa de amostragem temporal é muito baixa, ocorre a instabilidade de Courant [99]. A Figura 3.11 e 3.12 mostra os problemas numéricos relacionados as taxas de amostragem espacial e temporal inadequadas. Portanto, as seguintes premissas foram adotadas de acordo com o trabalho de Zhu et al. [99]:

$$
\Delta u \le \frac{\lambda_{min}}{n} = \frac{V_{min}}{n f_{max}} \tag{3-1}
$$

Onde ∆*u* é a amostragem espacial, *n* é o número de pontos de amos-

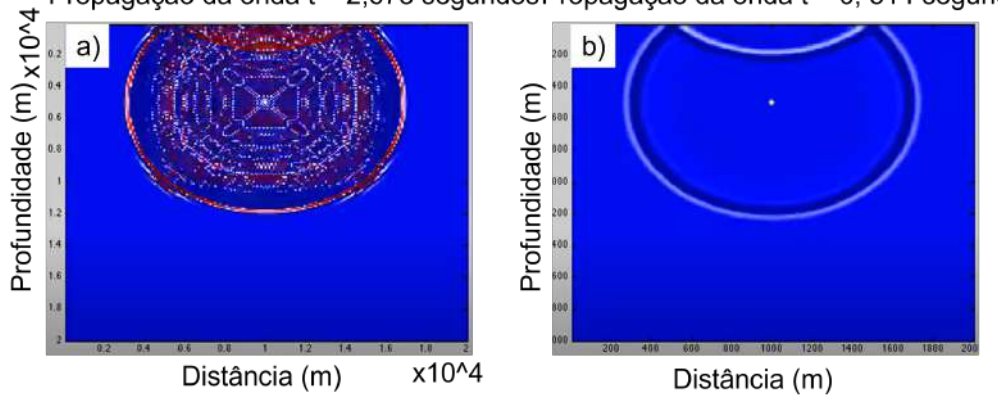

Propagação da onda t = 2,678 segundos Propagação da onda t = 0, 314 segundos

Figura 3.11: a) Dispersão numérica. b) Sem a dispersão numérica. Adaptado de Zhu et al. [99].

tragem por comprimento de onda, *λmin* e *Vmin* são o comprimento de onda e velocidade minímo, e *fmax* é a frequência máxima.

Para a estabilidade de Courant, a amostragem temporal ∆*t* deve ser menor que o tempo necessário para a onda viajar entre dois pontos de amostragem adjacentes com espaçamento ∆*u*. Para o cenário 2D:

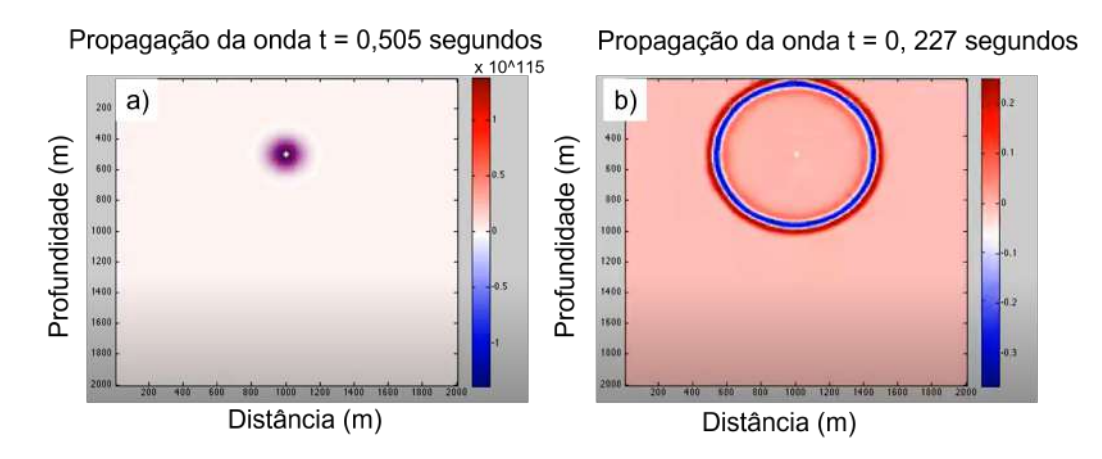

Figura 3.12: a) Instabilidade de Courant. b) Sem a instabilidade de Courant. Adaptado de Zhu et al. [99].

$$
\frac{\sqrt{2}V_{max}\Delta t}{\min\{\Delta z\Delta x\}} \le \epsilon \le 1\tag{3-2}
$$

Seguindo estas premissas, o tempo de registro na simulação sísmica varia conforme o campo de velocidade utilizado, não ultrapassando o valor de dois segundos para cada ponto de tiro.

# **4 Resultados**

O presente trabalho aplicou o fluxo descrito no capítulo 3 para modelos DEM com 100 metros de altura e 250 metros de largura representando diferentes litotipos carbonáticos. Uma falha normal geológica foi imposta na base dos modelos com mergulho de 70º graus. A evolução do rejeito da falha foi confinado, ou seja, foram aplicadas tensões de confinamento variando entre 25MPa e 75MPa e controladas durante a evolução do rejeito da falha através de um servomecanismo, diferentemente da aplicação apenas de uma tensão de sobrecarga no topo dos modelos como nos trabalhos de Botter et al. [23, 24, 25], Silva [116] e Withjack et al. [121]. Os modelos ao final são compostos por > 12500 partículas.

Os campos de deformação foram calculados a partir dos modelos DEM e foram redimensionados para escalas semelhantes de dados sísmicos com 1000 metros de altura e 2500 metros de largura, portanto, ao final os modelos representam falhas com 100 metros de rejeito. Os modelos de velocidades foram criados a partir dos campos de deformação calculados. A simulação da aquisição foi realizada com os modelos de velocidades criados e apresenta espaçamento entre fonte e receptor de 10 metros espalhados ao longo do topo dos modelos. A fonte sísmica utilizada varia entre 10Hz e 20Hz de frequência dominante.

Os dados resultantes da simulação foram migrados usando os métodos Kirchhoff e RTM com modelos de velocidades sem a representação da zona de falha e suavizados. Por fim, as zonas de falhas são interpretadas utilizando o atributo sísmico coerência baseado no *semblance*. Os resultados são apresentados da seguinte maneira:

- 1. Modelos numéricos das falhas: são mostrados os resultados da calibração dos micro e macro parâmetros e das simulações DEM para cada uma das rochas carbonáticas, assim como, os campos de deformação calculados;
- 2. Seções sísmicas dos modelos numéricos: são mostradas as seções sísmicas geradas a partir dos modelos de velocidades criados;

3. Interpretação das seções sísmicas: comparação entre os modelos criados com a interpretação a partir do atributo coerência calculado em cima das seções sísmicas geradas.

#### **4.1 Modelos numéricos das falhas**

Para cada um dos litotipos carbonáticos foram simulados um ensaio uniaxial, dois triaxias com tensão de confinamento variando entre 25MPa e 50MPa, e um ensaio de resistência a tração. Cada ensaio tem sua curva tensãodeformação, fornecendo os valores de resistência de pico, e para o caso dos ensaios uniaxiais e triaxias, fornecendo os valores do módulo de deformação e poisson. Com as resistências de pico dos ensais uniaxiais e triaxias, é possível determinar, mediante o critério de ruptura Mohr-Coulomb, os parâmetros de coesão (*c*) e ângulo de atrito (*ϕ*) do material. Portanto, é possível estabelecer os micro-parâmetros do arranjo de partículas mediante calibração dos macroparâmetros obtidos na simulação dos ensaios.

As Tabelas 4.1 e 4.2 apresentam os micro-parâmetros calibrados do arranjo de partículas da rocha carbonática cristalina utilizados nos ensaios. A Figura 4.1a mostra a curva de tensão-deformação do ensaio uniaxial para obtenção do módulo de elasticidade ou módulo de Young (*E*50), calculado a partir da metade da resistência de pico, e da resistência à compressão simples (UCS). A Figura 4.1b mostra a curva de deformação radial pela deformação axial para o cálculo do coeficiente de poisson  $(v_{50})$ , calculado a partir da metade da resistência de pico. A Figura 4.1c mostra a curva de tensãodeformação do ensaio de resistência a tração. A Figura 4.2 mostra o gráfico de *σ*<sup>1</sup> por *σ*<sup>3</sup> construído a partir das resistências de pico obtidas pelas curvas tensão-deformação dos ensaios uniaxial e triaxiais. Com este gráfico é possível estabelecer a coesão (*c*) e coeficiente de atrito (*ϕ*) do critério de ruptura Mohr-Coulomb. A Tabela 4.3 compara os valores dos macro-parâmentros obtidos dos ensaios experimentais com dos ensaios simulados.

As Tabelas 4.4, 4.5, 4.7, 4.8, 4.10 e 4.11 apresentam os micro-parâmetros calibradros para os arranjos de partículas das rochas carbonáticas *grainstone*, *packstone* dominado por lama e *packstone*, respectivamente. As Figuras 4.3, 4.4, 4.5, 4.6, 4.7 e 4.8 apresentam as curvas de tensão-deformação e as curvas de deformação radial pela deformação axial dos ensaios uniaxias e de resistência a tração, e os gráficos de *σ*<sup>1</sup> por *σ*3, para as rochas carbonáticas *grainstone*, *packstone* dominado por lama e *packstone*, respectivamente. As Tabelas 4.6, 4.9 e 4.12 apresentam as comparações entre os valores dos macro-parâmetros dos

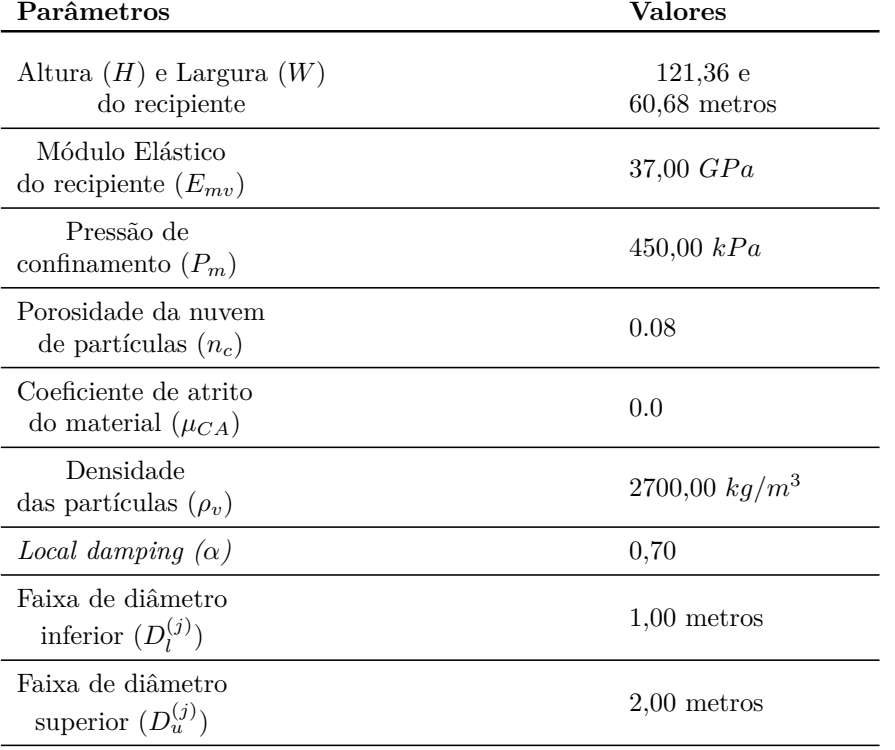

Tabela 4.1: Parâmetros definidos para a rocha carbonática cristalina do recipiente cilíndrico e do arranjo de partículas antes da ligação dos contatos.

Tabela 4.2: Parâmetros definidos para os contatos com ligação paralela da rocha carbonática cristalina.

| Parâmetros                                                    | <b>Valores</b> |
|---------------------------------------------------------------|----------------|
| Grupo com ligação linear                                      |                |
| Módulo Elástico $(E^*)$                                       | $37,00$ $GPa$  |
| Razão entre rigidez<br>normal e cisalhante $(k_*)$            | 2,50           |
| Coeficiente de atrito $(\mu)$                                 | 0,30           |
| Grupo com ligação para-<br>lela                               |                |
| Installation gap $(g_i)$                                      | $0,15$ metros  |
| Módulo Elástico<br>da ligação $(\overline{E}^*)$              | $37,00$ $GPa$  |
| Razão entre rigidez<br>normal e cisalhante $\overline{k}^*$ ) | 2,50           |
| Angulo de atrito $(\phi)$                                     | $22,00$ graus  |
| Resistência à tração $(\overline{\sigma}_c)$                  | $7,50$ $MPa$   |
| Coesão $(\overline{c})$                                       | $23,00$ $MPa$  |

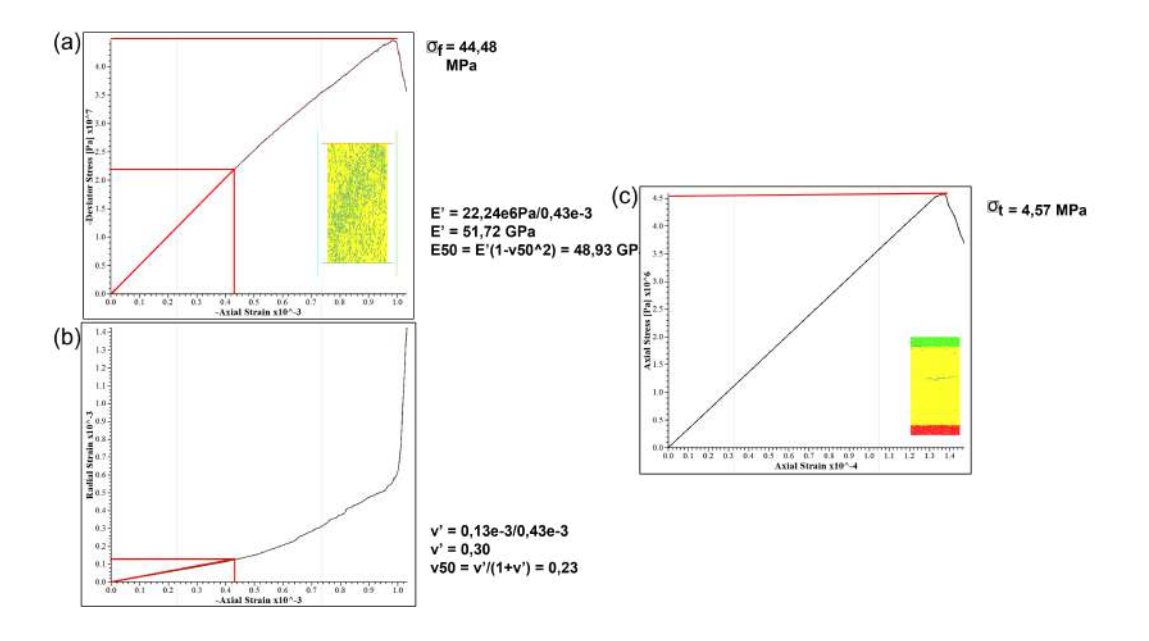

Figura 4.1: (a) Curva tensão-deformação do ensaio uniaxial para a rocha cristalina para obtenção do módulo de elasticidade e da resistência a compressão simples (UCS). (b) Curva de deformação radial pela deformação axial do ensaio uniaxial para a rocha cristalina para obtenção do coeficiente de poisson. (c) Curva de tensão-deformação do ensaio de resistência a tração para a rocha cristalina.

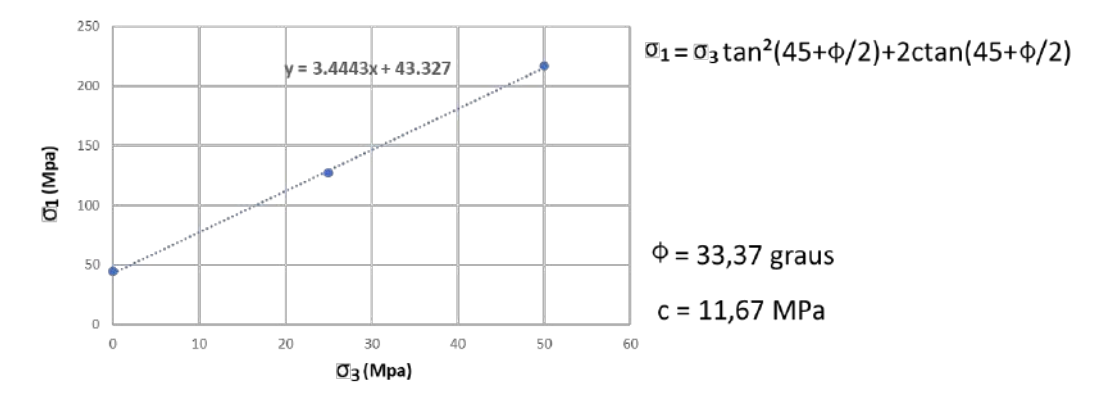

Figura 4.2: Gráfico de  $\sigma_1$  por  $\sigma_3$  construído a partir das resistência de pico obtidas pelas curvas tensão-deformação dos ensaios uniaxial e triaxiais para rocha cristalina.

ensaios experimentais com os ensaios simulados para as rochas carbonáticas *grainstone*, *packstone* dominado por lama e *packstone*, respectivamente.

As Figuras 4.9a e 4.10a mostram os resultados da simulação das falhas normais para as tensões confinantes de 25MPa e 75MPa, respectivamente. As partículas na cor preta representam as partículas que sofreram quebras das ligações através de deslocamentos que ocasionaram rupturas cisalhantes ou por tração. As Figuras 4.9b e 4.10b apresentam os resultados dos cálculos das deformações máximas cisalhantes para as simulações com tensões confinantes de 25MPa e 75MPa, respectivamente. As Figuras com os campos de deforma-

| Parâmetros                                    | Experimental [2] | Simulação     |
|-----------------------------------------------|------------------|---------------|
| Módulo de Young $(E_{50})$                    | $49,00 \; GPa$   | $48,93$ $GPa$ |
| Coeficiente de Poisson $(v_{50})$             | 0.23             | 0.23          |
| Resistência à tração<br>$(\sigma_t = UCS/10)$ | 4.50 MPa         | 4,57 MPa      |
| Resistência à compressão<br>simples $(UCS)$   | 45.00 MPa        | 44.48 MPa     |
| Angulo de atrito $(\phi)$                     | $33,00$ graus    | $33.37$ graus |
| $\text{Coesão}(c)$                            |                  | 11.67 MPa     |

Tabela 4.3: Comparação entre os resultados experimentais e as simulações numéricas para a rocha carbonática cristalina.

Tabela 4.4: Parâmetros definidos para a rocha carbonática *grainstone* do recipiente cilíndrico e do arranjo de partículas antes da ligação dos contatos.

| $\rm {Par\^ametics}$                              | <b>Valores</b>            |
|---------------------------------------------------|---------------------------|
| Altura $(H)$ e Largura $(W)$<br>do recipiente     | 121,36e<br>$60,68$ metros |
| Módulo Elástico<br>do recipiente $(E_{mv})$       | $24,00 \; GPa$            |
| Pressão de<br>confinamento $(P_m)$                | 450,00 kPa                |
| Porosidade da nuvem<br>de partículas $(n_c)$      | 0.08                      |
| Coeficiente de atrito<br>do material $(\mu_{CA})$ | 0.0                       |
| Densidade<br>das partículas $(\rho_v)$            | $2700,00 \ kg/m^3$        |
| Local damping $(\alpha)$                          | 0,70                      |
| Faixa de diâmetro<br>inferior $(D_l^{(j)})$       | $1,00$ metros             |
| Faixa de diâmetro<br>superior $(D_u^{(j)})$       | $2,00$ metros             |
|                                                   |                           |

ções estão na mesma escala de cor, com valores entre 0 e 1,2% de deformação cisalhante.

Os resultados das simulações DEM mostram diferentes padrões estruturais de acordo com a tensão confinante imposta e o litotipo modelado. No geral, ocorre a formação de um plano principal de falha com a mesma direção de mergulho do plano de cisalhamento imposto ao modelo. Falhas secundárias de pequenos rejeitos são observadas no bloco baixo das falhas. As zonas de fa-

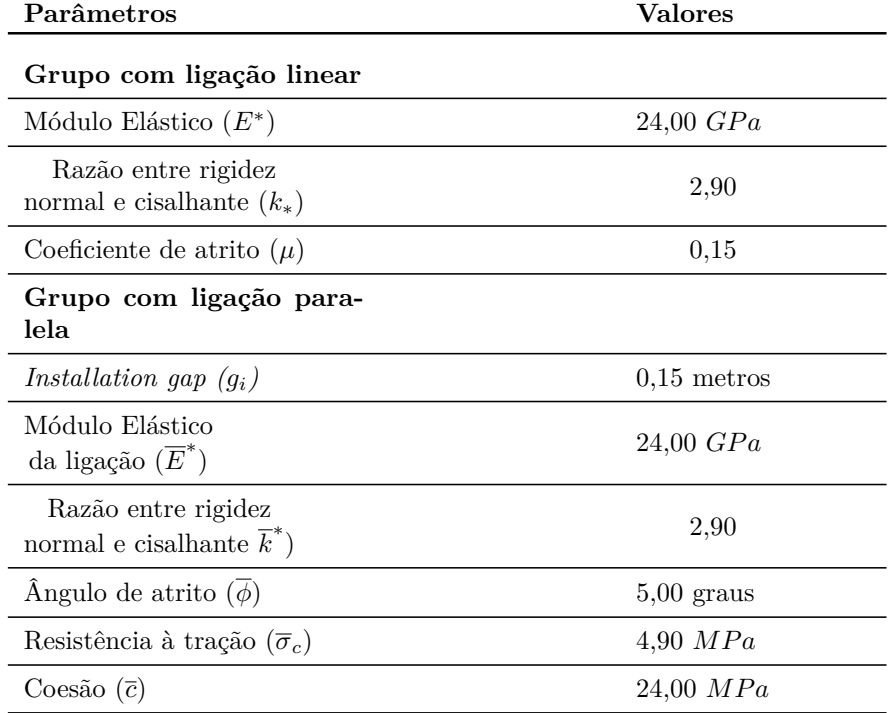

Tabela 4.5: Parâmetros definidos para os contatos com ligação paralela da rocha carbonática *grainstone*.

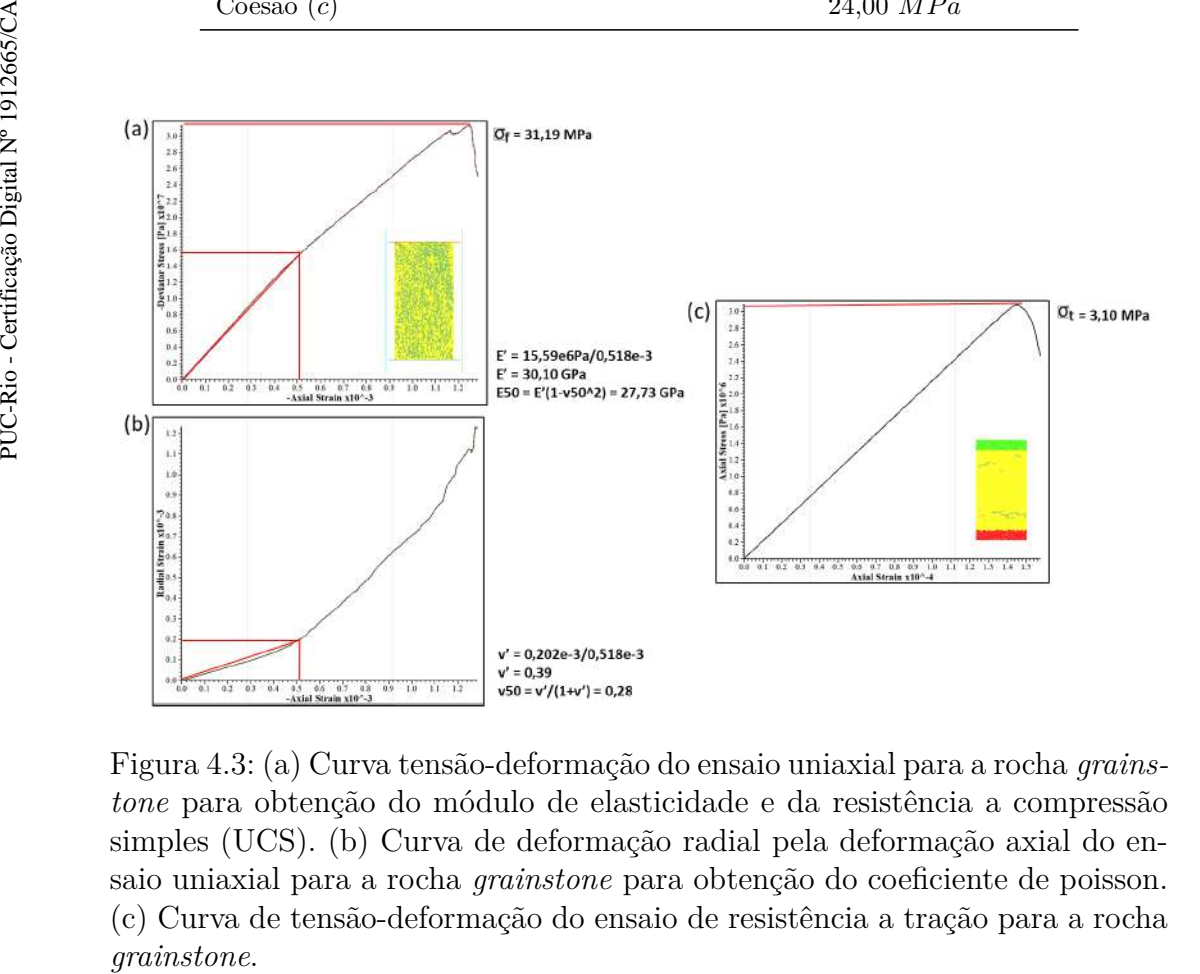

Figura 4.3: (a) Curva tensão-deformação do ensaio uniaxial para a rocha *grainstone* para obtenção do módulo de elasticidade e da resistência a compressão simples (UCS). (b) Curva de deformação radial pela deformação axial do ensaio uniaxial para a rocha *grainstone* para obtenção do coeficiente de poisson. (c) Curva de tensão-deformação do ensaio de resistência a tração para a rocha

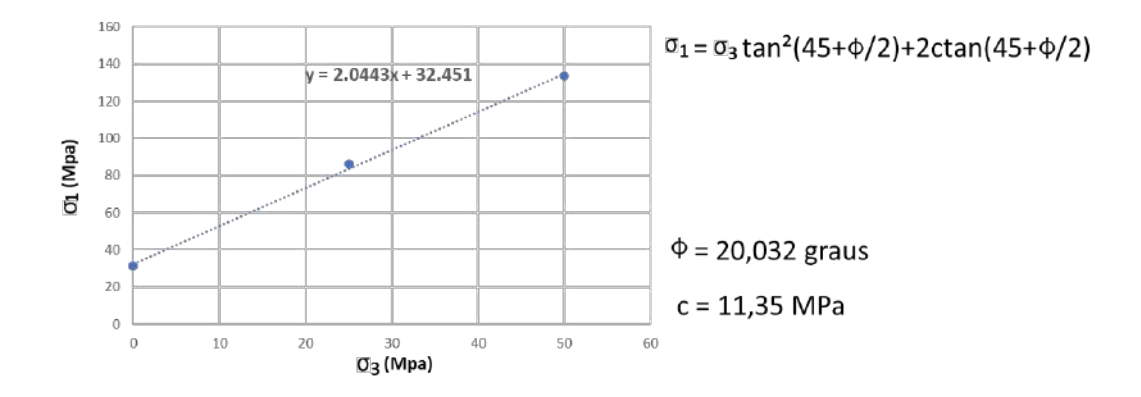

Figura 4.4: Gráfico de  $\sigma_1$  por  $\sigma_3$  construído a partir das resistência de pico obtidas pelas curvas tensão-deformação dos ensaios uniaxial e triaxiais *grainstone*.

Tabela 4.6: Comparação entre os resultados experimentais e as simulações numéricas para a rocha carbonática *grainstone*.

| Parâmetros                                    | Experimental [2] | Simulação      |
|-----------------------------------------------|------------------|----------------|
| Módulo de Young $(E_{50})$                    | $28,00 \; GPa$   | $27,73$ $GPa$  |
| Coeficiente de Poisson $(v_{50})$             | 0.27             | 0.28           |
| Resistência à tração<br>$(\sigma_t = UCS/10)$ | 3.10 MPa         | $3,10$ MPa     |
| Resistência à compressão<br>simples $(UCS)$   | 31.00 MPa        | $31,19 \; MPa$ |
| Ângulo de atrito $(\phi)$                     | $20.00$ graus    | $20,032$ graus |
| $\text{Coesão}(c)$                            |                  | 11.35 MPa      |
|                                               |                  |                |

lhas são determinadas pelos valores de deformação máxima cisalhante (Figura 4.9b e 4.10b). O plano principal apresentam valores de espessuras da zona de falha próximos do rejeito imposto, ou seja, de 10 metros, e diminuem de espessura em direção ao topo do modelo, onde ocorre uma diminuição do rejeito da falha principal.

Os estilos estruturais para os litotipos *packstone* e *packstone* dominado por lama da Figura 4.9 diferem do modelo de falha de Withjack et al. [121]. Diferentemente dos trabalhos de Botter et al. [23, 24, 25], Silva [116] e Withjack et al. [121], os modelos de falhas deste trabalho foram simulados sobre um estado de tensão confinante, ou seja, há esforços horizontais sendo impostos aos modelos para manutenção da tensão confinante. Nos trabalhos citados, apenas a tensão vertical é mantida, simulando a profundidade na qual a falha foi formada. A Figura 4.11 apresenta a comparação dos modelos numéricos sobre tensão confinante com o modelo de Withjack et al. [121] não confinado. Os

| Parâmetros                                        | <b>Valores</b>            |
|---------------------------------------------------|---------------------------|
| Altura $(H)$ e Largura $(W)$<br>do recipiente     | 121,36e<br>$60,68$ metros |
| Módulo Elástico<br>do recipiente $(E_{mv})$       | $22,00$ $GPa$             |
| Pressão de<br>confinamento $(P_m)$                | 450,00 kPa                |
| Porosidade da nuvem<br>de partículas $(n_c)$      | 0.08                      |
| Coeficiente de atrito<br>do material $(\mu_{CA})$ | 0.0                       |
| Densidade<br>das partículas $(\rho_v)$            | $2700,00 \ kg/m^3$        |
| Local damping $(\alpha)$                          | 0,70                      |
| Faixa de diâmetro<br>inferior $(D_l^{(j)})$       | $1,00$ metros             |
| Faixa de diâmetro<br>superior $(D_u^{(j)})$       | $2,00$ metros             |
|                                                   |                           |

Tabela 4.7: Parâmetros definidos para a rocha carbonática *packstone* dominado por lama do recipiente cilíndrico e do arranjo de partículas antes da ligação dos contatos.

círculos em verde mostram os resultados similares com o modelo não confinado, o contrário é apresentado pelos círculos vermelhos. Portanto, estes estilos estruturais apresentados para os *packstones* estão relacionados as tensões horizontais. Para a rocha cristalina, conforme observado na Figura 4.9, estes padrões estruturais não são observados, apresentando um estilo estrutural mais próximo da falha de Withjack et al. [121]. Como a rocha cristalina apresenta maior resistência a deformação, os artefatos decorrente da condição de contorno são menos pronunciados.

Com o aumento da tensão confinante, conforme observado na Figura 4.10, a zona de falha se restringe ao plano principal, não há formação de falhas secundárias no bloco baixo da falha. Para as rochas *packstone* dominado por lama e *grainstone* existem deformações sobre o bloco alto da falha e que se formam a partir do plano principal da falha modelada. Estas deformações são pequenas, com valores menores de 0,4% de deformação máxima cisalhante, portanto, não são consideradas para a modelagem de velocidade. Da mesma forma como observado para as falhas modeladas sobre tensão confinante de 25MPa, as estruturas secundárias das falhas modeladas sobre tensão confinante de 75MPa podem estar relacionadas às condições de contorno impostas ao

| Parâmetros                                                    | <b>Valores</b> |
|---------------------------------------------------------------|----------------|
| Grupo com ligação linear                                      |                |
| Módulo Elástico $(E^*)$                                       | $22,00 \; GPa$ |
| Razão entre rigidez<br>normal e cisalhante $(k_*)$            | 3,80           |
| Coeficiente de atrito $(\mu)$                                 | $_{0,2}$       |
| Grupo com ligação para-<br>lela                               |                |
| Installation gap $(q_i)$                                      | $0.15$ metros  |
| Módulo Elástico<br>da ligação $(\overline{E}^*)$              | $22.00 \; GPa$ |
| Razão entre rigidez<br>normal e cisalhante $\overline{k}^*$ ) | 3,80           |
| Angulo de atrito $(\phi)$                                     | $10,00$ graus  |
| Resistência à tração $(\overline{\sigma}_c)$                  | $5,00$ $MPa$   |
| Coesão $(\overline{c})$                                       | 20,00~MPa      |

Tabela 4.8: Parâmetros definidos para os contatos com ligação paralela da rocha carbonática *packstone* dominado por lama.

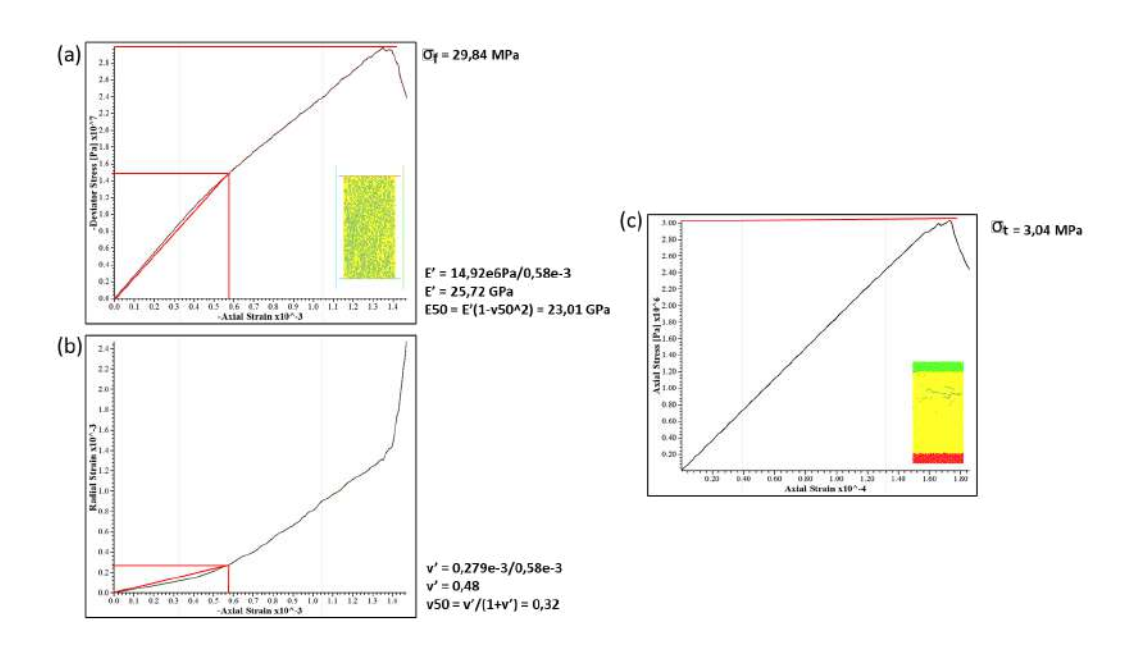

Figura 4.5: (a) Curva tensão-deformação do ensaio uniaxial para a rocha *packstone* dominado por lama para obtenção do módulo de elasticidade e da resistência a compressão simples (UCS). (b) Curva de deformação radial pela deformação axial do ensaio uniaxial para a rocha *packstone* dominado por lama para obtenção do coeficiente de poisson. (c) Curva de tensão-deformação do ensaio de resistência a tração para a rocha *packstone* dominado por lama.

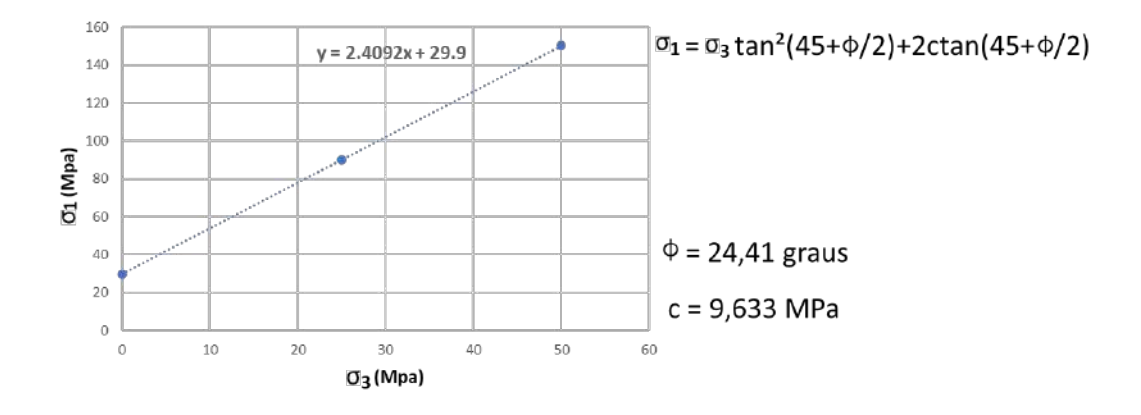

Figura 4.6: Gráfico de  $\sigma_1$  por  $\sigma_3$  construído a partir das resistência de pico obtidas pelas curvas tensão-deformação dos ensaios uniaxial e triaxiais para rocha *packstone* dominado por lama.

Tabela 4.9: Comparação entre os resultados experimentais e as simulações numéricas para a rocha carbonática *packstone* dominado por lama.

| Parâmetros                                    | Experimental [2] | Simulação      |
|-----------------------------------------------|------------------|----------------|
| Módulo de Young $(E_{50})$                    | $24,00 \; GPa$   | $23,01$ $GPa$  |
| Coeficiente de Poisson $(v_{50})$             | 0.33             | 0,32           |
| Resistência à tração<br>$(\sigma_t = UCS/10)$ | $3,00$ $MPa$     | 3.04 MPa       |
| Resistência à compressão<br>simples $(UCS)$   | $30,00$ $MPa$    | 29.84 MPa      |
| Angulo de atrito $(\phi)$                     | $24,00$ graus    | $24,41$ graus  |
| $\text{Coesão}(c)$                            |                  | $9,633 \; MPa$ |

modelo, como o plano de partículas que aplicam a tensão vertical, assim como, os esforços horizontais aplicados pelas paredes laterais.

#### **4.2 Seções sísmicas dos modelos numéricos**

A partir dos campos de deformação calculados os modelos de velocidade foram gerados para a simulação e migração sísmica. Para a simulação de falhas em escalas sísmicas com rejeito de dezenas de metros, os modelos dos campos de deformação foram redimensionados de 100 metros de altura por 250 metros de largura para 1000 metros de altura por 2500 metros de largura. Portanto, os rejeitos das falhas apresentam 100 metros e dimuem em direção ao topo dos modelos. Da mesma forma, a zona de falha principal apresenta 100 metros e diminue em direção ao topo dos modelos.

Para aumentar a detecção das zonas de falhas, os modelos de velocidade

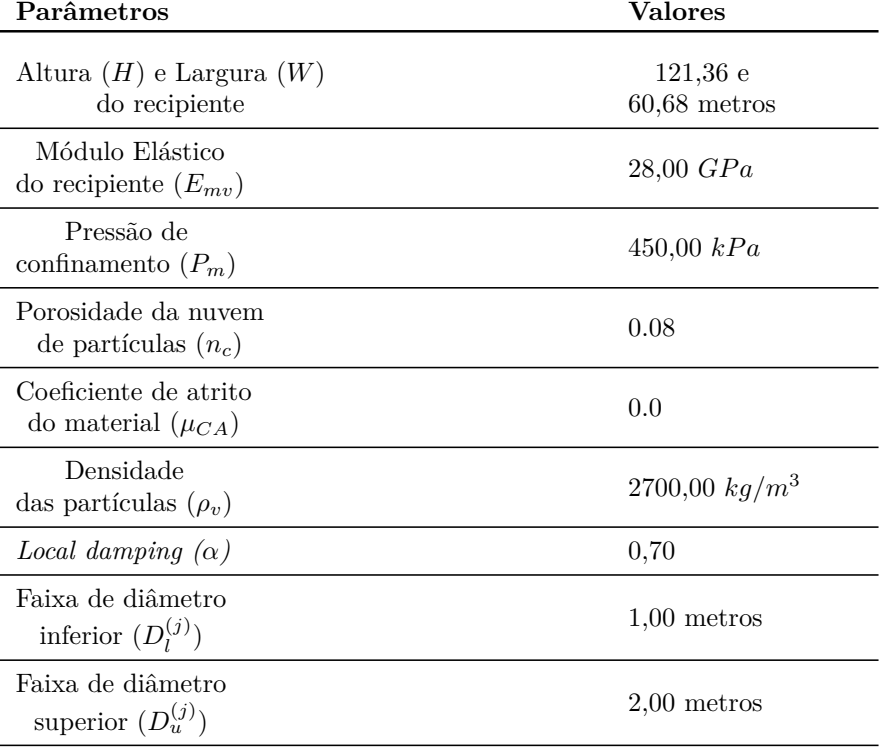

Tabela 4.10: Parâmetros definidos para a rocha carbonática *packstone* do recipiente cilíndrico e do arranjo de partículas antes da ligação dos contatos.

Tabela 4.11: Parâmetros definidos para os contatos com ligação paralela da rocha carbonática *packstone*.

| Parâmetros                                                    | <b>Valores</b> |
|---------------------------------------------------------------|----------------|
| Grupo com ligação linear                                      |                |
| Módulo Elástico $(E^*)$                                       | $28,00$ $GPa$  |
| Razão entre rigidez<br>normal e cisalhante $(k_*)$            | 3,00           |
| Coeficiente de atrito $(\mu)$                                 | 0,15           |
| Grupo com ligação para-<br>lela                               |                |
| Installation gap $(g_i)$                                      | $0,15$ metros  |
| Módulo Elástico<br>da ligação $(\overline{E}^*)$              | $28,00$ $GPa$  |
| Razão entre rigidez<br>normal e cisalhante $\overline{k}^*$ ) | 3,00           |
| Angulo de atrito $(\phi)$                                     | $18,00$ graus  |
| Resistência à tração $(\overline{\sigma}_c)$                  | $6,50$ MPa     |
| Coesão $(\overline{c})$                                       | $25,00$ $MPa$  |

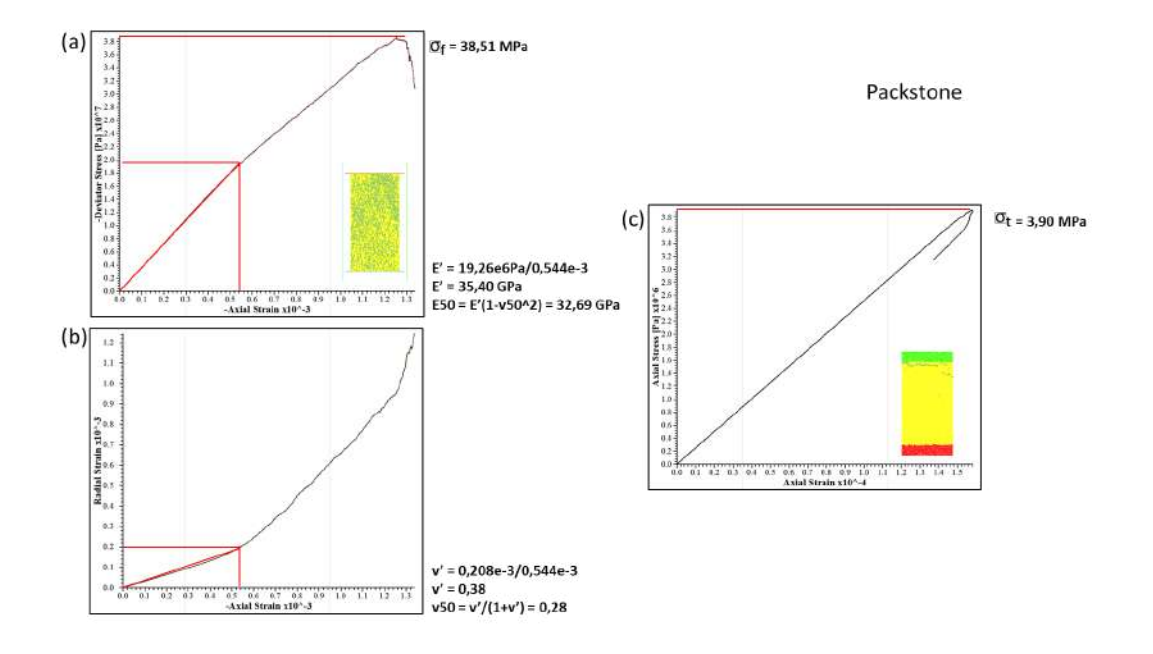

Figura 4.7: (a) Curva tensão-deformação do ensaio uniaxial para a rocha *packstone* para obtenção do módulo de elasticidade e da resistência a compressão simples (UCS). (b) Curva de deformação radial pela deformação axial do ensaio uniaxial para a rocha *packstone* para obtenção do coeficiente de poisson. (c) Curva de tensão-deformação do ensaio de resistência a tração para a rocha *packstone*.

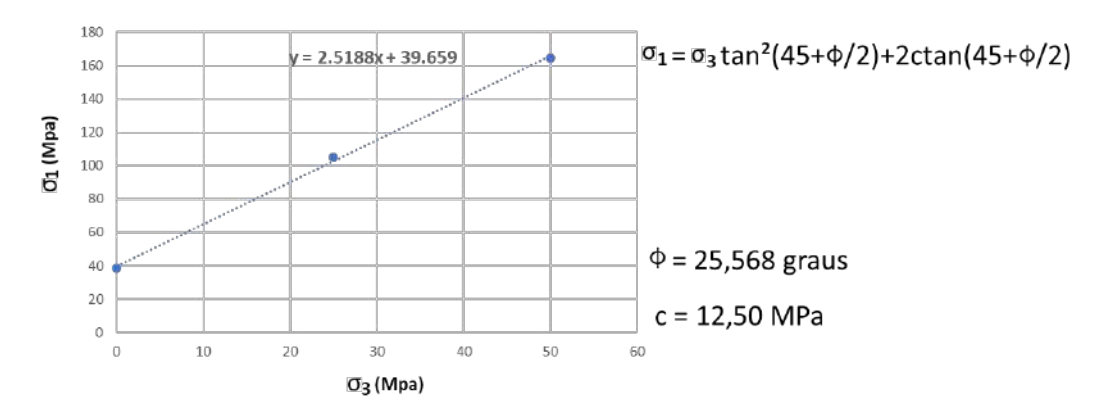

Figura 4.8: Gráfico de  $\sigma_1$  por  $\sigma_3$  construído a partir das resistência de pico obtidas pelas curvas tensão-deformação dos ensaios uniaxial e triaxiais para a rocha *packstone*.

foram estratificados com camadas com 100 metros de espessuras e valores de velocidades diferentes. O objetivo da estratificação é melhorar a visualização da evolução do rejeito da falha com a profundidade. As velocidades variam conforme os litotipos adotados, respeitando os dados obtidos por Ameen et al. [2]. A Tabela 4.13 apresenta os valores de velocidade adotados para cada um dos litotipos.

As Figuras 4.12a e 4.13a apresentam os modelos de velocidade utilizados para a migração sísmica, estes modelos não apresentam a zona de falha re-

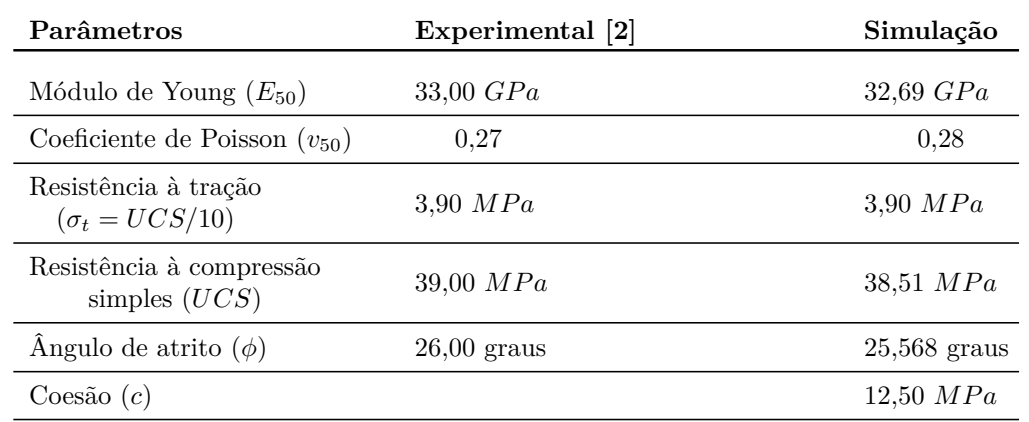

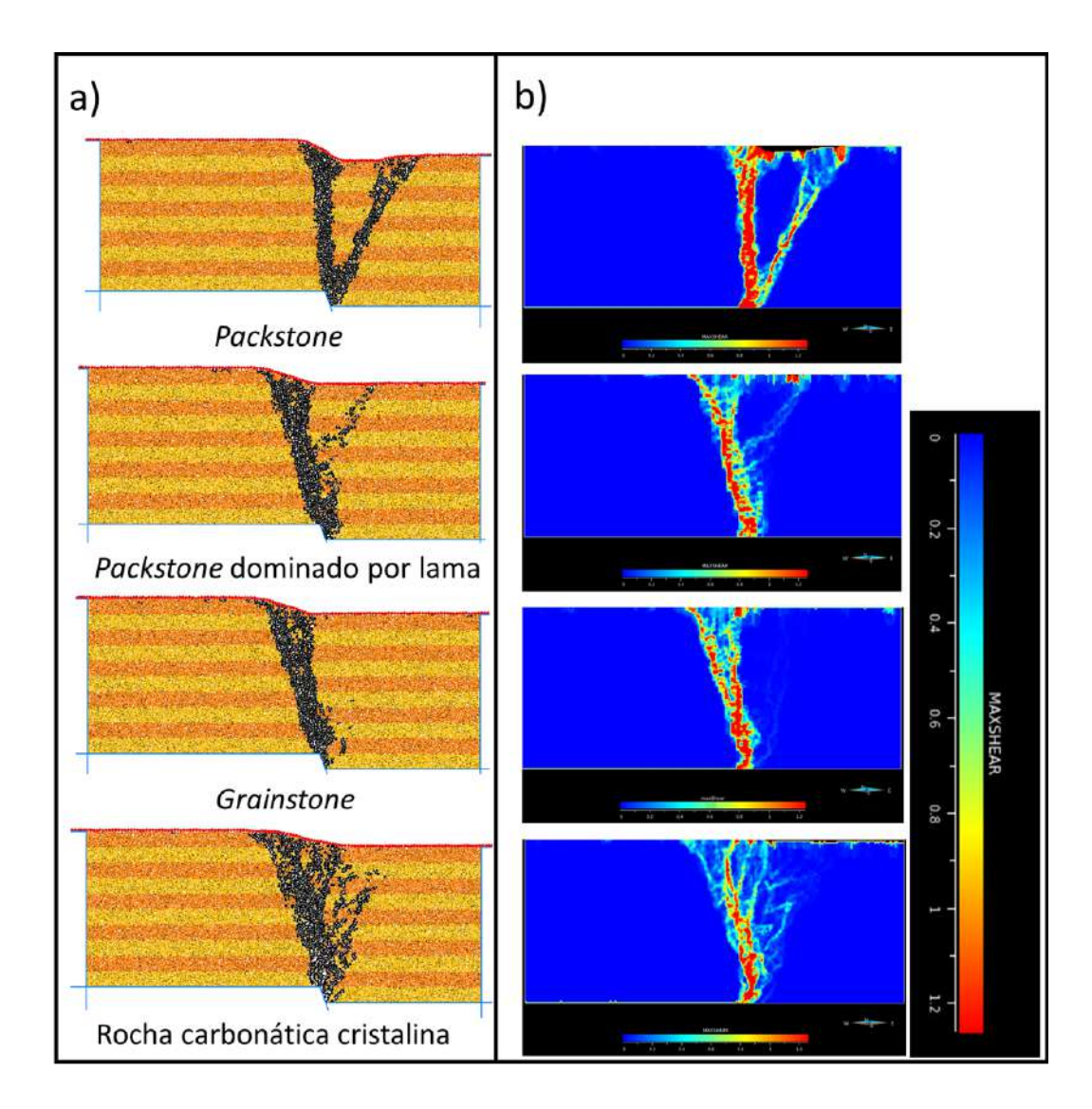

Figura 4.9: (a) Simulações DEM para tensão confinante de 25MPa. (b) Deformações máximas cisalhantes da simulações DEM sobre tensão confinante de 25MPa.

Tabela 4.12: Comparação entre os resultados experimentais e as simulações numéricas para a rocha carbonática *packstone*.

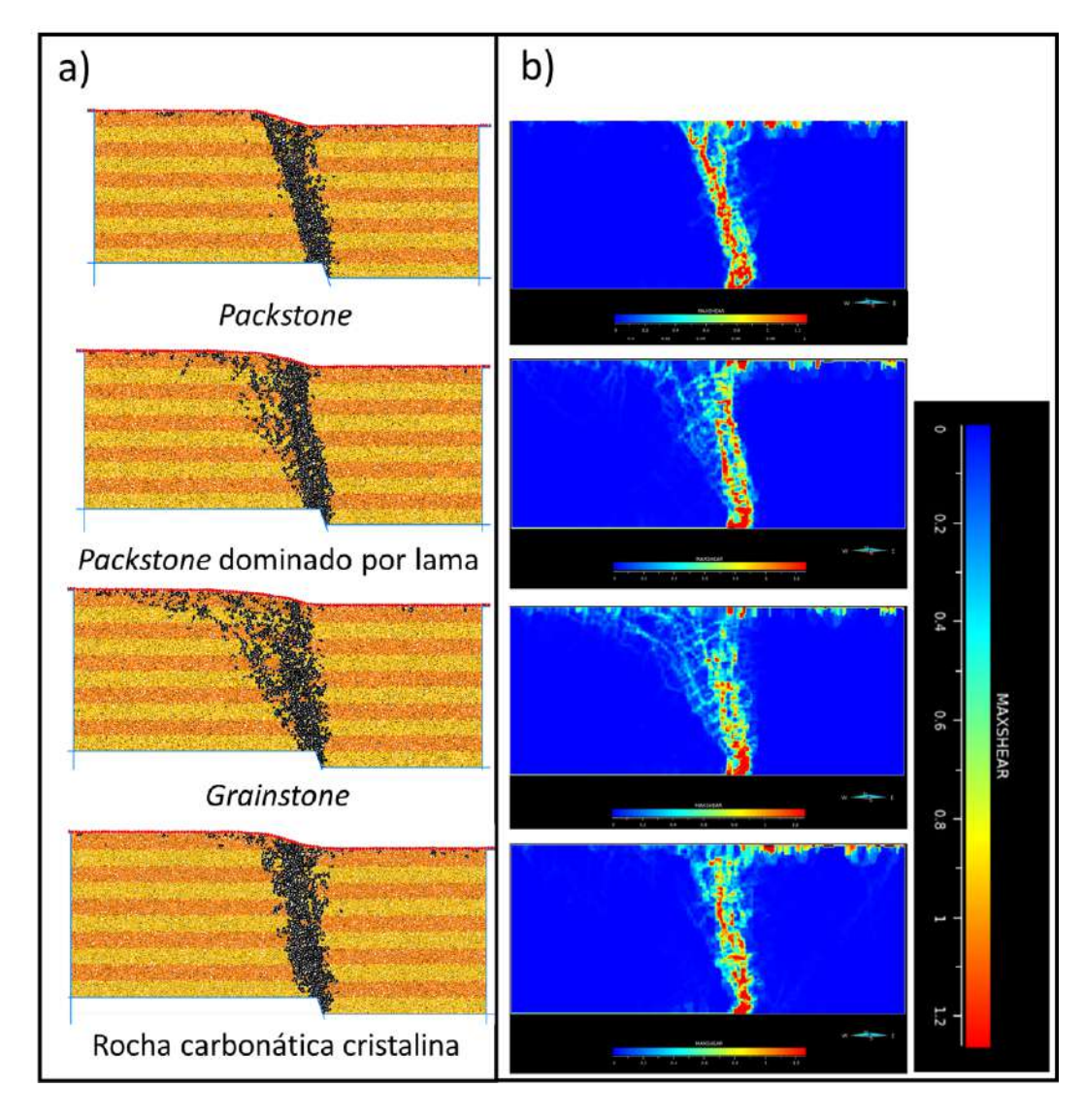

Figura 4.10: (a) Simulações DEM para tensão confinante de 75MPa. (b) Deformações máximas cisalhantes da simulações DEM sobre tensão confinante de 75MPa.

Tabela 4.13: Valores de velocidade utilizados para as camadas e zona de falha para cada um dos litotipos estudados.

|                                    | $V_p^{c1}$ m/s | $V_p^{c2}$ m/s | $V_n^z$ m/s |
|------------------------------------|----------------|----------------|-------------|
| Rocha cristalina                   | 5344           | 5721,6         | 4809.6      |
| Grainstone                         | 4127           | 4882,9         | 3714,3      |
| <i>Packstone</i> dominado por lama | 4256           | 4954,9         | 3830,4      |
| Packstone                          | 4374           | 4615,9         | 3936,6      |

presentada, esta simplificação é necessária para as migrações com o algoritimo do tipo Kirchhoff. As Figuras 4.12b e 4.13b apresentam os modelos de velocidade utilizados para a simulação sísmica. A simulação sísmica consistiu de

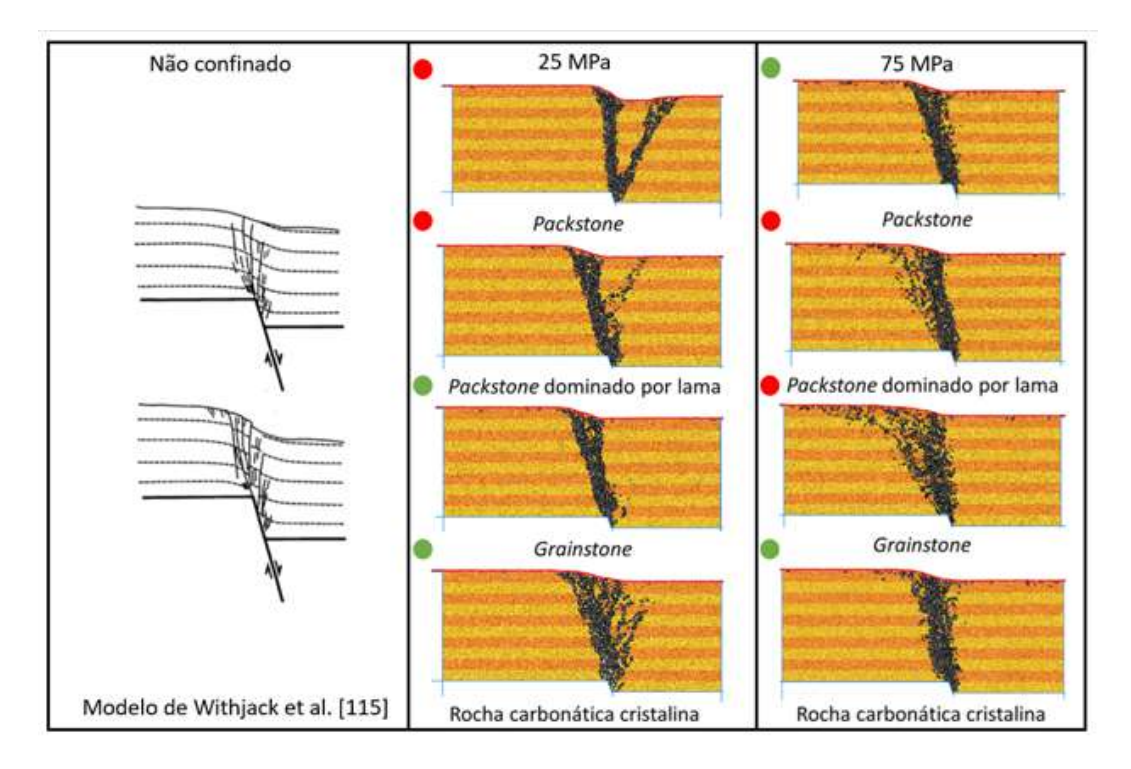

Figura 4.11: Comparação dos modelos numéricos com tensão confinante variando de 25MPa e 75MPa com o modelo não confinado de Withjack et al. [121]. Os círculos verdes indicam resultados similares com o modelo não confinado e os círculos vermelhos o contrário.

uma aquisição com distância entre fonte e receptor de 10 metros, espalhados ao longo do topo dos modelos de velocidade, e variando o pulso sísmico entre 10 Hz e 20 Hz.

As Figuras 4.14 e 4.15 apresentam os dados sísmicos migrados com o algoritmo Kirchhoff para os modelos DEM com tensão confinante de 25MPa e 75MPa, respectivamente. As Figuras 4.14a e 4.15a apresentam os dados sísmicos com pulso sísmico de 20 Hz e as Figuras 4.14b e 4.15b com pulso sísmico de 10 Hz. Uma forte reflexão é observada no topo dos dados sísmicos, esta reflexão está relaciona a onda direta, onda que se propaga pela superfície e é a primeira a ser registrada pelo receptor. Na zona de falha é possível observar artefatos com geometria hiperbólica, ou seja, as difrações produzidas pelo contraste lateral de velocidade da zona de falha não foram colapsados no processo de migração. Estes artefatos prejudicam a interpretação da zona de falha. Entretanto, os dados gerados com pulso sísmico de 10 Hz, os artefatos hiperbólicos estão atenuandos e é possível observar o rejeito da falha e recuperar parte da geometria da zona de falha.

As Figuras 4.16 e 4.17 apresentam os dados migrados com o algoritmo RTM para os modelos DEM com tensão confinante de 25MPa e 75MPa, respectivamente. As Figuras 4.16a e 4.17a apresentam os dados sísmicos com

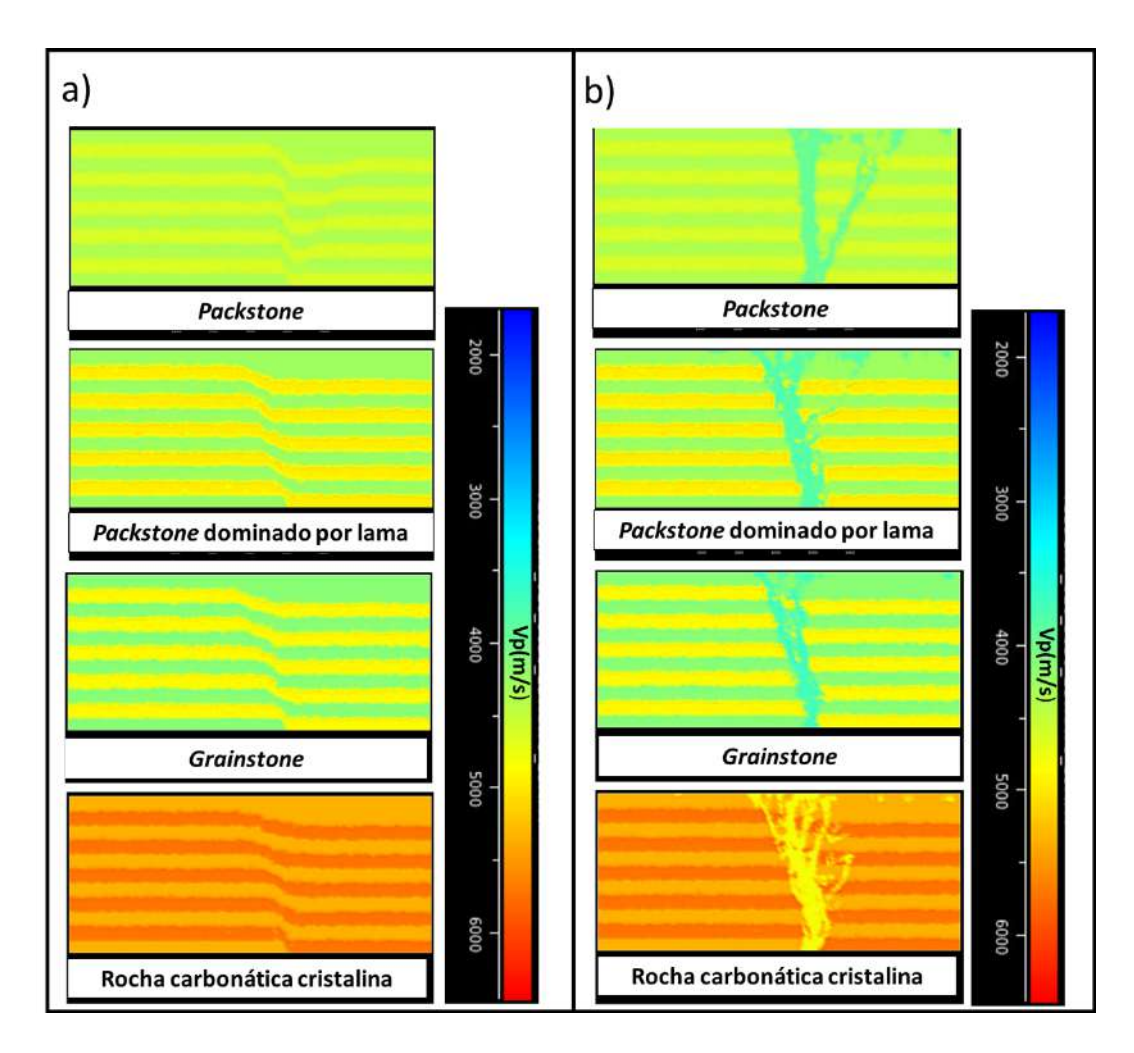

Figura 4.12: (a) Modelo de velocidade para migração sísmica criado a partir dos modelos DEM com tensão de confinamento de 25MPa. (b) Modelo de velocidade para simulação sísmica criado a partir dos modelos DEM com tensão de confinamento de 25MPa

pulso sísmico de 20Hz e as Figuras 4.16b e 4.17b com pulso sísmico de 10hz. Da mesma forma como nos dados sísmicos migrados Kirchhoff, uma forte reflexão é observada no topo dos dados sísmico, relacionado a onda direta. Diferentemente dos dados sísmicos Kircchoff, os dados RTM recuperam parte da geometria da zona de falha, não são observados artefatos significativos que comprometam a interpretação da falha. Como observado no dado Kirchhoff, os dados gerados com pulso sísmico de 10Hz atenuam o ruído de alta frequência aumentando a continuidade dos refletores sísmicos.

Os dados sísmicos apresentados não foram pré-processados, por exemplo, a onda direta poderia ter sido silenciada e traços ruídosos poderiam ter sido eliminados antes da migração. Apesar disso, o algoritmo RTM se mostrou mais eficiente para a formação da imagem das zonas de falhas quando comparados com os dados com migração Kirchhoff. Entretanto, vale ressaltar que a migração RTM apresenta elevado custo computacional e é limitada no conteúdo de

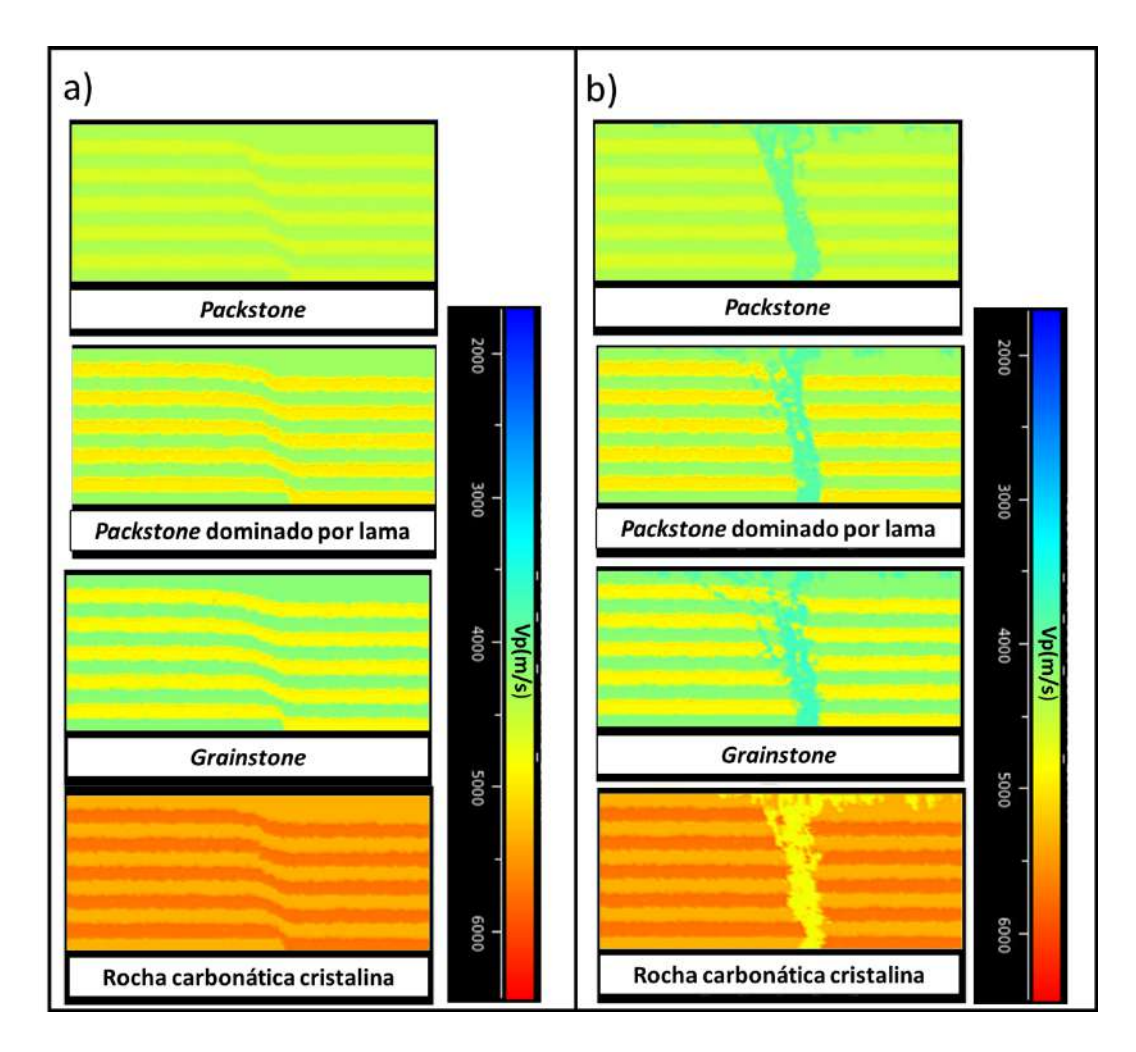

Figura 4.13: (a) Modelo de velocidade para migração sísmica criado a partir dos modelos DEM com tensão de confinamento de 75MPa. (b) Modelo de velocidade para simulação sísmica criado a partir dos modelos DEM com tensão de confinamento de 75MPa

frequência, diferentemente da migração Kirchhoff, migração com menor custo computacional e ilimitada no conteúdo de frequência [99]. A característica da migração Kirchhoff com aspecto de mais alta frequência que o dado RTM não é observada nos modelos sísmicos apresentados, já que as próprias simulações apresentam conteúdos de frequência limitado.

## **Interpretação das seções sísmicas**

**4.3**

Para a interpretação das zonas de falhas e avaliação do impacto da frequência do pulso sísmico na detectibilidade das zona falhas, foi utilizado o atributo coerência baseado no *semblance*. O objetivo é utilizar uma ferramenta de interpretação que não apresente interferência do modelador nos resultados. O atributo foi calculado sobre todos dos dados sísmicos migrados com uma janela quadrada com cinco traços.

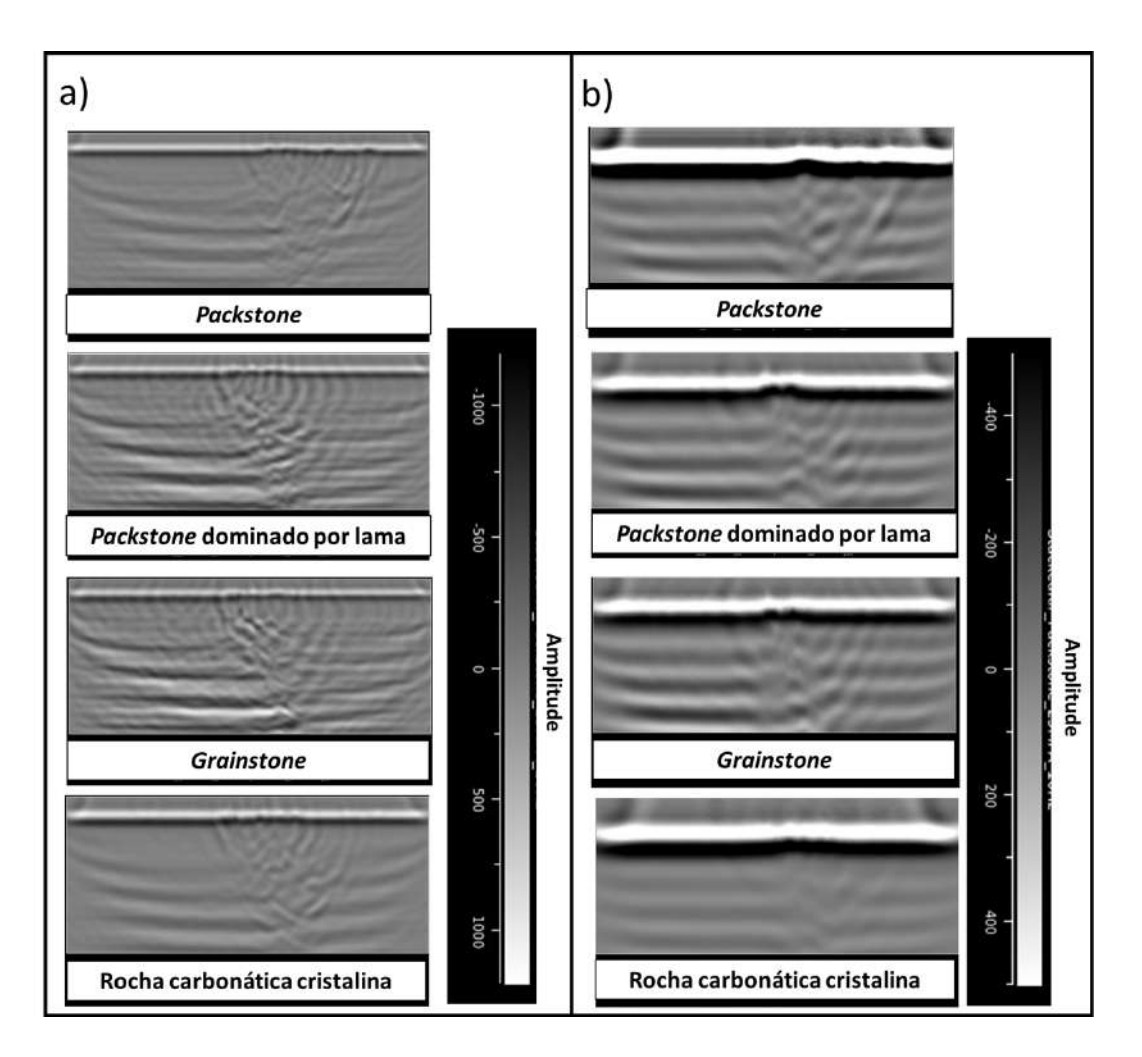

Figura 4.14: Dados sísmicos migrados com algoritmo Kirchhoff para os modelos DEM com tensão confinante de 25MPa. (a) Com pulso sísmico de 20Hz. (b) Com pulso sísmico de 10Hz.

As Figuras 4.18 e 4.19 apresentam o atributo *semblance* sobres os dados migrados Kirchhoff para os modelos DEM com tensão confinante de 25MPa e 75MPa, respectivamente. As Figuras 4.18a e 4.19a apresentam os resultados para os dados com pulso sísmico 20Hz. As Figuras 4.18b e 4.19b apresentam os resultados para os dados com pulso sísmico 10Hz. Da mesma forma, os resultados para os dados migrados RTM são mostrados nas Figuras 4.20 e 4.21. Os valores apresentados na cor preta significam áreas com baixa similaridade e na cor azul com alta similaridade entre os traços vizinhos. A imagem da zona de falha aparece ao centro das Figuras com valores com baixa similaridade, na cor preta nas Figuras.

Os resultados mostram uma dificuldade na interpretação das zonas de falhas para os atributos calculados sobre os dados Kirchhoff com pulso sísmico de 20Hz. Grande parte dos artefatos hiperbólicos aparecem com a mesma resposta de baixa similaridade das zonas de falha. Os resultados com pulso sísmico de 10Hz recuperam melhor a geometria da zona de falha, entretanto,

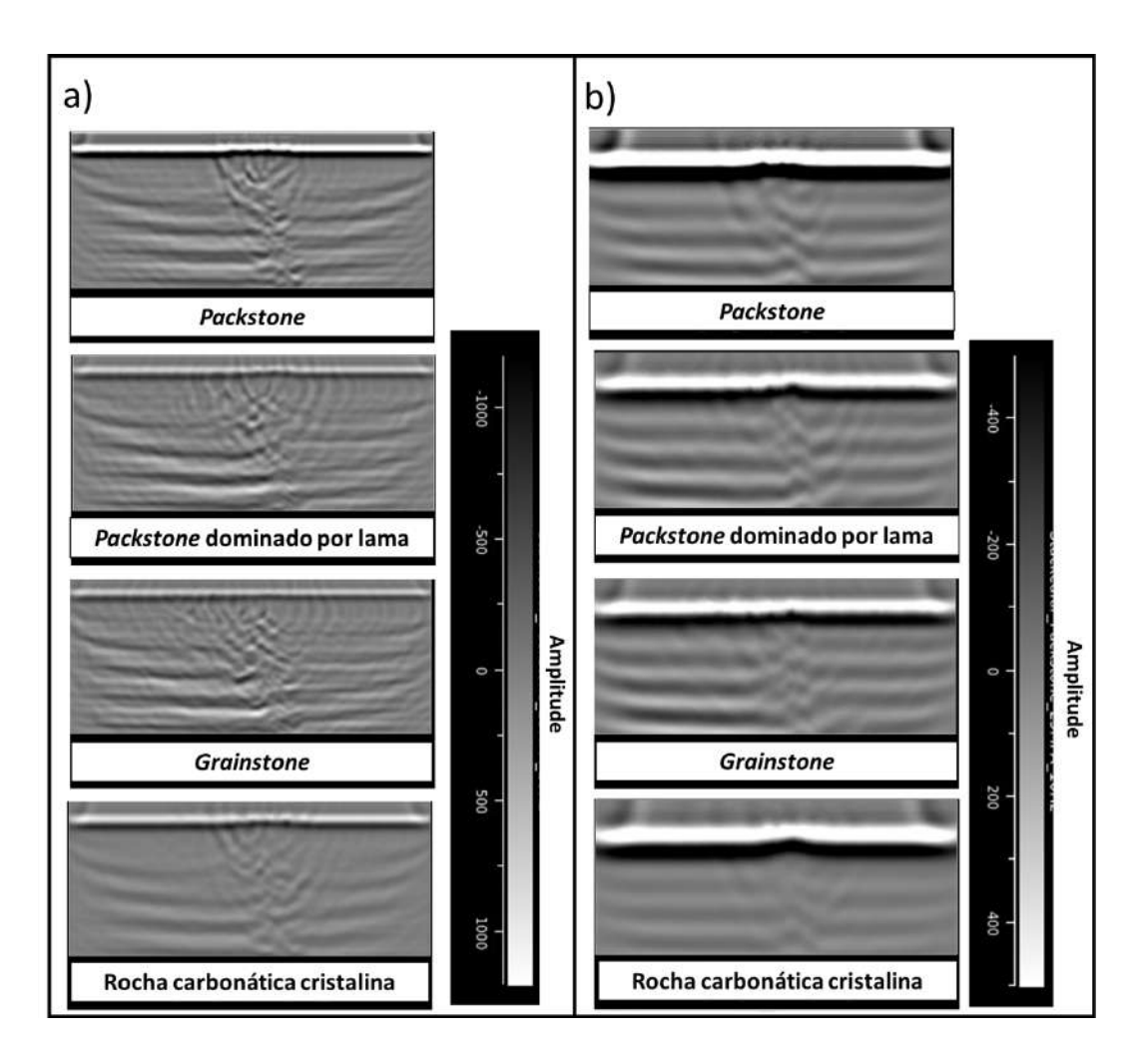

Figura 4.15: Dados sísmicos migrados com algoritmo Kirchhoff para os modelos DEM com tensão confinante de 75MPa. (a) Com pulso sísmico de 20Hz. (b) Com pulso sísmico de 10Hz.

ainda é possível observar artefatos que dificultam sua interpretação. Por exemplo, é possível observar outros resultados com baixa similaridade com mergulho similar ao da falha modelada, na Figura 4.18b, o resultado para *grainstone*, aparecem duas regiões que poderiam ser interpretadas como falha, entretanto, no modelo aparece uma única zona de falha. A mesma característica é observada nas Figura 4.18b para os litotipos *packstone* dominado por lama, e na Figura 4.19b para os litotipos *grainstone* e *packstone* dominado por lama. Além disso, não é possível interpretar estruturas secundárias observadas nas Figuras 4.18a e b para a rocha carbonática cristalina, tanto nos atributos calculados sobre o dado com pulso sísmico de 20Hz como no de 10Hz.

Os atributos calculados sobre os dados RTM apresentam resultados melhores que os dados Kirchhoff, tanto para os atributos calculados sobre os dados sísmicos com pulso de 20Hz como nos de 10Hz. Entrentanto, a baixa similaridade observada nos atributos calculados nos dados de 20Hz não são contínuas como observado nos dados de 10Hz, dificultando a interpretação de

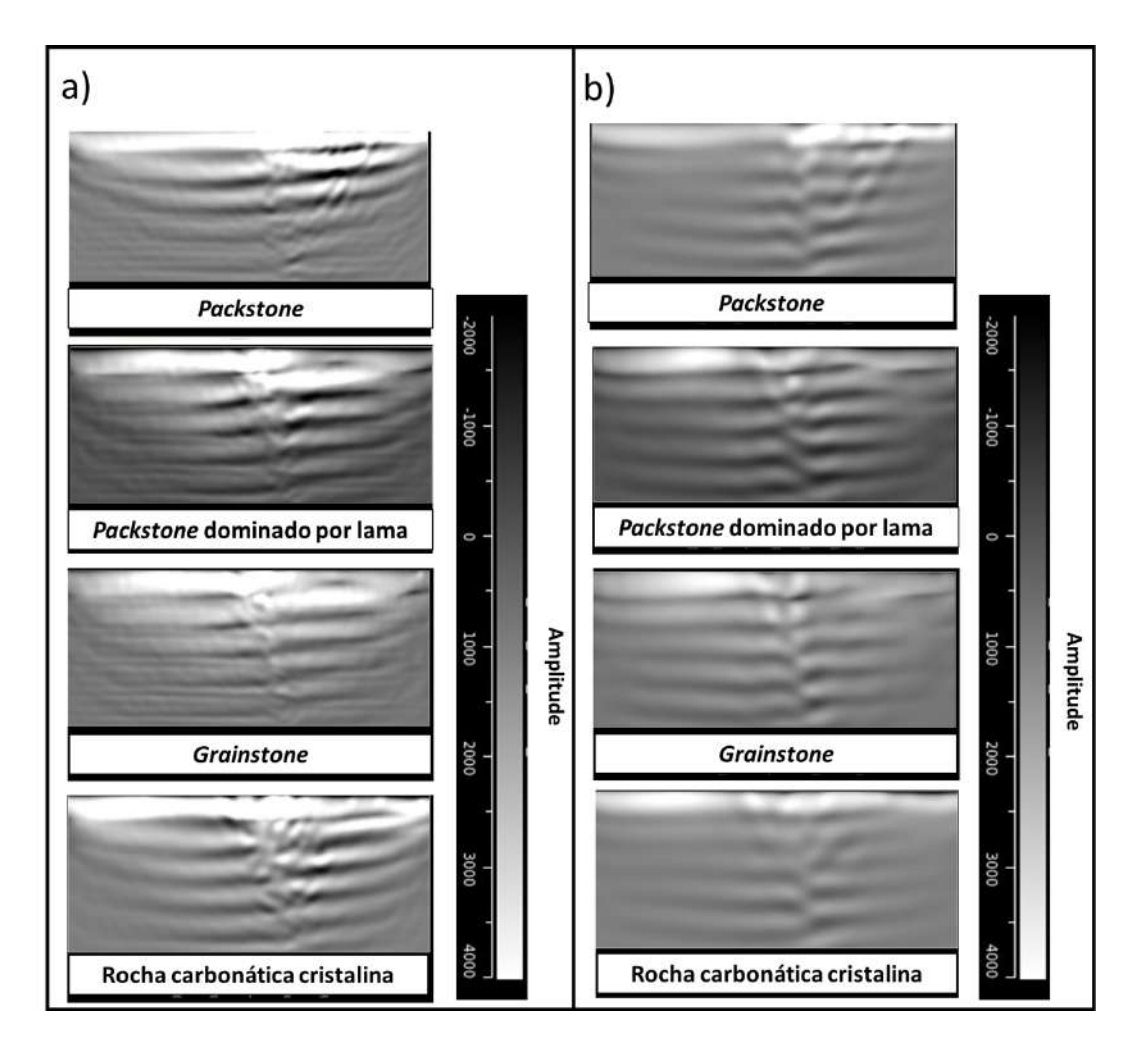

Figura 4.16: Dados sísmicos migrados com algoritmo RTM para os modelos DEM com tensão confinante de 25MPa. (a) Com pulso sísmico de 20Hz. (b) Com pulso sísmico de 10Hz.

uma zona de falha. Além disso, há uma tendência da zona de falha aparecer verticalizada nos atributos calculados nos dados de 10Hz. Por exemplo, os resultados do *semblance* calculados nos dados de 10Hz para a rocha carbonática cristalina e *grainstone* aparecem verticais na Figura 4.20b. Nas Figuras 4.20b e 4.21b não é possível observar uma baixa similaridade ocorrendo ao longo de todo o modelo como observado nos dados de 20Hz, Figuras 4.20a e 4.21a. Esta característica é explicada pela maior continuidade dos refletores em direção ao topo do modelo, a interpretação da zona de falha é inferida nos dados sísmicos apenas pelo rejeito da falha observado pela dobra formada nos refletores, portanto, não há baixa similaridade nessa região dos modelos.

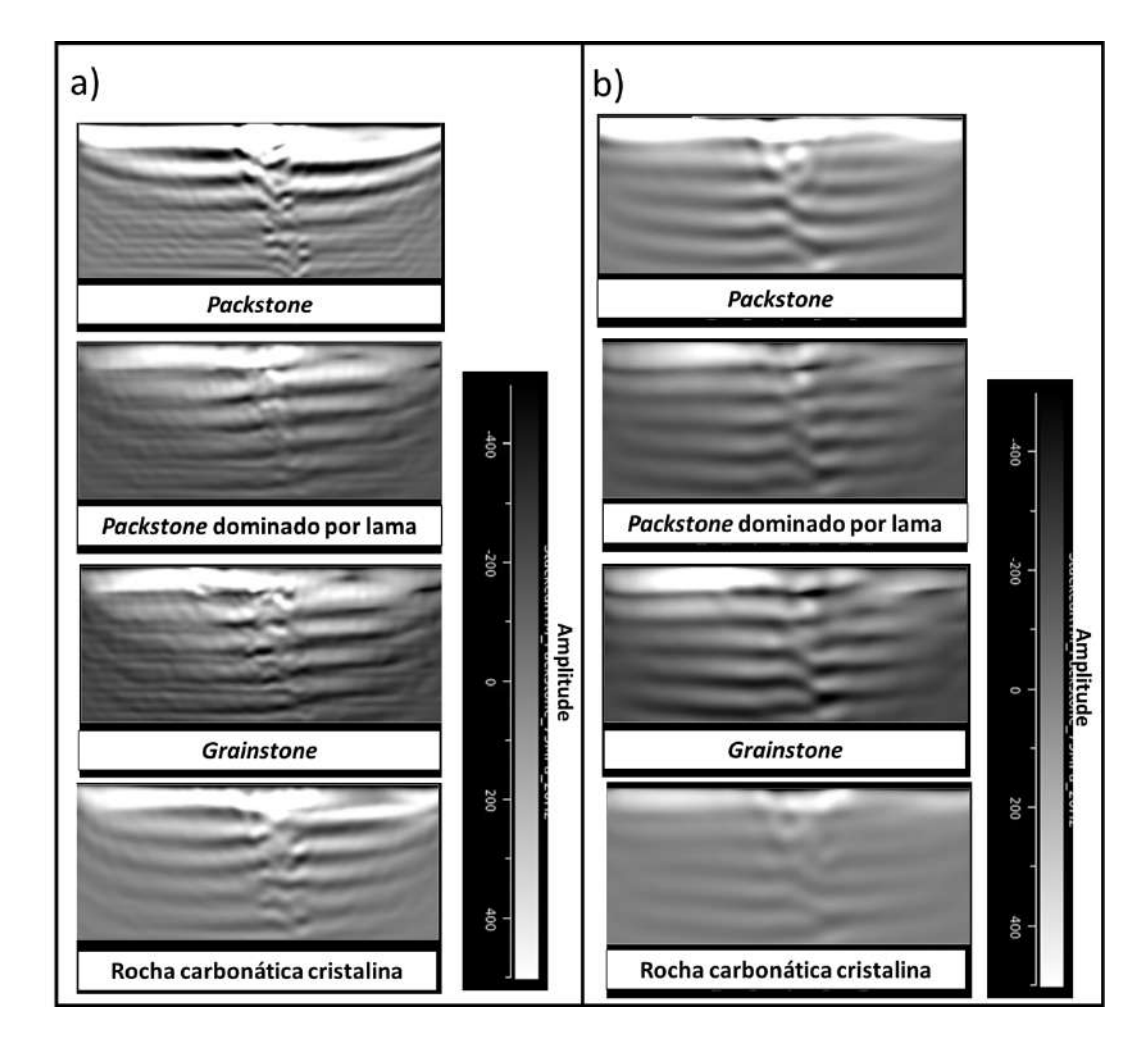

Figura 4.17: Dados sísmicos migrados com algoritmo RTM para os modelos DEM com tensão confinante de 75MPa. (a) Com pulso sísmico de 20Hz. (b) Com pulso sísmico de 10Hz.

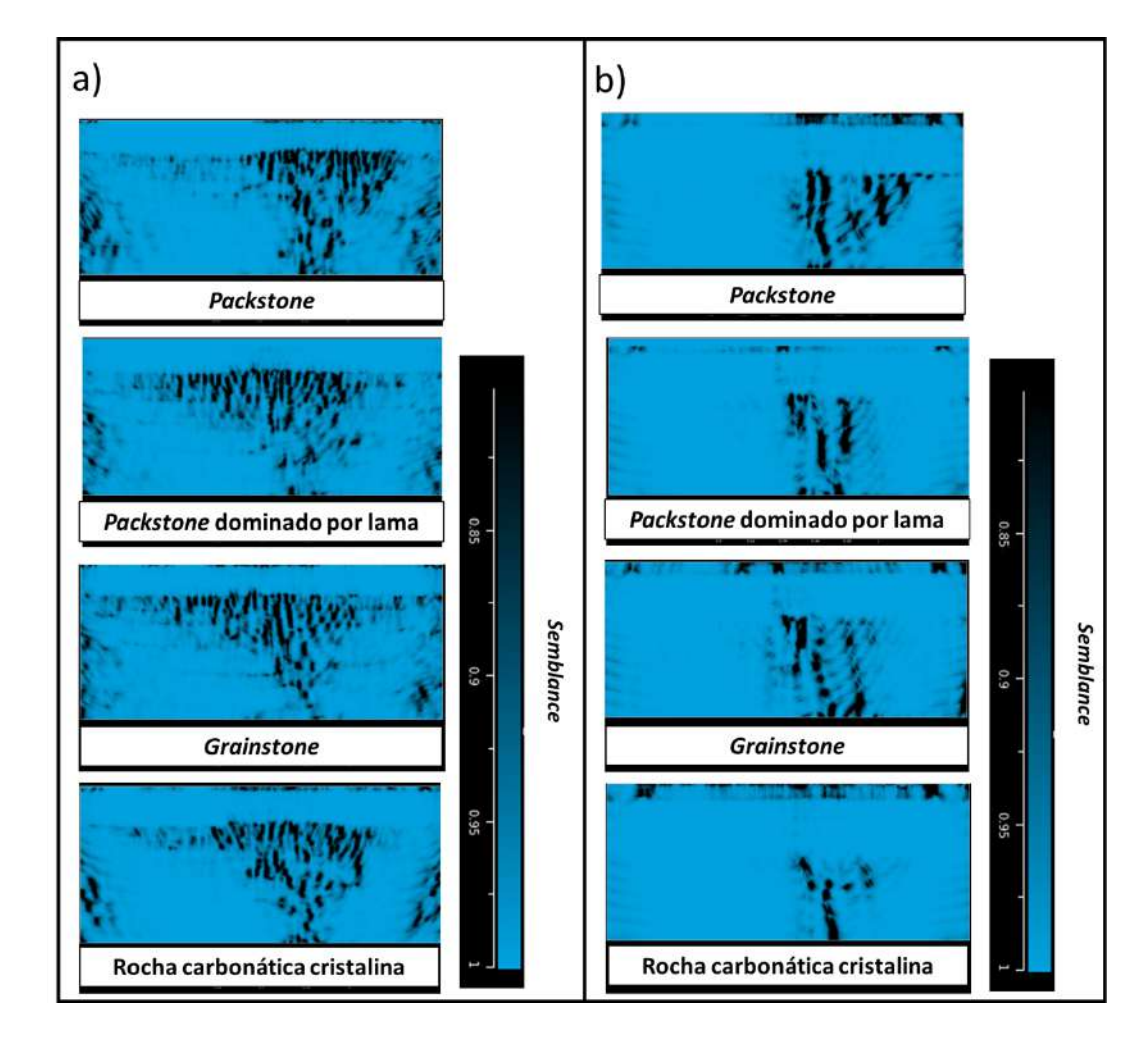

Figura 4.18: *Semblance* sobre os dados migrados Kirchhoff sobre os modelos DEM com tensão confinante 25MPa. (a) Com pulso sísmico de 20Hz. (b) Com pulso sísmico de 10Hz.

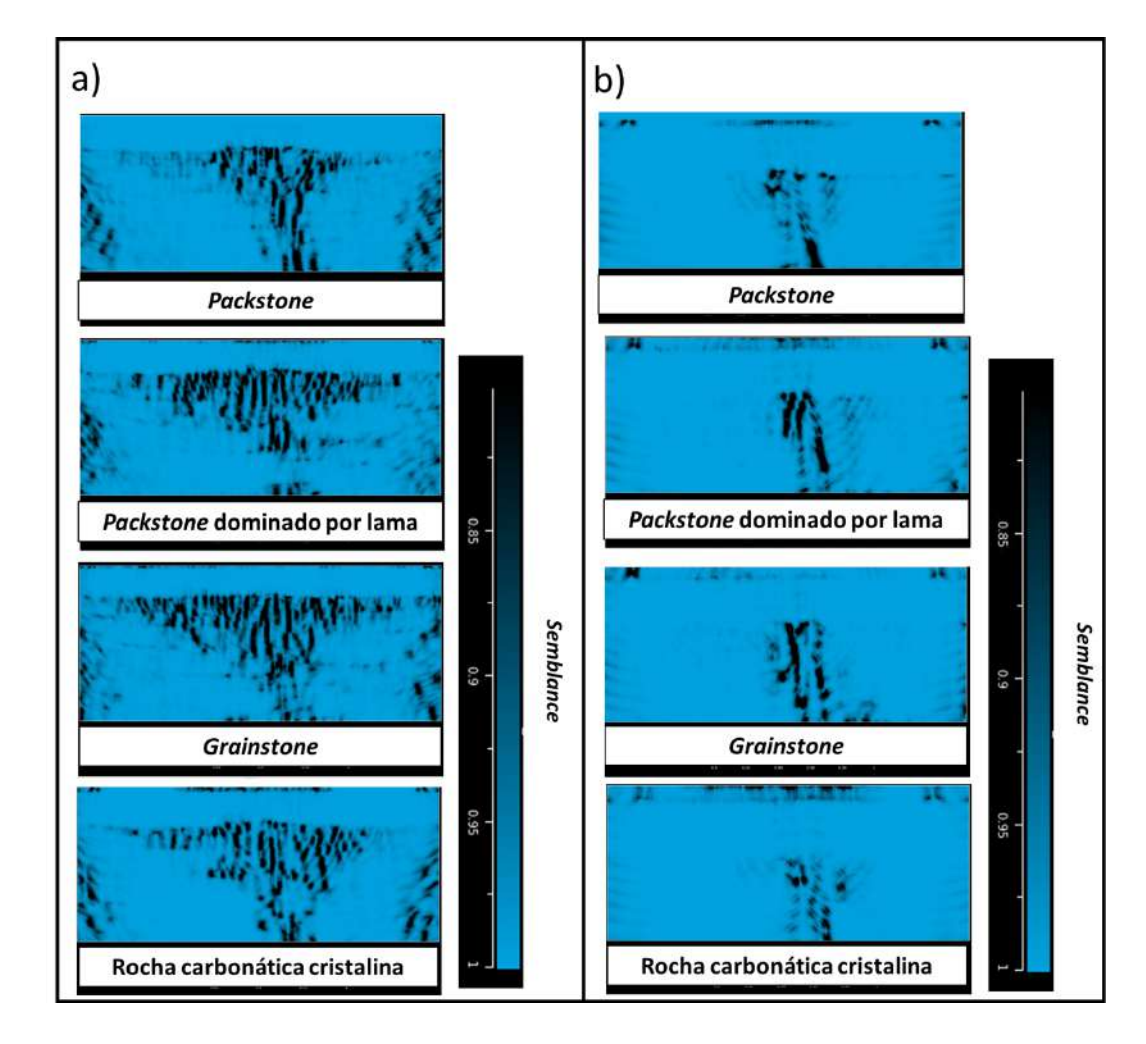

Figura 4.19: *Semblance* sobre os dados migrados Kirchhoff sobre os modelos DEM com tensão confinante 75MPa. (a) Com pulso sísmico de 20Hz. (b) Com pulso sísmico de 10Hz.

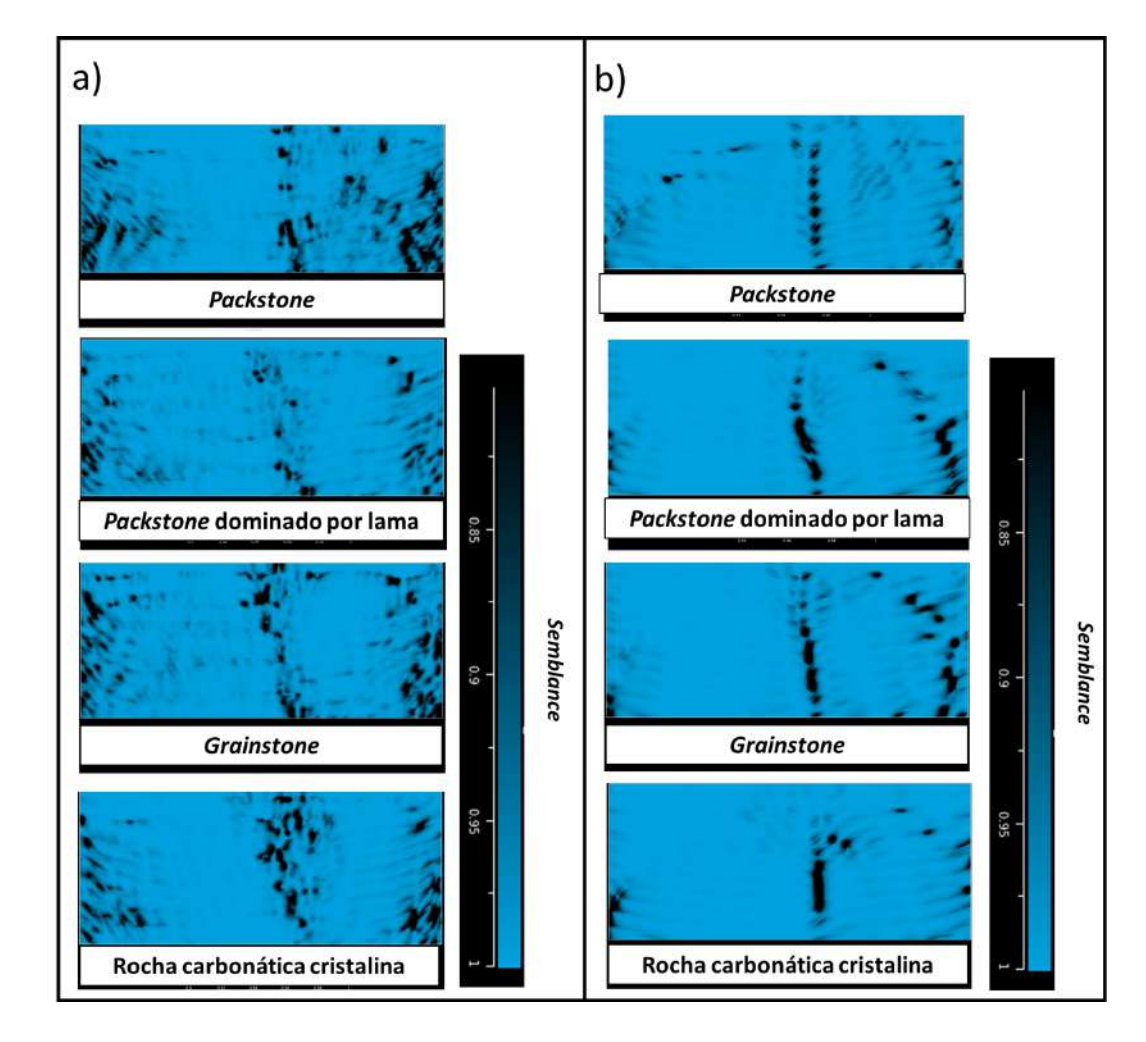

Figura 4.20: *Semblance* sobre os dados migrados RTM sobre os modelos DEM com tensão confinante 25MPa. (a) Com pulso sísmico de 20Hz. (b) Com pulso sísmico de 10Hz.

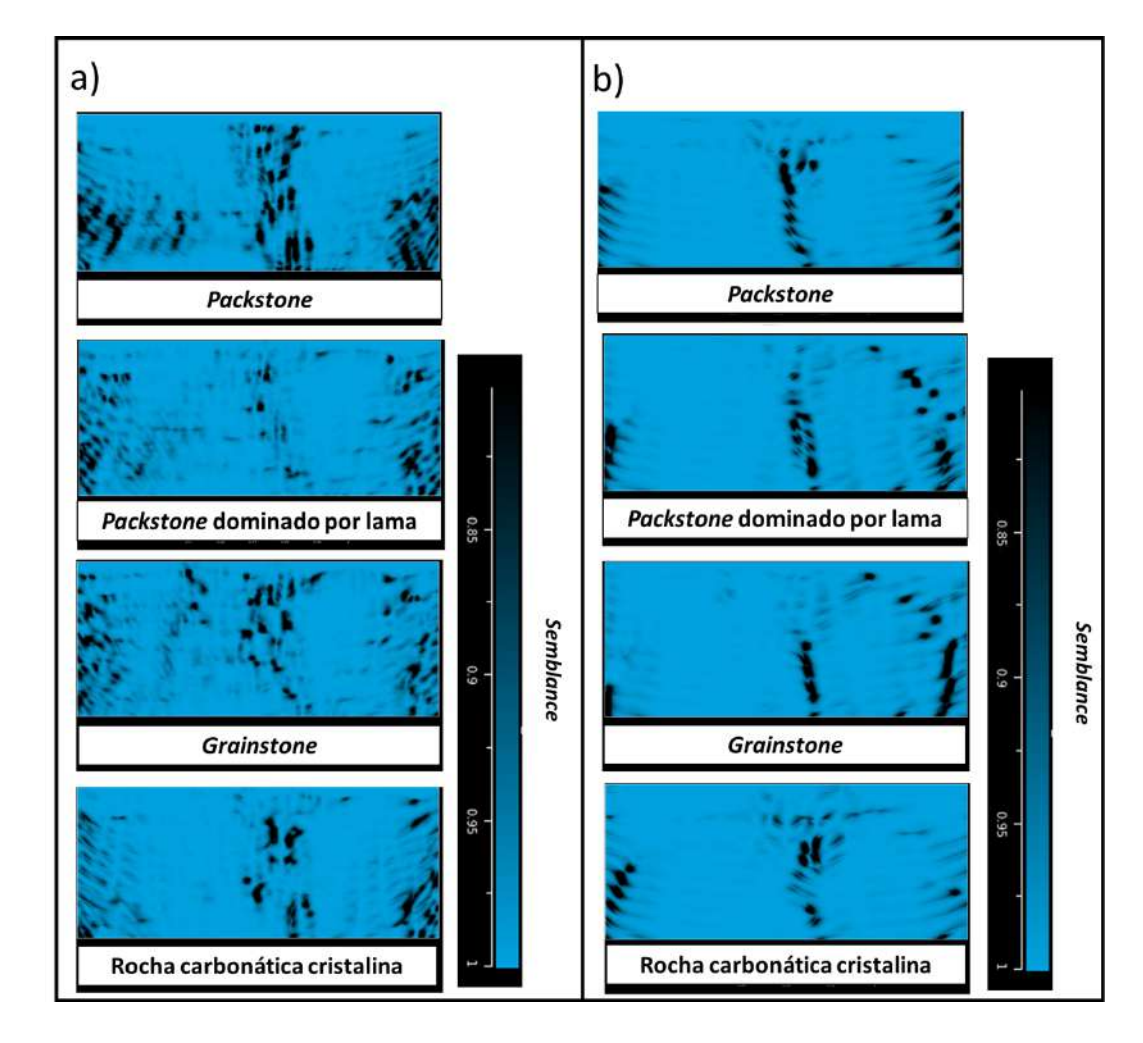

Figura 4.21: *Semblance* sobre os dados migrados RTM sobre os modelos DEM com tensão confinante 75MPa. (a) Com pulso sísmico de 20Hz. (b) Com pulso sísmico de 10Hz.

# **5 Conclusão**

A modelagem numérica em geologia estrutural de falhas em rochas carbonáticas, a partir do método do elemento discreto (DEM), em conjunto com a modelagem de dados sísmicos, a partir dos campos de deformação calculados sobre os dados DEM, se mostrou uma ferramenta adequada para o estudo do impacto das zonas de falhas sobre a imagem sísmica. Portanto, é uma metodologia que pode ser aplicada nos campos de geomecânica, aquisição e processamento sísmico, e interpretação sísmica.

Entretanto, existem limitações na metodologia adotada. A modelagem DEM de zonas de falhas de escala sísmica, com rejeitos de dezenas de metros, não modela efeitos microscópios que ocorrem nas rochas carbonáticas, como por exemplo, a formação de um núcleo com rochas de falhas. Portanto, a caracterização da zona de falha através desta metodologia captura apenas a região relacionada a zona de dano, o núcleo da falha é desconsiderado. Efeitos diagenéticos, como por exemplo dissolução e precipitação, ao longo da zona de falha também não foram modelados.

As falhas foram modeladas em diferentes tipos de rochas carbonáticas, entretanto, não foram modeladas ao longo de uma sucessão sedimentar carbonática com proporções variadas de litotipos, como ocorre nos reservatórios de petróleo. Neste tipo de modelo geológico, podem ocorrer o cisalhamento entre os planos das camadas sedimentares, algo não abordado no estudo.

Os resultados obtidos mostram que as zonas de danos são mais estreitas quanto maior for a tensão confinante no meio geológico. Além disso, estruturas secundárias são formadas em resposta a acomodação da deformação cisalhante. Estas estruturas se concentram sobre o bloco da baixo da falha e na região próxima ao topo da falha, onde os rejeitos são menores.

Na modelagem sísmica, não foram considerados os efeitos de propagação sísmica sobre sucessões sedimentares acima das rochas carbonáticas. No trabalho, apenas a variação da frequência do pulso sísmico foi estudado. Esta limitação não permitiu estudar os efeitos relacionados a problemas de iluminação na região da falha.

Com relação as imagens sísmicas, os dados RTM são mais adequados para interpretação das falhas. Para a frequência do pulso sísmico de 20Hz, os dados Kirchhoff apresentaram artefatos hiperbólicos que impossibilitam a interpretação das falhas. Os artefatos sísmicos e ruídos observados nos dados sísmicos Kirchhoff e RTM são atenuados nos dados com pulso sísmico de 10Hz. A interpretação das falhas é mais adequada para os dados com frequência mais baixa. Inclusive os atributos calculados sobre estes dados apresentaram uma resposta mais adequada para a intepretação da falha. Entretanto, existe uma perda significativa da resolução espacial com a redução da frequência do pulso sísmico. Portanto, os resultados mostram que para frequências maiores a complexidade do campo refletido nas zonas de dano não são resolvidos adequadamente nos processos de migração estudado, recomendando o uso de filtros que cortem as alta frequência com objetivo de interpretar adequadamente a zona de falha.

#### **5.1 Recomendações para Trabalhos Futuros**

Para trabalhos futuros, recomenda-se a modelagem geomecância 3D das falhas. Avaliar junto a modelos análogos, a não inclusão de tensões horizontais durante a formação da falha. Além disso, avaliar as dimensões do modelo para evitar que deformações próximas as paredes do modelo imapactem no resultado da modelagem DEM. Da mesma forma, avaliar junto a modelos análogos, a modelagem numérica da falha sobre sucessões sedimentares carbonáticas. Com relação a modelagem sísmica, construir uma sucessão sedimentar acima da região da falha para estudar os impactos da propagação da onda na imagem sísmica. Aplicar técnicas de processamento para tratar dos ruídos antes da migração sísmica, como por exemplo, silenciar a onda direta e remover traços ruídosos. Por fim, aplicar outras técnicas de migração que tem como objetivo o campo não especular ou das difrações, com intuito de melhorar a interpretação da zona de falha.

### **Referências bibliográficas**

- [1] SCHULUMBERGER. **Characterization of fractured reservoirs.** Schulumberger, 2008. Acesso em: Agosto de 2020.
- [2] AMEEN, M. S.; SMART, G. D. B.; SOMERVILLE, J. MC.; HAMMILTON, S.; NAJI, N. A. **Predicting rock mechanical properties of carbonates from wireline logs (a case study: Arab-d reservoir, ghawar field, saudi arabia)**. Marine and Petroleum Geology, 26:430–444, 2009.
- [3] CAINE, J. S.; EVANS, J. P.; FORSTER, C. B. **Fault zone architecture and permeability structure**. Geology, 24:1025–1028, 1996.
- [4] SIBSON, R. H. **Fault rocks and fault mechanisms.** Journal of the Geological Society, 133(3):191–213, 1977.
- [5] CHESTER, F. M.; LOGAN J. M. **Implications for mechanical properties of britle faults from observations of the punchbowl fault zone, california**. PAGEOPH, 124:79–106, 1986.
- [6] DAVISON, C. C.; WANG, C. Y. **Hydrogeologic characteristics of major fracture zones in a large granite batholith of the canadian shield**. In: 4TH CANADIAN-AMERICAN CONFERENCE ON HYDROGE-OLOGY, Banff, Canada, 1988.
- [7] FORSTER, C. B.; EVANS, J. P. **Hydrogeology of thrust faults and crystalline thrust sheets: Results of combined field and modeling studies**. Geophysical Research Letters, 18:979–982, 1991.
- [8] BYERLEE, J. **Model for episodic flow of high-pressure water in fault zones before earthquakes**. Geology, 21:303–306, 1993.
- [9] SCHOLZ, C. H.; ANDERS, M. H. **The permeability of faults, in the mechanical involvement of fluids in faulting**. U.S. Geological Survey Open-File Report, 94-228:247–253, 1994.
- [10] CHESTER, F. M.; EVANS, J. P.; BIEGEL, R. L. **Internal structure and weakening mechanisms of the san andreas fault**. Journal of Geophysical Research, 28:771–786, 1993.
- [11] ANTONELLINI, M.; AYDIN, A. **Effect of faulting on fluid flow in porous sandstones: Petrophysicial properties**. American Association of Petroleum Geologist Bulletin, 78:355–377, 1994.
- [12] WIBBERLEY, C. A. J.; SHIMAMOTO, T. **Internal structure and permeability of major strike–slip fault zones: the median tectonic line in w. mie prefecture**. Journal of Structural Geology, 25:59–78, 2003.
- [13] MITCHELL, T. M.; FAULKNER, D. R. **The nature and origin of offfault damage surrounding strike-slip fault zones with a wide range of displacements: A field study from the atacama fault zone, northern chile**. Journal of Structural Geology, 31(8):802–816, 2009.
- [14] FOSSEN, H.; BALE, A. **Deformation bands and their influence on fluid flow**. AAPG Bulletin, 91:1685–1700, 2007.
- [15] KAMINSKAITE, I. **Impact of faults on fluid flow in carbonates**. Doctor of philosophy, The University of Leeds, Reino Unido, 2019.
- [16] TORABI, A.; ELLINGSEN T. S. S.; JOHANNESSEN M. U.; ALAEI B.; ROTEVATN A.; CHIARELLA D . **Fault zone architecture and its scaling laws: where does the damage zone star and stop?** Geological Society, London, Special Publications, 496, 2019.
- [17] TOWNSEND, C.; FIRTH, I. R.; WESTERMAN, R.; KIRKEVOLLEN, M. H.; ANDERSEN, T. **Small seismic-scale fault identification and mapping**. Geological Society, London, Special Publications, 147:1–25, 1998.
- [18] KOLEDOYE, A. B.; AYDIN, A.; MAY, E. **A new process-based methodology for analysis of shale smear along normal faults in the niger delta**. American Association of Petroleum Geologists Bulletin, 87:445–463, 2003.
- [19] COHEN, I.; COULT, N.; VASSILIOU, A. **Detection and extraction of faults surfaces in 3d seismic data**. Geophysics, 71, 2006.
- [20] LONG, J. J; IMBER, J. **Geometrically coherent continuos deformation in the volume surrounding a seismically imaged normal fault-array**. Journal of Structural Geology, 32:222–234, 2010.
- [21] LONG, J. J; IMBER, J. **Strain compatibilility and fault linkage in relay zones on normal faults**. Journal of Structural Geology, 36:16–26, 2012.
- [22] HALE, D. **Methods to compute fault images, extract fault surfaces, and estimate fault throws from 3d seismic images**. Geophysics, 78:33–43, 2013.
- [23] BOTTER, C.; CARDOZO, N.; HARDY, S.; LECOMTE, I.; ESCALONA A. **From mechanical modeling to seismic imaging of faults: A synthetic workflow to study the impact of faults on seismic**. Marine and Petroleum Geology, 57:187–207, 2014.
- [24] BOTTER, C.; CARDOZO, N.; HARDY, S.; LECOMTE, I.; PATON, G.; ESCALONA A. **Seismic characterisation of fault damage in 3d using mechanical and seismic modelling**. Marine and Petroleum Geology, 77:973–990, 2016.
- [25] BOTTER, C.; CARDOZO, N.; LECOMTE, I.; ROTEVATN A.; PATON, G. **The impact of faults and fluid flow on seismic images of a relay ramp over production time**. Petroleum Geoscience, 23(1), 2017.
- [26] DUTZER, J. F.; BASTOR, H.; PURVES, S. **Investigating fault sealing potential through fault relative seismic volume analysis**. Petroleum Geology Conference. In: The Goelogical Society, London, 77:509–515, 2010.
- [27] IACOPINI, D.; BUTLER, R.W.H.; PURVES, S.; MCARDLE, N.; DE FRES-LON, N. **Exploring the seismic expression of fault zones in 3d seismic volumes**. Journal of Structural Geology, 89:54–73, 2016.
- [28] TORABI, A.; ALAEI, B.; KOLYUKHIN, D. **Analysis of fault scaling relations using fault seismic attributes**. Geophysical Prospecting, 2016a.
- [29] TORABI, A.; ALAEI, B.; KOLYUKHIN, D.; LIBAK, R.H.; GABRIELSEN, R.H.; BRAATHEN, A. **Fault geometric and seismic attributes – an integrated study with focus on the barents sea**. First Break, 34:73–80, 2016b.
- [30] SHERIFF, R.E.; GELDART, L.P. **Exploration Seismology**. Cambridge University Press, Reino Unido, 1995.
- [31] COUPLES, G.; MA, J.; LEWIS, H.; OLDEN, P.; QUIJANO, J.; FASAE, T.; MAGUIRE, R. **Geomechanics of faults: impacts on seismic imaging**. First Break, 25:83–90, 2007.
- [32] AHR, W. M.; ALLEN, D. A. B.; BACHMAN, H. N.; CLERKE, E. A.; SMITH-SON, T. **Confronting the carbonate conundrum**. Schlumberger Oil Field, p. 18–29, 2005.
- [33] LONOY, A. **Making sense of carbonate pore systems**. AAPG Bulletin, 90 (1):1381–1405, 2006.
- [34] PETTIJOHN, F. J. **Sedimentary Rocks**. Harper and Brothers, Nova York, 1957.
- [35] FÜCHTBAUER, H. **Zur Nomenklatur der Sedimentgesteine**. Erdöl u. Kohle, Hamburgo, 12 edition, 1959.
- [36] CHILINGAR, G. V. **Notes on classification of carbonate rocks on basis of chemical composition**. Journal of Sedimentary Petrology, 30/1:157–158, 1960.
- [37] CHOQUETTE, P. W.; PRAY L. C. **Geologic nomenclature and classification of porosity in sedimentary carbonates**. AAPG Bulletins, 54 (2):207–250, 1970.
- [38] FOLK, R. L. **Practical petrographic classification of limestones**. AAPG Bulletins, 43 (1):1–38, 1959.
- [39] DUNHAM, R. J. **Classification of carbonate rocks according to depositional texture**. In: CLASSIFICATION OF CARBONATE ROCKS—A SYMPOSIUM. 1962.
- [40] LUCIA, F. J. **Carbonate Reservoir Characterization: An Integrated Approach**. Springer, Alemanha, 2th edition, 2007.
- [41] ALSHARHAN, A. S.; WHITTLE, G. L. **Carbonate-evaporite sequences of the late jurassic, southern and southwestern arabian gulf**. AAPG Bulletin, 79(11):1608–1630, 1995.
- [42] LUCIA, F. J.; JENNINGS, J. W.; RAHNIS JR. M. A.; MEYER, F.O. **Permeability and rock fabric from wireline logs, arab-d reservoir, ghawar field, saudi arabia**. GeoArabia, 6(4):619–646, 2001.
- [43] MEYER, F. O.; PRICE, R. C.; AL-GHAMDI, I. A.; AL-GOBA, I. M.; AL-RAMI, S. M.; COLE, J. C. **Sequential stratigraphy of outcropping**
**strata equivalent to arab-d reservoir, wadi nisah, saudi arabia**. GeoArabia, 1(3):435–456, 1996.

- [44] CANTRELL, DAVE L.; HAGERTY, R.M.. **Microporosity in arab formation carbonates, saudi arabia**. GeoArabia, 4(2):129–154, 1999.
- [45] CANTRELL, D.; SWART, P.; HAGERTY, R. **Genesis and characterization of dolomite arab-d reservoir, ghawar field, saudi arabia**. GeoArabia, 9:11–36, 2004.
- [46] SANER, S.; SAHIN, A. **Lithological and zonal porosity–permeability distributions in the arab-d reservoir, uthmaniyah field, saudi arabia**. AAPG Bulletin, 83(2):230–243, 1999.
- [47] SWART, P.K.; CANTRELL, D.L.; HILDEGARD, W.; HANDFORD, C.R.; KENDALL, C.G. **Origin of dolomite in the arab-d reservoir from the ghawar field, saudi arabia: evidence from petrographic and geochemical constraints**. Journal of Sedimentary Research, 75(3):476– 491, 2005.
- [48] SMART, B.G.D.; SOMERVILLE, J.MC.; MCGREGOR, K.J. **The prediction of yield zone development around a borehole and its effect on drilling and production**. In: ROCK MECHANICS AS A MULTIDIS-CIPLINARY SCIENCE. Rotterdam, 1991.
- [49] DE BEER, E. E. **The cell test**. Geotechnique, 2(2):162–172, 1950.
- [50] AYDIN, A.; JOHNSON, A. M. **Development of faults as zones of deformation bands and as slip surfaces in sandstone**. Pure and applied Geophysics, 116(4-5):931–942, 1978.
- [51] SHIPTON, Z. K.; COWIE, P. A. **Damage zone and slip-surface evolution over m to km scales in high-porosity navajo sandstone, utah**. Journal of Structural Geology, 23 (12):1825–1844, 2001.
- [52] RILEY, P. R.; GOODWIN, L. B.; LEWIS, C. J. **Controls on fault damage zone width, structure, and symmetry in the bandelier tuff, new mexico**. Journal of Structural Geology, 32 (6):766–780, 2010.
- [53] KIM, Y. S.; PEACOCK, D. C.; SANDERSON, D. J. **Fault damage zones**. Journal of Structural Geology, 26 (3):503–517, 2004.
- [54] CHILDS, C.; WALSH, J. J.; WATTERSON, J. **Complexity in fault zone structure and implications for fault seal prediction**. In:

NORWEGIAN PETROLEUM SOCIETY SPECIAL PUBLICATIONS. Elsevier, Noruega, 1997.

- [55] AGOSTA, F.; KIRSCHNER, D. L. **Fluid conduits in carbonate-hosted seismogenic normal faults of central italy**. Journal of Geophysical Research: Solid Earth, p. 19–32, 2003.
- [56] STORTI, F.; BILLI, A.; SALVINI, F. **Particle size distributions in natural carbonate fault rocks: insights for non-self-similar cataclasis**. Earth and Planetary Science Letters, 206 (1-2):173–186, 2003.
- [57] MICARELLI, L.; BENEDICTO, A.; WIBBERLEY, C.A.J. **Structural evolution and permeability of normal fault zones in highly porous carbonate rocks**. Journal of Structural Geology, 28 (7):1214– 1227, 2006a.
- [58] AGOSTA, F.; PRASAD, M.; AYDIN, A.. **Physical properties of carbonate fault rocks, fucino basin (central italy): implications for fault seal in platform carbonates**. Geofluids, 7(1):19–32, 2007.
- [59] AGOSTA, F. **Fluid flow properties of basin-bounding normal faults in platform carbonates, fucino basin, central italy**. Geological Society, London, Special Publications, 299(1):277–291, 2008.
- [60] FOSSEN, H. **Deformation bands formed during soft-sediment deformation: Observations from se utah**. Marine and Petroleum Geology, 27:215–222, 2010.
- [61] HIGGINS, M. W. **Cataclastic Rocks**. Geological Surveyr, Estados Unidos, 1971.
- [62] ENGELDER, J. T. **Cataclasis and the generation of fault gouge**. Geological Society of America Bulletin, 85 (10):1515–1522, 1974.
- [63] FAULKNER, D. R.; JACKSON, C. A. L.; LUNN, R. J.; SCHLISCHE, R. W.; SHIPTON, Z. K.; WIBBERLEY, C. A. J.; WITHJACK, M. O. **A review of recent developments concerning the structure, mechanics and fluid flow properties of fault zones**. Journal of Structural Geology, 32 (11):1557–1575, 2010.
- [64] CHESTER, F. M.; CHESTER, J. S.; KIRSCHNER, D. L.; SCHULZ, S. E.; EVANS, J. P. **Structure of large-displacement, strike-slip fault zones in the brittle continental crust**. 1:223–260, 2004.
- [65] TONDI, E.; ANTONELLINI, M.; AYDIN, A.; MARCHEGIANI, L.; CELLO, G. **The role of deformation bands, stylolites and sheared stylolites in fault development in carbonate grainstones of majella mountain, italy**. Journal of Structural Geology, 28(3):376–391, 2006a.
- [66] TAVANI, S.; GRANADO, P.; BALSAMO, F.; PIZZATI, M.; CANTARERO, I.; CORRADETTI, A.; MUÑOZ, J. A. **Shear-enhanced compactionsolution bands in quartz-rich calcarenites of the cotiella massif (spanish pyrenees)**. Journal of Structural Geology, 2017.
- [67] GALLAGHER, J. J.; FRIEDMAN, M.; HANDIN, J.; SOWERS, G. M. **Experimental studies relating to microfracture in sandstone**. Tectonophysics, 21(3):203–247, 1974.
- [68] HADIZADEH, J. A. F. A. R.; RUTTER, E. H. **Experimental study of cataclastic deformation of a quartzite**. In: IN THE 23RD US SYMPOSIUM ON ROCK MECHANICS (USRMS), 1982.
- [69] BILLI, A. **Microtectonics of low-p low-t carbonate fault rocks**. Journal of Structural Geology, 32(9):1392–1402, 2010.
- [70] WOODCOCK, N. H.; MORT, K. **Classification of fault breccias and related fault rocks**. Geological Magazine, 145(3):435–440, 2008.
- [71] WILSON, J. E.; CHESTER, J. S.; CHESTER, F.M. **Microfracture analysis of fault growth and wear processes, punchbowl fault, san andreas system, california**. Journal of Structural Geology, 25(11):1855– 1873, 2003.
- [72] POLLARD, D. D.; AYDIN, A. **Progress in understanding jointing over the past century**. Geological Society of America Bulletin, 100(8):1181–1204, 1988.
- [73] AGOSTA, F.; AYDIN, A. **Architecture and deformation mechanism of a basin-bounding normal fault in mesozoic platform carbonates, central italy**. Journal of Structural Geology, 28(8):1445–1467, 2006.
- [74] SCHUELLER, S.; BRAATHEN, A.; FOSSEN, H.; TVERANGER, J. **Spatial distribution of deformation bands in damage zones of extensional faults in porous sandstones: Statistical analysis of field data**. Journal of Structural Geology, 52:148–1162, 2013.
- [75] QU, D.; TVERANGER, J. **Incorporation of deformation band fault damage zones in reservoir models**. AAPG Bulletin, 100(3):423–443, 2016.
- [76] FERRILL, D. A.; MORRIS, A. P. **Fault zone deformation controlled by carbonate mechanical stratigraphy, balcones fault system, texas**. AAPG bulletin, 92 (3):359–380, 2008.
- [77] MATONTI, C.; LAMARCHE, J.; GUGLIELMI, Y.; MARIE, L. **Structural and petrophysical characterization of mixed conduit/seal fault zones in carbonates: example from the castellas fault (se france)**. Journal of Structural Geology, 39:103–121, 2012.
- [78] BUSSOLOTTO, M.; BENEDICTO, A.; INVERNIZZI, C.; MICARELLI, L.; PLAGNES, V.; DEIANA, G. **Deformation features within an active normal fault zone in carbonate rocks: The gubbio fault (central apennines, italy)**. Journal of Structural Geology, 29(12):2017–2037, 2007.
- [79] SOLUM, J. G.; HUISMAN, B. A. H.. **Toward the creation of models to predict static and dynamic fault-seal potential in carbonates**. Petroleum Geoscience, 23(1):70–91, 2017.
- [80] MAYOLLE, S.; SOLIVA, R.; CANIVEN, Y.; WIBBERLEY, C.; BALLAS, G.; MILESI, G.; DOMINGUEZ, S. **Scaling of fault damage zones in carbonate rocks**. Journal of Structural Geology, 124:35–50, 2019.
- [81] SCHOPFER, M. P. J.; CHILDS, C.; WALSH, J. J. **Two-dimensional distinct element modeling of the structure and growth of normal faults in multilayer sequences: 1. model calibration, boundary conditions, and selecter results**. J. Geophys. Res., 112 (10), 2007.
- [82] EGHOLM, D. L.; SANDIFORD, M.; CLAUSEN, O. R.; NIELSEN, S. B. **A new strategy for discrete element numerical models: 2. sandbox applications**. J. Geophys. Res., 112, 2007.
- [83] HARDY, S. **Structural evolution of calderas: insights form twodimensional discrete element simulations**. Geology, 36:927–930, 2008.
- [84] HARDY, S.; MCCLAY, K.; ANTON MUNOZ, J. A.. **Deformation and fault activity in space and time in high-resolution numerical**

**models of doubly vergent thrust wedges**. Mar. Pet. Geol., 26:232– 248, 2009.

- [85] CUNDALL, P. A.; STRACK, O. D. L. **A dscrete numerical model for granular assemblies**. Geotechnique, 29:47–65, 1979.
- [86] GRAY, G. G.; MORGAN, J. K.; SANZ, P. F. **Overview of continuum and particle dynamics methods for mechanical modeling of contractional geologic structures**. J. Struct. Geol., 59:19–36, 2014.
- [87] VAN GEN, H. W.; HOLLAND, M.; URAI, J. L.; LOOSVELD, R. **Evolution of fault zones in carbonates with mechanical stratigraphy insights form scale models using layered cohesive powder**. J; Struct. Geol., 32:1375–1391, 2010.
- [88] ITASCA. **Particle flow code in 2 dimensions**. Online manual, Itasca, 2010.
- [89] CARDOZO, N.; ALLMENDINGER, R. W. **Sspx: A program to compute strainfromdisplacement/velocity data**. Computers & Geosciences, 35:1343–1357, 2009.
- [90] MEANS, W.D. **Stress And Strain: Basic Concepts Of Continuum Mechanics For Geologists**. Springer, New York, 1976.
- [91] RAMSAY, J.G. **Folding And Fracturing Of Rocks**. McGraw-Hill Book Company, New York, 1967.
- [92] BAGI, K. **Analysis of microstructural strain tensors for granular assemblies**. International Journal of Solids and Structures, 43:3166–3184, 2006.
- [93] THOMAS, J. E. **Fundamentos da Engenharia de Petróleo**. Editora Interciência, 2001.
- [94] YILMAZ, O. **Seismic Data Processing**. Society of Exploration Geophysicists, Tulsa, Oklahoma (EUA), 1987.
- [95] LEARN GEOLOGY. **Marine and land seismic aquisition**. Learning Geology. , 2015. Acesso em: Agosto de 2020.
- [96] GERHARDT, A. L. B. **Aspectos da visualização volumétrica de dados sísmicos**. Dissertação de mestrado, Departamento de Engenharia Civil, Pontifícia Universidade Católica do Rio de Janeiro, Rio de Janeiro, 1998.
- [97] KEAREY P.; HILL I.; BROOKS M. **An Introduction to Geophysical Exploration**. Tj International Ltd, Reino Unido, 2002.
- [98] BERKHOUT, A. J. **Seismic Migration: Imaging of Acoustic Energy by Wave Field Extrapolation**. Elsevier, 1984.
- [99] ZHU, L.; LIU, E.; ZHU, L. **Seismic simulation, survey, and imaging (s3i) ver. 1.0**. User guide, Center for Energy and Geo Processing at Georgia Tech and KFUPM, 2015.
- [100] HOOD, P. **Developments in geophysical methods**. Applied Science, 1981.
- [101] KREISS, H. O.; OLIGER, J. **Comparison of accurate methods for the integration of hyperbolic equations**. Tellus, 24:199–215, 1972.
- [102] FORNBERG, B. **On a fourier method for the integration of hyperbolic equations**. Soc. Industr. Appl. Math. J. Numer. Anal., 12:509–528, 1975.
- [103] FORNBERG, B. **The pseudospectral method: Comparisions with finite differences for the elastic wave equation**. Geophysics, 52(4):483–501, 1987.
- [104] ALFORD, R. M.; KELLY, K. R.; BOORE, D. M. Accuracy of finite**difference modeling of the acoustic wave equation**. Geophysics, 39:834–842, 1974.
- [105] DABLAIN, M. A. **The application of high-order differencing to the scalar wave equation**. Geophysics, 51:54–66, 1986.
- [106] KURT, J. M.. **Accuracy of finite-difference and finite-element modeling of the scalar and elastic wave equations**. Geophysics, 49:533–549, 1984.
- [107] ENGQUIST, B.; MAJDA, A. **Absorbing boundary conditions for numerical simulation of waves**. Proceedings of the National Academy of Sciences, 74:1765–1766, 1977.
- [108] CLAYTON, R.; ENGQUIST, B. **Absorbing boundary conditions for acoustic and elastic wave equations**. Bulletin of the Seismological Society of America, 67:1529–1540, 1977.
- [109] CERJAN, C. D.; KOSLOFF, D.; KOSLOFF, R.; RESHEF, M . **A nonreflecting boundary condition for discrete acoustic and elastic wave equations**. Geophysics, 50:705–708, 1985.
- [110] SCHNEIDER, W. **Integral formulation for migration in two and three dimensionas**. Geophysics, 43:49–76, 1978.
- [111] KOZOLA, S. **Large data in matlab: A seismic data processing case study**. 2011.
- [112] ZHAO, H. **A fast sweeping method for eikonal equations**. Mathematics of computation, 74 (250):603–627, 2004.
- [113] JONES, I.F.; BLOOR, R.I.; BIONDI, B.; ETGEN, J.T. **Pre-stack depth migration and velocity model building**. Geophysics Reprints, 25:840, 2008.
- [114] TANER, M.T.; JAMES S. S.; RONEN O'DOHERTY; EDIP, B. **Seismic attributes revisited**. SEG Technical Program Expanded Abstracts, p. 1104–1106, 2005.
- [115] CHOPRA, S.; MARFURT, K. J. **Seismic Attributes for Prospect Identification and Reservoir Characterization**. Society of Exploration Geophysicists, 2007.
- [116] SILVA, P. C. S. **Fracturamiento asociado a Fallas Extensionales: un análisis según el método de Elementos Discretosd**. Tese de doutorado em geociências, Universidade de Buenos Aires, Buenos Aires, 2014.
- [117] POTYONDY, D.; CUNDALL, P. A. **A bonded-particle model for rock**. International Journal of Rock Mechanics and Mining Sciences, 41:1329–1364, 2004.
- [118] GOODMAN, R. E. **Introduction to Rock Mechanics**. Wiley, 2nd edition, 1980.
- [119] MCDOWELL, G. R.; HARIRECHE, O.; KONIETZKY, M.; BROWN, S. F.; THOM, N. H . **Discrete element modelling of geogrid-reinforced aggregates**. Proceeding of the Institution of Civil Engineers — Geotechnical Engineering, 159(1):35–48, 2006.
- [120] ITASCA. **Material-modeling support for pfc**. Online manual, Itasca, 2019.
- [121] WITHJACK, M. O.; OLSON, J.; PETERSON, E. **Experimental models of extensional forced folds**. The American Association of Petroleum Geologists Bulletin, 74(7):1038–1054, 1990.
- [122] HARDY, S.; MCCLAY, K. **Kinematic modelling of extensional faultpropagation folding**. Journal of Structural Geology, 21:695–702, 1999.
- [123] GUOHAI, JIN; RICHARD, H.; GROSHONG JR. **Trishear kinematic modeling of extensional fault-propagation folding**. Journal of Structural Geology, 28:170–183, 2006.
- [124] ALEXANDER, J. C.; OLIVER, B. D.; CHRISTOPHER, A. L. J. **Growth folds above propagating normal faults**. Earth-Science Reviews, 196, 2019.
- [125] SILVA, M. W. X. **Estudo da variação de parâmetros de aquisição de dados sísmicos associado ao imageamento de falhas utilizando Migração Reversa no Tempo**. Dissertação de mestrado em engenharia civil, Universidade Federal do Rio de Janeiro, Rio de Janeiro, 2008.
- [126] FRERY, E; LANGH, L.; STRAND, J.; SHRAGGE, J. **Seismic modelling of fault zones**. The APPEA Journal, 56(2):599–599, 2016.